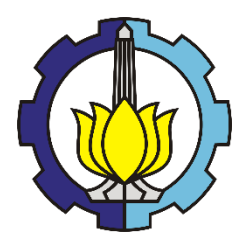

#### TUGAS AKHIR - RC18-4803

# **ALTERNATIF PERENCANAAN DINDING PENAHAN TANAH DAN PONDASI PADA PROYEK APARTEMEN ROYAL BETAWI DI KOTA TANGERANG**

YONATHAN NRP 03 11 15 40000 024

Dosen Pembimbing I Ir. Suwarno M.Eng.

Dosen Pembimbing II Dr. Yudhi Lastiasih, ST, MT

Departemen Teknik Sipil Fakultas Teknik Sipil, Lingkungan, dan Kebumian Institut Teknologi Sepuluh Nopember Surabaya 2019

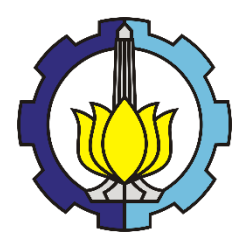

### TUGAS AKHIR - RC18-4803

# **ALTERNATIF PERENCANAAN DINDING PENAHAN TANAH DAN PONDASI PADA PROYEK APARTEMEN ROYAL BETAWI DI KOTA TANGERANG**

YONATHAN NRP 03 11 15 40000 024

Dosen Pembimbing I Ir. Suwarno M.Eng.

Dosen Pembimbing II Dr. Yudhi Lastiasih, ST, MT

Departemen Teknik Sipil Fakultas Teknik Sipil, Lingkungan, dan Kebumian Institut Teknologi Sepuluh Nopember Surabaya 2019

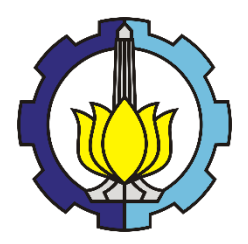

### FINAL PROJECT - RC18-4803

# **ALTERNATIVE OF RETAINING WALL AND FOUNDATION DESIGN FOR BASEMENT CONSTRUCTION PROJECT AT APARTEMEN ROYAL BETAWI TANGERANG**

YONATHAN NRP 03 11 15 40000 024

Academic Supervisor I Ir. Suwarno M.Eng.

Academic Supervisor II Dr. Yudhi Lastiasih, ST, MT

Civil Engineering Department Faculty of Civil, Environment, and Geological Engineering Institut Teknologi Sepuluh Nopember Surabaya 2019

# **ALTERNATIF PERENCANAAN DINDING** PENAHAN TANAH DAN PONDASI PADA PROYEK APARTEMEN ROYAL BETAWI DI KOTA **TANGERANG**

### **TUGAS AKHIR**

Diajukan Untuk Memenuhi Salah Satu Syarat

Memperoleh Gelar Sarjana Teknik

pada

Program Studi S-1 Departemen Teknik Sipil

Fakultas Teknik Sipil, Lingkungan dan Kebumian

Institut Teknologi Sepuluh Nopember

Oleh:

### **YONATHAN**

#### NRP. 03111540000024

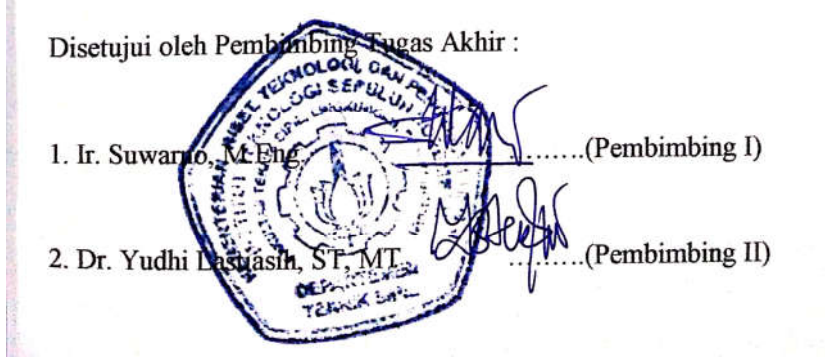

## **ALTERNATIF PERENCANAAN DINDING PENAHAN TANAH DAN PONDASI PADA PROYEK APARTEMEN ROYAL BETAWI DI KOTA TANGERANG**

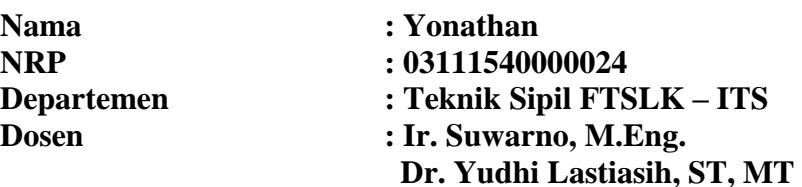

#### *Abstrak*

*Kota Tangerang merupakan salah satu kota yang dekat dengan Kota Jakarta. Kota Tangerang memiliki luas sekitar 153 km² dengan jumlah penduduk pada tahun 2018 sebanyak 3,5 juta (sumber: BPS Kota Tangerang) . Jumlah penduduk Kota Tangerang setiap tahunnya terus meningkat dengan laju pertumbuhan penduduk 2,6 persen setiap tahun (sumber: BPS Kota Tangerang). Meningkatnya jumlah penduduk berbanding lurus dengan kebutuhan akan hunian. Dalam menjawab kebutuhan akan hunian di Kota Tangerang, dibangunlah Apartemen Royal Betawi.*

*Apartemen Royal Betawi merupakan sebuah gedung yang berisikan hunian dan pasar modern yang direncanakan di Jalan Benteng Betawi, Tangerang, Banten. Proyek ini memiliki 7 gedung (tower) dengan 15 lantai tiap gedung. Tempat parkir proyek ini memiliki 1 gedung parkir dengan 3 lantai dan 1 lantai basement.* 

*Tanah lunak pada Apartemen Royal Betawi mencapai kedalaman -10.00 m dan muka air tanah sedalam -0.00 m. Basement Apartemen Royal Betawi menggunakan diapraghm wall sebagai dinding penahan tanah. Pondasi borepile yang digunakan pada Apartemen Royal Betawi berdiameter 80 cm dan 100 cm dengan kedalaman 37 m dibawah permukaan tanah.*

*Pada tugas akhir ini dilakukan perencanaan untuk Gedung E pada Apartemen Royal Betawi. Tugas akhir ini akan merencanakan perbaikan tanah berupa preloading dan percepatan pemampatan dengan PVD agar didapatkan ketinggian akhir galian pada elevasi - 3.0 m dengan waktu yang singkat.Perencanaan struktur basement dengan tinggi 3 meter dilaksanakan dengan membandingkan tiga jenis dinding penahan tanah, yaitu Secant Pile, Diphragm Wall, dan Sheet Pile berjangkar. Perencanaan dimulai dengan menghitung kebutuhan panjang serta dimensi dan penulangan dinding penahan tanah, yang kemudian dikontrol terhadap gaya-gaya luar yang terjadi. Kemudian dilanjutkan dengan merencanakan mat foundation dan pondasi tiang pancang. Dimensi pondasi dihitung berdasarkan beban yang dipikul serta gaya-gaya luar yang terjadi. Terakhir akan direncanakan ketebalan pelat lantai yang cukup untuk menahan beban dan gaya uplift oleh air. Tujuan yang ingin dicapai adalah mendapatkan perencanaan basement yang aman dan efisien dari segi biaya konstruksinya.*

*Hasil dari perhitungan perencanaan yaitu galian tidak memerlukan metode perbaikan tanah karena masih memenuhi syarat RSNI Geoteknik dengan penurunan yang terjadi sebesar 51 cm dalam waktu 68 tahun.Alternatif perencanaan dinding penahan tanah menggunakan dinding jenis Secant Pile dengan tebal 0.5 meter dan ditanam hingga kedalaman -6 meter, defleksi maksimum yang terjadi adalah sebesar 1.623 mm, serta biaya konstruksi sebesar Rp784.270.547,-. Untuk pondasinya menggunakan pondasi dalam Group Pile serta lantai basement yang digunakan yaitu memiliki ketebalan 0.6 meter. Total biaya konstruksi yang dibutuhkan untuk alternatif tersebut adalah sebesar Rp9.345.042.677,-.*

## **Kata kunci :** *Basement***,** *secant piles***,** *diaphragm wall***,** *sheet pile***,** *mat foundation, group piles*

# **ALTERNATIVE OF RETAINING WALL AND FOUNDATION DESIGN FOR BASEMENT CONSTRUCTION PROJECT AT APARTEMEN ROYAL BETAWI TANGERANG**

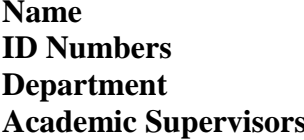

**Name : Yonathan ID Numbers : 03111540000024 Department : Teknik Sipil FTSLK – ITS Academic Supervisors : Ir. Suwarno, M.Eng. Dr. Yudhi Lastiasih, ST, MT**

#### *Abstract*

*Tangerang City is one of the cities close to the city of Jakarta. The city of Tangerang has an area of about 153 km² with a population in 2018 of 3.5 million (source: BPS Kota Tangerang). The population of Kota Tangerang continues to increase every year with a population growth rate of 2.6 percent each year (source: BPS Kota Tangerang). The increase in population is directly proportional to housing needs. In answering the need for shelter in Kota Tangerang, Apartemen Royal Betawi was built.*

*Apartemen Royal Betawi is a residential and modern market built on Jalan Benteng Betawi, Tangerang, Banten. This project has 7 towers with 15 floors per building. The parking lot of this project has 1 parking building with 3 floors and 1 basement floor.*

*The clay soil in Apartemen Royal Betawi reaches a height of -10.00 m and groundwater level is -0.00 m. Basement of Apartemen Royal Betawi uses a diaphragm wall as a retaining wall. The foundation of Borepile used in Royal Betawi Apartments is 80 cm and 100 cm in diameter with a depth of 37 m below ground level.*

*This final project plan will be applied for the Tower E of Apartemen Royal Betawi. This final project will apply soil*

*improvement method consisting of preloading and acceleration of compression with PVD so that it can reach the end of the excavation at -3.0 m with a short time. The plan of a 3 meter high basement structure is carried out by comparing three types of retaining walls, namely Secant Pile , Diphragm Wall, and Sheet Pile anchored. Planning begins by calculating the length planning and reinforcement of the retaining wall, which is then controlled for the external forces that occur. Then proceed with finishing the foundation and pile foundation. The foundation dimensions are calculated based on the load borne and the external forces that occur. Lastly, the thickness of the floor plate will be regulated enough to hold the load and uplift force by the water. The goal is to get an alternative design which safe and efficient in terms of material costs.*

*The results of the calculations show that excavation does not require a soil improvement method because it still meets the requirements of Indonesian Geotechnical Code with settlement of 51 cm in 68 years. Alternative planning for retaining walls using Secant Pile walls with a thickness of 0.5 meter and will be placed below -6.0 meters, the maximum deflection that occurs is 1,623 mm, and construction costs of Rp.784.270.547, -. The foundation using Pile Group and the basement floor used has a thickness of 0.6 meters. The total construction cost required for this alternative is Rp.9.345.042.677.*

### **Keyword :** *Basement***,** *secant piles***,** *diaphragm wall***,** *sheet pile***,** *mat foundation, group piles*

## **KATA PENGANTAR**

<span id="page-9-0"></span>Segala puji syukur bagi Tuhan Yang Maha Esa atas anugerah dan rahmat-Nya sehingga penulis dapat menyelesaikan Tugas Akhir ini. Laporan Tugas Akhir ini berjudul "Alternatif Perencanaan Dinding Penahan Tanah dan Pondasi pada Apartemen Royal Betawi di Kota Tangerang". Dalam Laporan Tugas Akhir ini secara garis besar membahas tentang perencanaan dinding penahan tanah dan pondasi yang dapat digunakan sebagai alternatif desain struktur bawah gedung bertingkat. Pada akhir kata, penulis mengucapkan terima kasih yang sebesar-besarnya kepada :

- 1. Bapak Ir. Suwarno, M.Eng. selaku dosen pembimbing I Laporan Tugas Akhir atas bimbingan, ilmu yang dibagikan dan pengertian yang diberikan.
- 2. Ibu Dr. Yudhi Lastiasih, ST, MT selaku dosen pembimbing II Laporan Tugas Akhir atas bimbingan, ilmu yang dibagikan dan pengertian yang diberikan.

Ibu Ir. Ervina Ahyudanari ME, PhD selaku dosen wali.

- 3. Orangtua penulis yang mendukung dan memberi semangat kepada penulis dalam menyelesaikan laporan Tugas Akhir ini.
- 4. Bapak Trijoko Wahyu Adi, S.T., M.T., Ph.D. selaku Ketua Departemen Teknik Sipil FTSLK – ITS
- 5. Bapak dan Ibu dosen serta staf pengajar Departemen Teknik Sipil FTSLK – ITS.
- 6. Rekan rekan mahasiswa serta semua pihak yang telah membantu penyusunan Laporan Tugas akhir ini.

<span id="page-10-0"></span>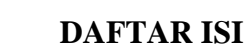

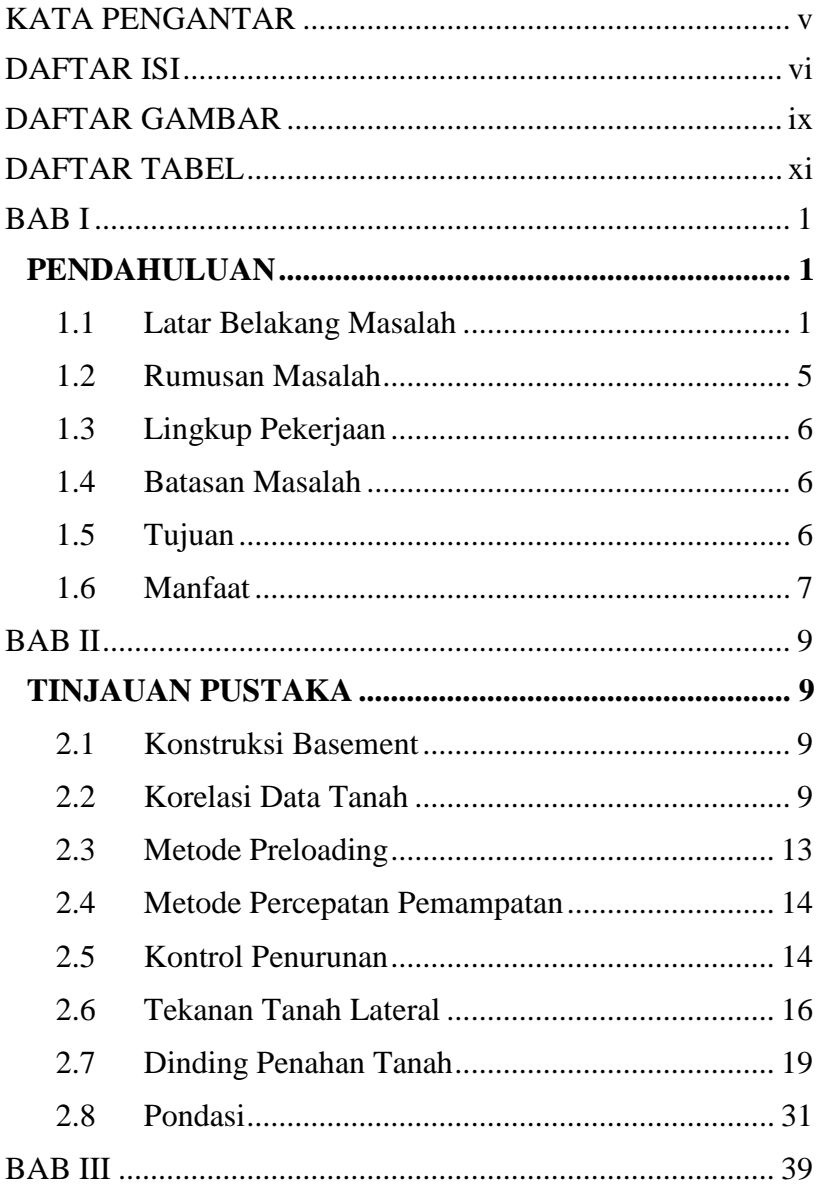

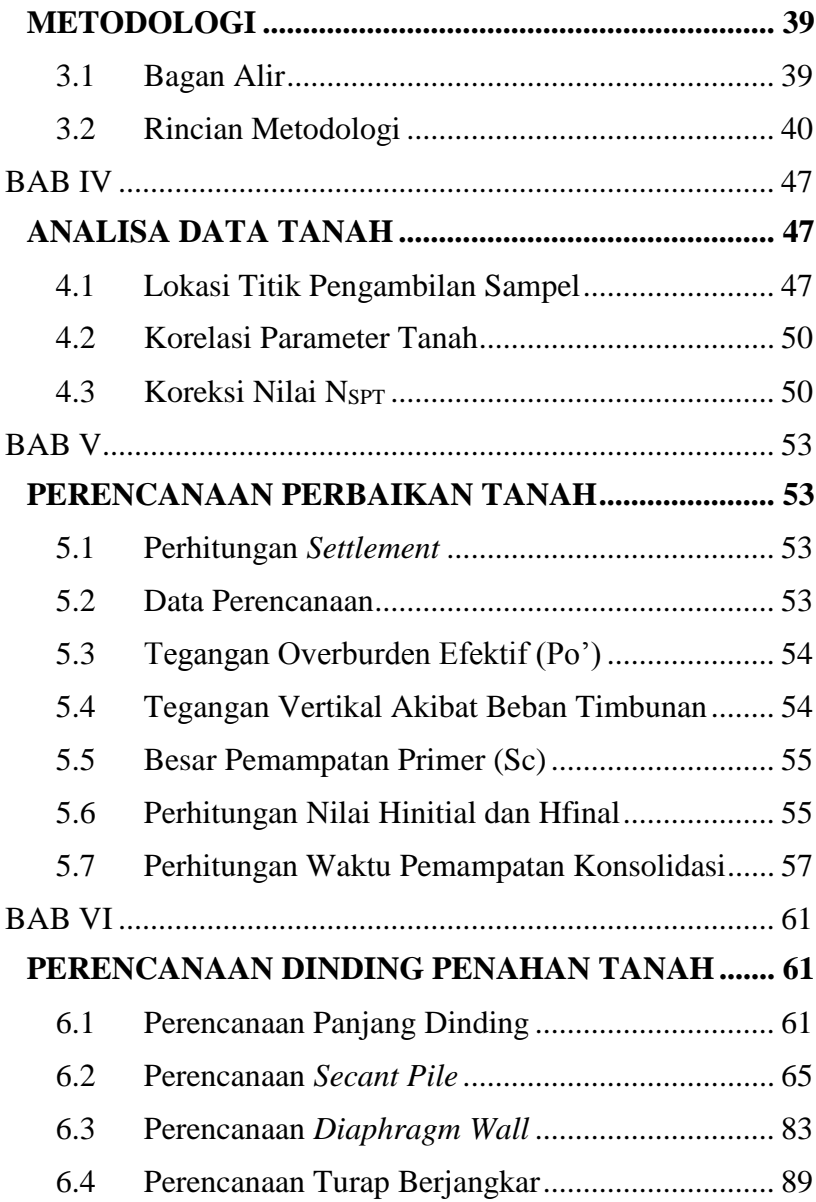

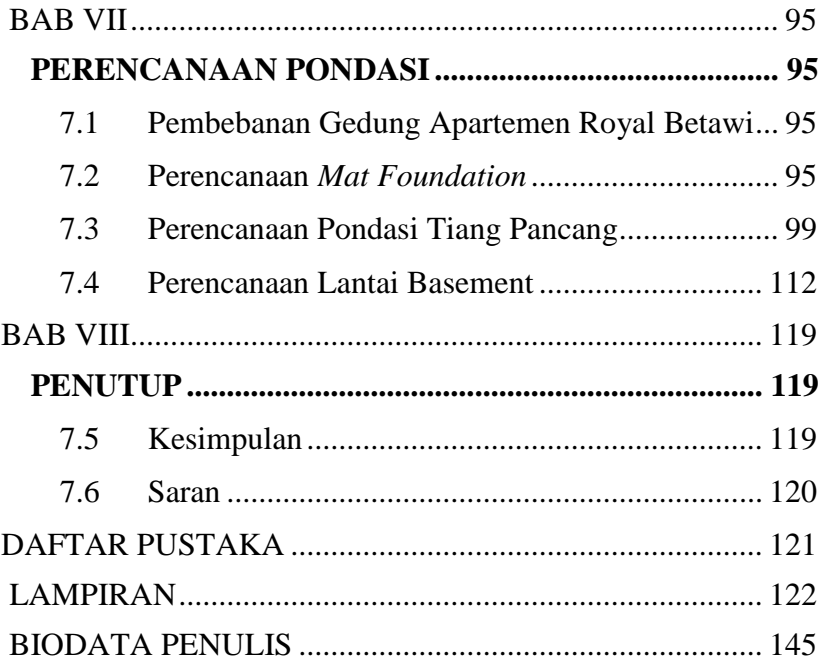

# **DAFTAR GAMBAR**

<span id="page-13-0"></span>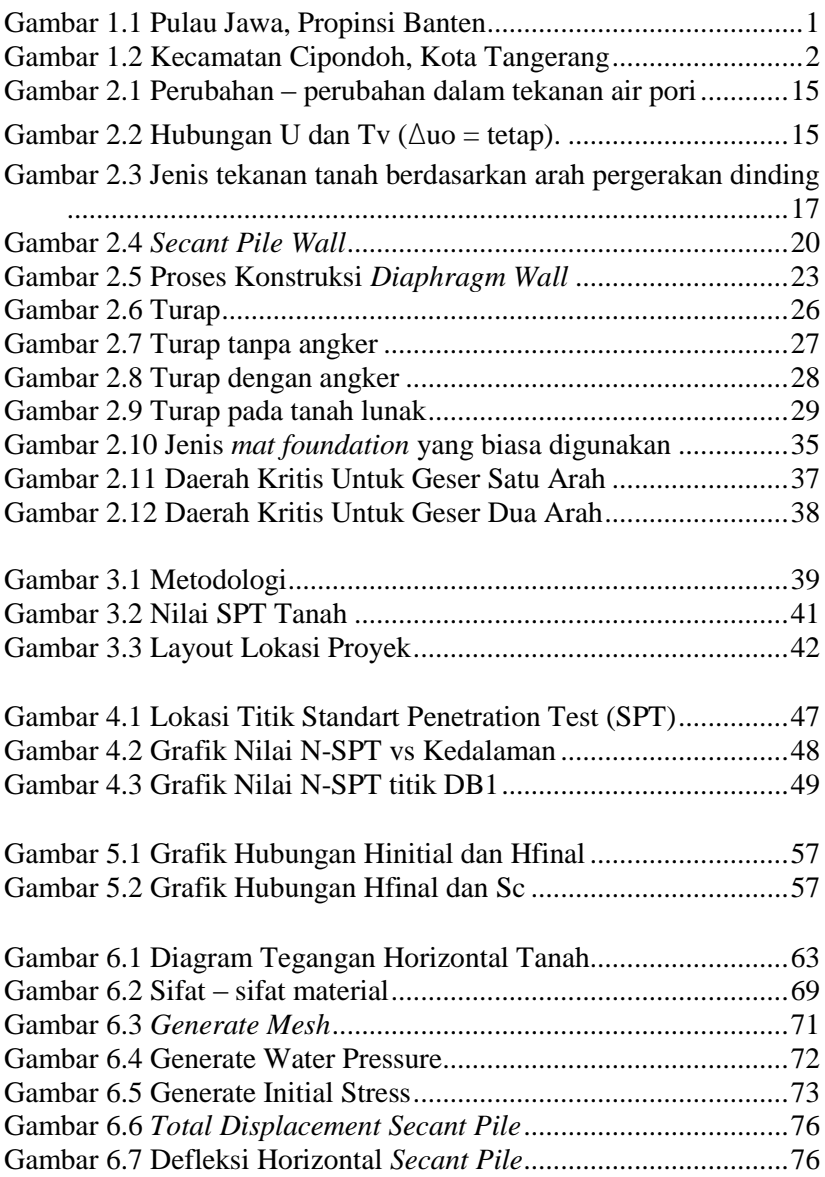

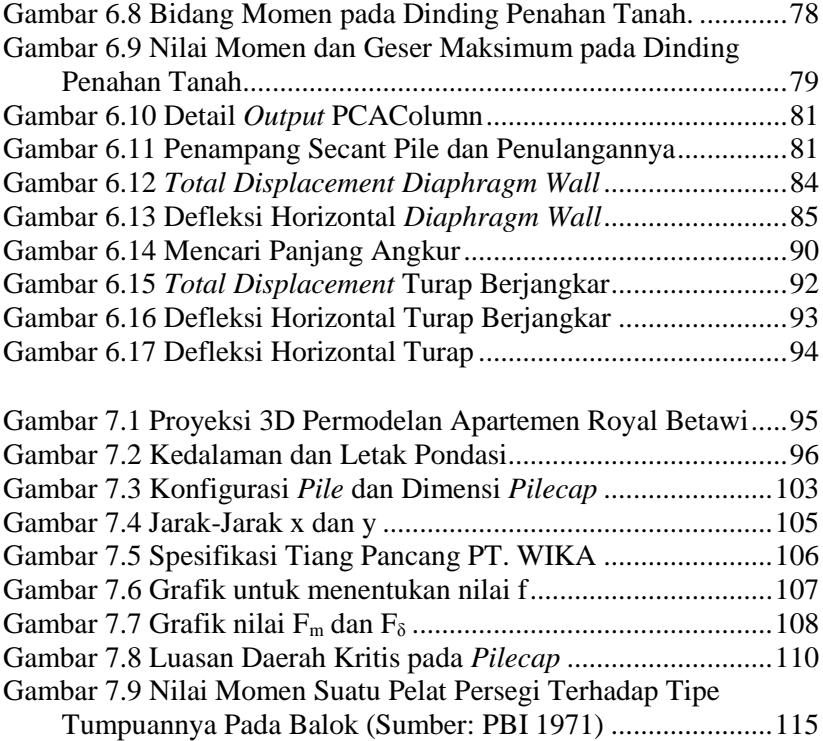

# **DAFTAR TABEL**

<span id="page-15-0"></span>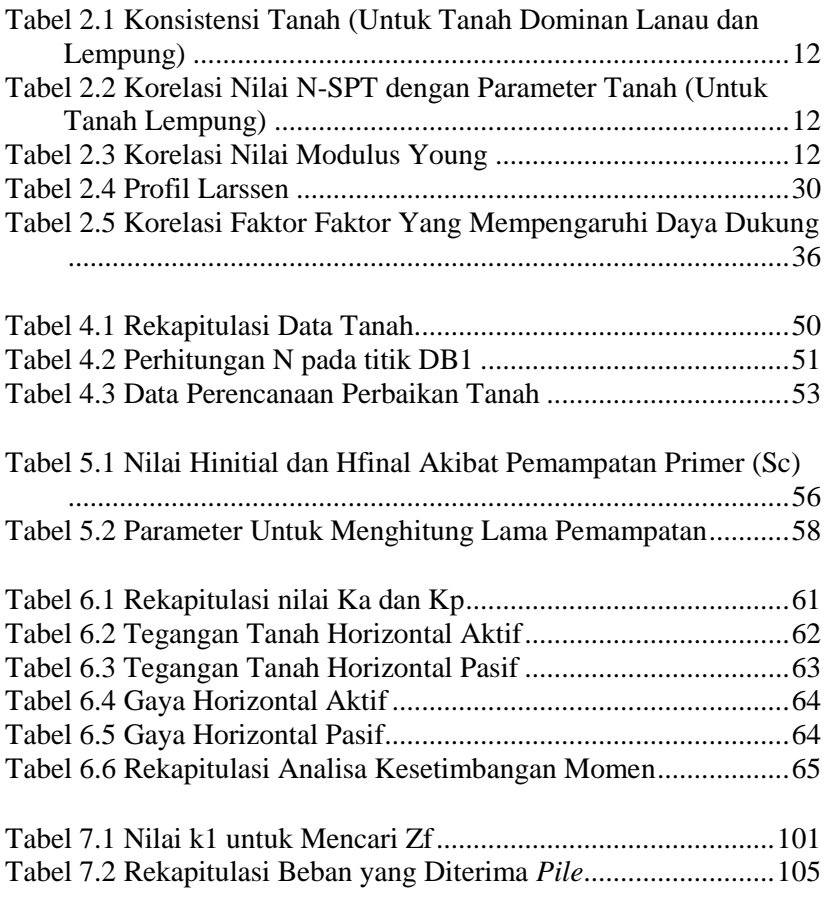

# **BAB I PENDAHULUAN**

## <span id="page-17-2"></span><span id="page-17-1"></span><span id="page-17-0"></span>**1.1 Latar Belakang Masalah**

Kota Tangerang (Gambar 1.2) merupakan salah satu kota yang terletak di Propinsi Banten, Pulau Jawa (Gambar 1.1). Kota Tangerang memiliki luas sekitar 153 km² dengan jumlah penduduk pada tahun 2018 sebanyak 3,5 juta (sumber: BPS Kota Tangerang) . Jumlah penduduk Kota Tangerang setiap tahunnya terus meningkat dengan laju pertumbuhan penduduk 2,6 persen setiap tahun (sumber: BPS Kota Tangerang). Meningkatnya jumlah penduduk berbanding lurus dengan kebutuhan akan hunian. Oleh karena itu, dibangunlah berbagai gedung hunian untuk menjawab permasalahan tersebut.

<span id="page-17-3"></span>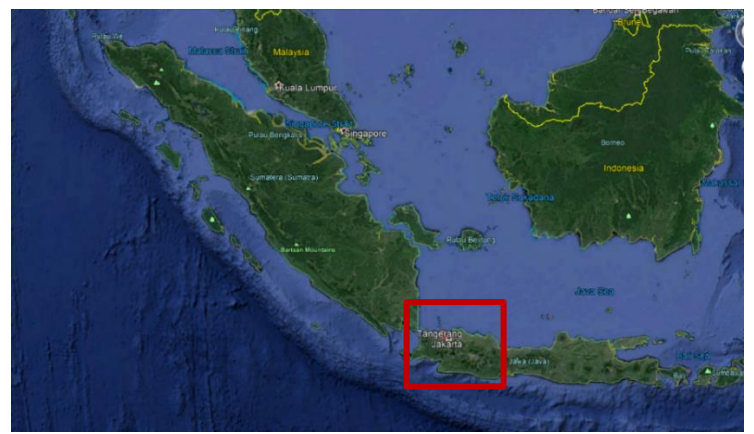

Gambar 1.1 Pulau Jawa, Propinsi Banten ( sumber : Google Earth )

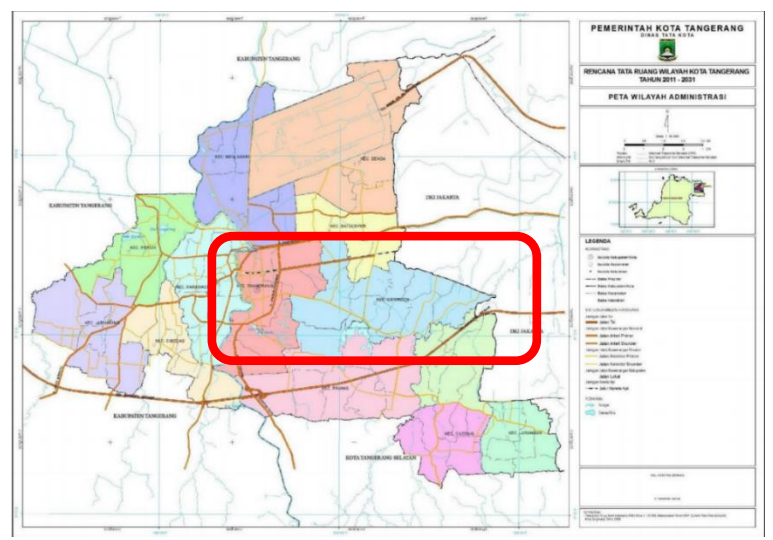

Gambar 1.2 Kecamatan Cipondoh, Kota Tangerang (sumber: Pemkot Tangerang)

<span id="page-18-0"></span>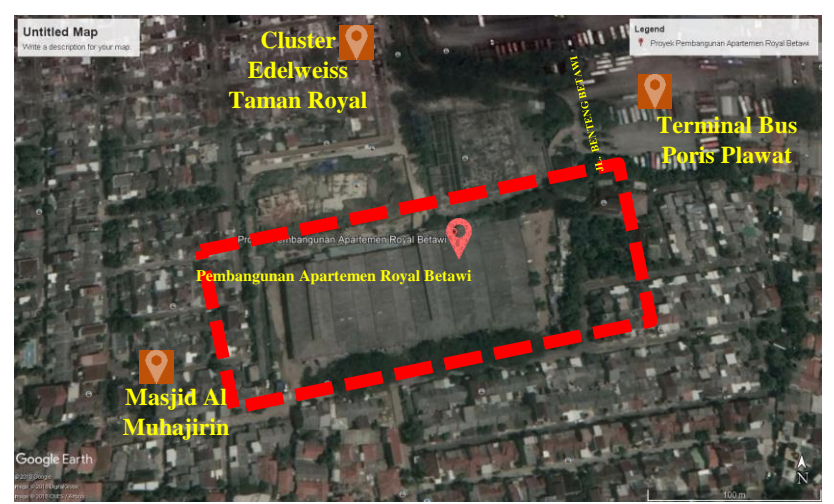

Gambar 1.3 Lokasi Proyek Apartemen Royal Betawi ( sumber : Google Earth )

Apartemen Royal Betawi merupakan sebuah gedung yang berisikan hunian dan pasar modern. Proyek ini direncanakan di Jalan Benteng Betawi (Gambar 1.3), Kecamatan Cipondoh (Gambar 1.2), Tangerang, Banten. Proyek ini memiliki 7 gedung (tower) dengan 15 lantai tiap Gedung (**Lampiran Denah LT 1**). Tempat parkir proyek ini memiliki 1 gedung parkir dengan 3 lantai dan 1 lantai basement (Gambar 1.4). Layout dan potongan selengkapnya dapat dilihat pada **Lampiran Denah LT 1** dan **Potongan**. Konsistensi tanah pada proyek ini didominasi dengan tanah *medium stiff* dengan nilai N<sub>SPT</sub> 6-15 hingga ketebalan mencapai 10 meter dan muka air tanah sedalam - 0,5 m dari permukaan tanah (Gambar 1.2), data tanah selengkapnya dapat dilihat pada **Lampiran 1**. Jenis pondasi yang digunakaan adalah *borepile* sedangkan jenis dinding penahan tanah yang digunakan adalah diaphragm wall.

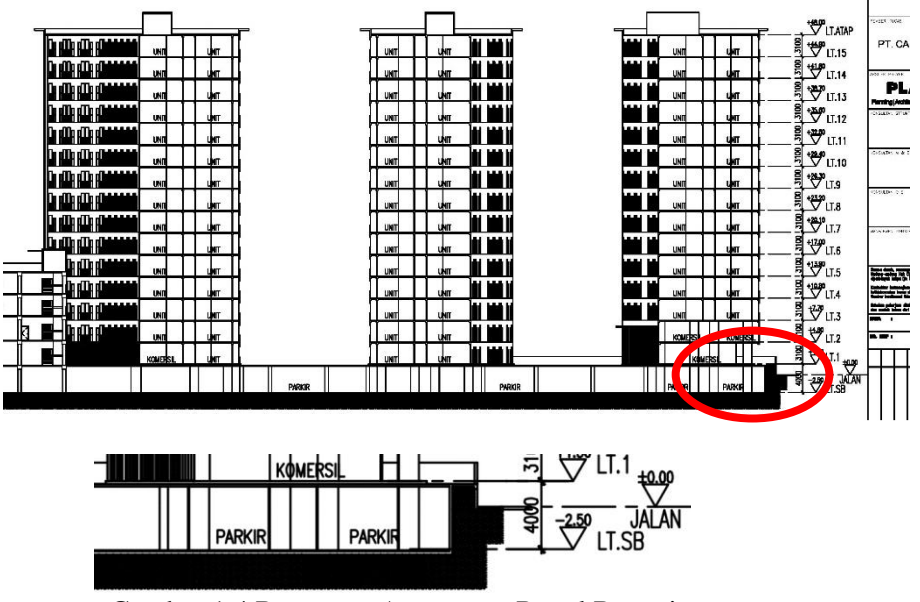

Gambar 1.4 Basement Apartemen Royal Betawi (Sumber: PT. Cahaya Baru Raya Realty)

Kondisi eksisting pada Basement Apartement Royal Betawi menggunakan pondasi borepile berdiameter 80 cm dan 100 cm dengan kedalaman 37 m dibawah permukaan tanah dan menggunakan *Diaphragm Wall* untuk dinding penahan tanahnya. Pada tugas akhir kali ini akan dicoba alternative penggunaan pondasi dan dinding penahan tanah yang lain.

Pondasi yang semula *borepile* akan diganti dengan *mat foundation* dan tiang pancang sedangkan dinding penahan tanah yang semula memakai *Diaphragm Wall* akan diganti dengan alternatif turap dan *Secant Piles* yang kemudian akan dibandingkan biaya materialnya sehingga diperoleh perencanaan yang ekonomis dan efisien.

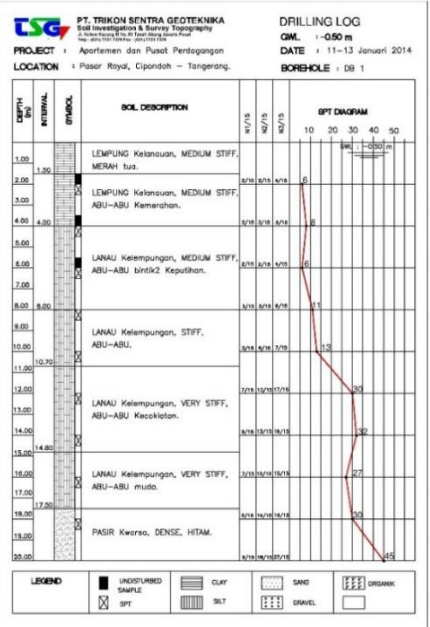

Gambar 1.5 Data Tanah Hasil Bore Log DB1 ( sumber : PT Trikon Sentra Geoteknika)

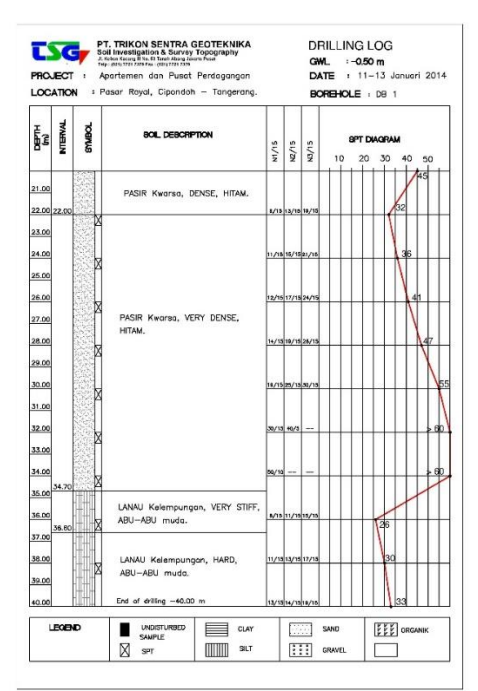

Gambar 1.5 Data Tanah Hasil Bore Log DB1 (lanjutan)

# <span id="page-21-0"></span>**1.2 Rumusan Masalah**

Secara umum berdasarkan latar belakang diatas, terdapat beberapa masalah yang harus dibahas antara lain:

- 1. Bagaimana kondisi tanah Proyek Apartemen Royal Betawi?
- 2. Berapa besar dan lama pemampatan dari tanah dasar yang harus dihilangkan sebelum pembangunan konstruksi dimulai dan berapa lama berlangsungnya?
- 3. Berapa H*initial* yang harus diletakkan agar dicapai Hakhir pada elevasi -3.0 m sesuai gambar rencana?
- 4. Berapa kedalaman dan jarak antar PVD yang harus direncanakan agar pemampatan yang harus dihilangkan dapat selesai dengan waktu yang tersedia?
- 5. Bagaimana desain alternatif perencanaan pondasi yang aman dan ekonomis pada galian kedalaman -3.0 m pada Proyek Apartemen Royal Betawi?
- 6. Bagaimana desain alternatif dinding penahan tanah *diaphragm wall*, *secant piles* dan *sheet piles* yang aman, efisien, dan ekonomis pada Proyek Apartemen Royal Betawi?
- 7. Berapa Harga Material yang dibutuhkan dari setiap perencanaan?
- 8. Alternatif manakah yang dipilih berdasarkan perbandingan rencana anggaran biaya?

### <span id="page-22-0"></span>**1.3 Lingkup Pekerjaan**

- 1. Merencanakan perbaikan tanah menggunakan PVD dan *preloading*.
- 2. Merencanakan desain alternatif *mat foundation*.
- 3. Merencanakan desain *diaphragm wall.*
- 4. Merencanakan desain alternatif dinding penahan tanah *sheet piles* dengan angkur.
- 5. Merencanakan desain alternatif dinding penahan tanah *secant piles*.
- 6. Menghitung Harga Material.

### <span id="page-22-1"></span>**1.4 Batasan Masalah**

- 1. Data tanah adalah data sekunder.
- 2. Tidak membahas metode pelaksanaan.
- 3. Tidak merencanakan struktur atas gedung.

### <span id="page-22-2"></span>**1.5 Tujuan**

Tujuan dari tugas akhir ini adalah untuk mendapatkan perencanaan pondasi dan dinding penahan tanah pada proyek Apartemen Royal Betawi yang aman, efisien, dan ekonomis.

# <span id="page-23-0"></span>**1.6 Manfaat**

Manfaat dari tugas akhir ini adalah:

- 1. Sebagai referensi untuk proyek sejenis dalam proses perencanaannya,
- 2. Sebagai referensi literatur untuk pengerjaan tugas akhir dengan topik sejenis di masa mendatang.

"*Halaman ini sengaja dikosongkan"*

# **BAB II TINJAUAN PUSTAKA**

### <span id="page-25-2"></span><span id="page-25-1"></span><span id="page-25-0"></span>**2.1 Konstruksi Basement**

Basemen (basement) atau biasa disebut ruang bawah tanah, adalah bagian dari suatu bangunan yang terletak di bawah tanah, baik sebagian maupun seluruhnya. Basement biasanya difungsikan sebagai lokasi untuk menempatkan utilitas dari suatu bangunan, seperti pemanas air (water heater), sistem distribusi elektrik, atau tempat parkir. Struktur basement umumnya terdiri dari dinding penahan tanah (retaining wall), dan pondasi, baik berupa pondasi dalam maupun pondasi dangkal. Retaining wall berfungsi untuk menahan tanah diluar basement agar tidak menimbun ruangan didalam basement, sedangkan pondasi berfungsi untuk menyalurkan beban yang diterima ke tanah.

# <span id="page-25-3"></span>**2.2 Korelasi Data Tanah 2.2.1 Koreksi Data Tanah N-SPT**

Data Uji Penetrasi Standar (SPT) adalah salah satu metode yang digunakan untuk mengetahui kedalaman, sifat, dan daya dukung lapisan tanah. Uji SPT diatur pada SNI 4153:2008, yang mengacu kepada ASTM D 1586-84. Pengujian SPT dilaksanakan dengan memukul tabung belah dinding tebal ke dalam tanah dan mengukur jumlah pukulan untuk memasukkan tabung sedalam 300 mm secara vertikal. Pemukul tabung berupa palu seberat 63,5 kg yang dijatuhkan dari ketinggian 75 mm. Pengujian dibagi menjadi tiga tahap, yaitu masing-masing setebal 150 mm untuk masing-masing tahap. Tahap pertama untuk menentukan dudukan, sementara jumlah pukulan untuk tahap kedua dan ketiga dijumlahkan untuk memperoleh nilai N atau perlawanan SPT (dinyatakan dalam pukulan/0,3 m).

Hasil dari uji SPT yang berupa jumlah pukulan N tidak dapat langsung digunakan. Nilai N harus di analisa dan dikoreksi terlebih dahulu untuk dapat digunakan di dalam perencanaan.

Pada data N-SPT proyek Apartemen Royal Betawi ini, analisa dilakukan dengan mengoreksi data tanah.

#### 1. Koreksi Data Tanah N-SPT

Koreksi ini dilakukan untuk jenis tanah pasir halus, pasir berlempung, maupun pasir berlanau yang memiliki nilai N-SPT > 15 dan berada di bawah muka air tanah. Koreksi dilakukan karena pada saat tabung belah menembus tanah akan timbul tegangan air pori yang cukup besar sehingga harga N yang diperoleh lebih tinggi dari yang seharusnya. Koreksi dilakukan dengan memilih harga N1 terkecil dari dua rumus berikut:

$$
N1 = 15 + \frac{1}{2} (N - 15) (Terzaghi & Peck, 1960)
$$
\n
$$
N1 = 0.6 \text{ N (Bazaara, 1967)} \tag{2.1}
$$

(2.2)

dimana,

 $N1 = NSPT$  hasil koreksi

 $N = NSPT$  lapangan

Untuk jenis tanah lempung, lanau, dan pasir kasar dengan nilai NSPT < 15 tidak dilakukan koreksi sehingga nilai N1 = NSPT. Apabila nilai NSPT > 15 , maka tidak dilakukan koreksi baik terhadap muka air tanah maupun terhadap overburden pressure tanah.

#### 2. Koreksi Terhadap *Overburden Pressure* dari Tanah

Hasil koreksi terhadap muka air tanah  $(N_{SPT})$  dikoreksi lagi untuk pengaruh tekanan vertikal efektif (overburden pressure) pada lapisan tanah dimana harga N<sub>SPT</sub> tersebut

didapatkan. Digunakan rumusan overburden pressure sebagai berikut :

> Untuk po  $\leq$  75 kN/m2 :  $N2 = 4N1 / (1 + 0.04p)$  (Bazaara, 1967) (2.3a)

```
Untuk po > 75 kN/m2 :
N2 = 4N1 / (3,25+0.01p0) (Bazaara, 1967) (2.3b)
```
Setelah didapatkan nilai N2, maka dilakukan pengecekan kembali terhadap nilai N2 dimana N2 ≤ 2 N1. Apabila  $N2 > 2 N1$ , maka  $N2 = N1$ .

### **2.2.2 Korelasi Nilai Parameter Tanah**

Dalam perencanaan, diperlukan data parameter tanah seperti kohesi (C), berat volume tanah (γ) saturated ataupun dry, dan sudut geser tanah (Ø). Sumber utama data parameter tanah adalah hasil dari uji laboratorium. Apabila pada kenyataannya tidak dimungkinkan untuk dilaksanakan uji laboratorium, maka dapat diperoleh data parameter tanah dengan cara mengkorelasikan nilai N-SPT dengan tabel korelasi dari hasil penelitian para ahli pada kasus – kasus sebelumnya. Untuk mendapatkan data-data tersebut digunakan tabel korelasi antara N-SPT dengan parameterparameter tersebut seperti terlihat pada Tabel 2.1. sampai Tabel 2.3.

<span id="page-28-0"></span>Tabel 2.1 Konsistensi Tanah (Untuk Tanah Dominan Lanau dan Lempung)

| Konsistensi tanah        | Taksiran harga kekuatan geser<br>undrained, C., |              | Taksiran harga | Taksiran harga tahanan conus, q.<br>(dari Sondir) |                |
|--------------------------|-------------------------------------------------|--------------|----------------|---------------------------------------------------|----------------|
|                          | kPa                                             | ton/ $m^2$   | SPT, harga N   | kg/cm <sup>2</sup>                                | kPa            |
| Sangat lunak (very soft) | $0 - 12.5$                                      | $0 - 1.25$   | $0 - 2.5$      | $0 - 10$                                          | $0 - 1000$     |
| Lunak (soft)             | $12.5 - 25$                                     | $1.25 - 2.5$ | $2.5 - 5$      | $10 - 20$                                         | 1000-2000      |
| Menengah (medium)        | $25 - 50$                                       | $2.5 - 5.$   | $5 - 10$       | $20 - 40$                                         | $2000 - 4000$  |
| Kaku (stiff)             | $50 - 100$                                      | $5.0 - 10.$  | $10 - 20$      | $40 - 75$                                         | $4000 - 7500$  |
| Sangat kaku (very stiff) | $100 - 200$                                     | $10. - 20.$  | $20 - 40$      | $75 - 150$                                        | $7500 - 15000$ |
| Keras (hard)             | > 200                                           | > 20.        | >40            | >150                                              | >15000         |

#### Sumber : Mochtar (2006), revised (2012)

<span id="page-28-1"></span>Tabel 2.2 Korelasi Nilai N-SPT dengan Parameter Tanah (Untuk Tanah Lempung) (Sumber : Bowles, 1984)

|                       | <b>Cohesive Soil</b> |           |           |           |      |  |  |  |
|-----------------------|----------------------|-----------|-----------|-----------|------|--|--|--|
| N (blows)             | $\leq 4$             | $4 - 6$   | $6 - 15$  | $16 - 25$ | >25  |  |  |  |
| $\gamma$ (kN/m3)      | 14-18                | $16 - 18$ | $16 - 18$ | $16 - 20$ | >20  |  |  |  |
| qu (kPa)              | $25$                 | $20 - 50$ | $30 - 60$ | 40-200    | >100 |  |  |  |
| Consistency very soft |                      | soft      | medium    | stiff     | hard |  |  |  |

#### <span id="page-28-2"></span>Tabel 2.3 Korelasi Nilai Modulus Young (Sumber : Bowles, 1984)

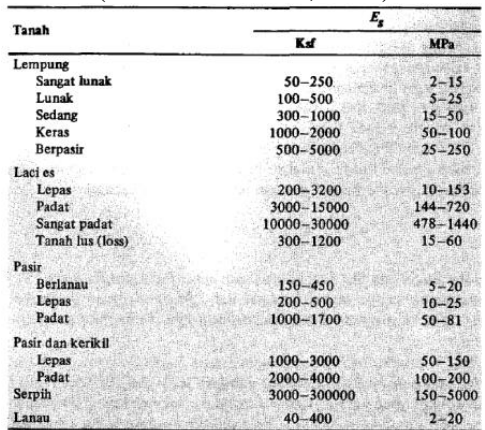

## <span id="page-29-0"></span>**2.3 Metode Preloading**

Pra Pembebanan (Preloading) merupakan suatu metode perbaikan tanah dengan cara menempatkan timbunan pada lokasi yang akan distabilisasi dengan berat sekurang-kurangnya sama dengan berat struktur (beban permanen) di masa mendatang. Akibat dari pembebanan tersebut, lapisan tanah akan mengalami pemampatan. Pemampatan tanah disebabkan oleh peristiwa keluarnya air pori sehingga butiran tanah mendekat satu sama lain, sehingga tanah menjadi padat. Dengan mengecilnya angka pori, naiknya berat volume tanah dan parameter kuat geser tanah maka daya dukung tanah ikut meningkat.

## **2.3.1 Penambahan Tegangan Tanah akibat Timbunan (Δp)**

Penambahan tegangan ini biasanya diakibatkan oleh beban yang terjadi di atas permukaan tanah dasar sebesar Δp. Dikarenakan besar pembebanan yang akan diterima tiap lapisan tanah dasar akan berbeda, sehingga diperlukan peninjauan terhadap besarnya pembebanan ini. Besar beban luar yang berupa timbunan dapat ditentukan dengan persamaan beban trapesium. Besarnya Δp pada kedalaman z adalah

$$
\Delta p = Iz \times q \tag{2.4}
$$

 $q = H x \gamma$ timbunan (2.5)

Dimana :

Iz :Faktor pengaruh kedalaman terhadap dasar timbunan, besarnya nilai pengaruh didapatkan dengan menggunakan bantuak grafik osterberg.

q : Beban timbunan

H : tinggi timbunan

### <span id="page-30-0"></span>**2.4 Metode Percepatan Pemampatan**

Pada tanah lempung dan lanau proses pemampatan tanah terjadi sangat lama, bahkan dapat berlangsung hingga puluhan bahkan ratusan tahun. Hal ini dikarenakan pada jenis tanah ini memiliki derajat kejenuhan yang tinggi dan permeabilitas yang rendah. Sehingga diperlukanya perbaikan tanah untuk dapat mempercepat terjadinya keluarnya air pori dalam tanah. Salah satu upaya yang dapat dilakukan adalah dengan memperbesar permeabilitas tanah dengan menggunakan *vertical drain*.

## **2.4.1 Menentukan Kedalaman PVD**

Besarnya kedalaman PVD (Prevabricated Vertical Drain) terpasang yang diperlukan adalah sedalam kedalaman lapisan tanah yang terkonsolidasi compressible, biasanya dengan nilai n-spt  $= 0-10$  atau tanah sedang medium stiff.

### <span id="page-30-1"></span>**2.5 Kontrol Penurunan**

Tujuan dari kontrol penurunan adalah menentukan besar penurunan akhir dari struktur atau pembagian planimetri penurunan dan juga untuk mencari selang waktu terjadinya penurunan itu. Penurunan langsung adalah penurunan yang langsung terjadi sewaktu gaya-gaya luar bekerja, yakni termasuk perubahan elastis pondasi dan juga hampir seluruh penurunan pada tanah berpasir adalah termasuk dalam penurunan langsung. Dalam tanah kohesif jenuh maka penurunan karena konsolidasi berlangsung setelah tedadinya penurunan langsung. Karena tanah pondasi tersusun dari berbagai lapisan, maka pada jumlah penurunan adalah jumlah keseluruhan penurunan. Penurunan pada tanah kohesif jenuh yang amat sering menimbulkan persoalan besar. Gambar 2.1 menjelaskan perubahan yang terjadi dalam tekanan air pori dan Gambar 2.2 menjelaskan hubungan antara derajat konsolidasi dengan faktor waktu.

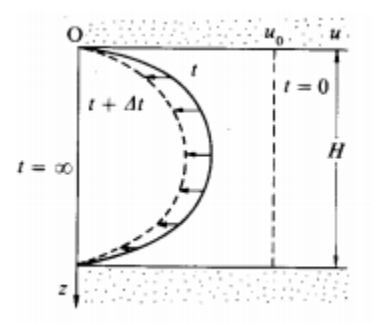

<span id="page-31-0"></span>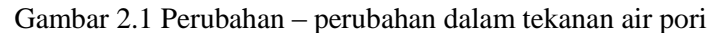

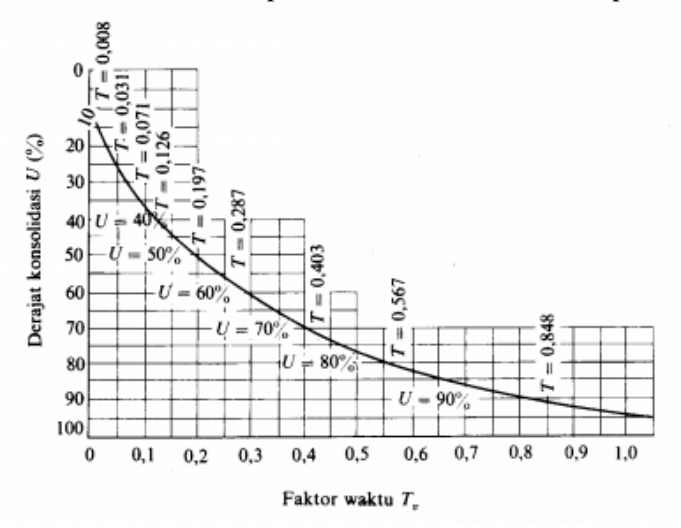

<span id="page-31-1"></span>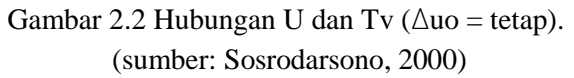

Untuk mendapatkan besarnya nilai penurunan (settlement), dapat digunakan rumus.

Bila 
$$
(\sigma_o' + \Delta \sigma) \leq \sigma_c'
$$

$$
S_{c} = \frac{H}{1 + e_o} \left[ C_s \log \left( \frac{\sigma_o' + \Delta \sigma}{\sigma_o'} \right) \right]
$$
 (2.6)

$$
\text{Bila} \ (\sigma_{o}^{\;\cdot} + \Delta \sigma) > \sigma_{c}^{\;\cdot}
$$

$$
S_{c} = \left[\frac{H}{1+e_0}C_s \log \frac{\sigma_c}{\sigma_o}\right] + \left[\frac{H}{1+e_0}C_c \log \frac{\sigma_o + \Delta \sigma}{\sigma_c}\right]
$$
(2.7)

### <span id="page-32-0"></span>**2.6 Tekanan Tanah Lateral**

Tekanan lateral tanah adalah tekanan oleh tanah pada bidang horizontal. Contoh aplikasi teori tekanan lateral adalah untuk desain-desain seperti dinding penahan tanah, dinding basement, terowongan, dll. Tekanan lateral tanah dapat dibagi menjadi 3 kategori, yaitu:

- 1. Jika dinding tidak bergerak K menjadi koefisien tekanan tanah diam (K0)
- 2. Jika dinding bergerak menekan ke arah tanah hingga runtuh, koefisien K mencapai nilai maksimum yang dinamakan tekanan tanah pasif (Kp)
- 3. Jika dinding menjauhi tanah, hingga terjadi keruntuhan, nilai K mencapai minimum yang dinamakan tekanan tanah aktif (Ka)

Gambar 2.3 mendeskripsikan tentang arah pergerakan dinding menurut tekanan lateral yang bekerja.

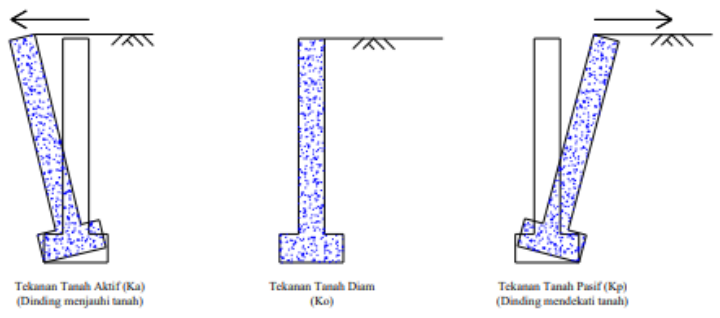

<span id="page-33-0"></span>Gambar 2.3 Jenis tekanan tanah berdasarkan arah pergerakan dinding (Sumber: Weber, 2010)

Beberapa teori tentang tekanan tanah aktif dan pasif, serta tekanan tanah diam adalah teori Rankine dan Coulomb. Pada bab ini hanya akan dibahas teori Rankine. Adapun penjelasan mengenai teori Rankine tersebut adalah sebagai berikut:

#### **Teori Rankine (1857)**

Teori Rankine berasumsi bahwa:

- Tidak ada adhesi atau friksi antara dinding dengan tanah (friksi sangat kecil sehingga diabaikan).
- Tekanan lateral terbatas hanya untuk dinding vertikal 90°.
- Kelongsoran (pada urugan) terjadi sebagai akibat dari pergeseran tanah yang ditentukan oleh sudut geser tanah (ϕ´).
- Tekanan lateral bervariasi linier terhadap kedalaman dan resultan tekanan yang berada pada sepertiga tinggi dinding, diukur dari dasar dinding.

• Resultan gaya bersifat pararel terhadap permukaan urugan.

#### **2.6.1 Tekanan Tanah Aktif Menurut Rankine**

Suatu dinding penahan tanah dalam keseimbangan menahan tekanan tanah horizontal. Tekanan ini dapat dievaluasi dengan menggunakan koefisien tanah Ka. Jadi bila berat suatu tanah sampai kedalaman H maka tekanan tanahnya adalah γH dengan γ adalah berat volume tanah, dan arah dari tekanan tersebut adalah arahnya vertical ke atas. Sedangkan untuk mendapatkan tekanan horizontal maka Ka adalah konstanta yang fungsinya mengubah tekanan vertical tersebut menjadi tekanan horizontal. Oleh karena itu tekanan horizontal dapat dituliskan sebagai berikut:

$$
\sigma a = K a \times \gamma \times H \tag{2.8}
$$

Dimana harga Ka:

$$
Ka = \tan 2 (45 - Q_2) \tag{2.9}
$$

Selain itu, kohesi sebagai lekatan antara butiran tanah juga memiliki pengaruh mengurangi tekanan aktif tanah yaitu sebesar  $2c\sqrt{ka}$ , sehingga perumusan menjadi:

 $\sigma a = K a x y x H - 2 x c x \sqrt{K a}$  (2.10)

 $dimana c = kohesi tanah$ 

#### **2.6.2 Tekanan Tanah Pasif (Kp) Menurut Rankine**

Dalam hal tertentu suatu dinding penahan tanah dapat terdorong kearah tanah yang ditahan. Hal itu disebut sebagai tekanan tanah pasif. Arah dari tekanan tanah pasif berlawanan dengan arah tekanan tanah aktif. Rumusan tekanan horizontal pasif dapat dituliskan sebagai berikut:

$$
\sigma p = K p \; x \; y \; x \; H \tag{2.11}
$$

Dimana harga Kp :  
\n
$$
Kp = \tan 2 (45 + Q_2) = \frac{1}{\kappa a}
$$
\n(2.12)

Dalam kasus tekanan lateral pasif, kohesi (lekatan antar butiran tanah) mempunyai pengaruh memperbesar tekanan pasif tanah sebesar  $2c\sqrt{Kp}$ , sehingga perumusan menjadi:

 $\sigma p = K p \times \sqrt{K} H + 2 \times c \times \sqrt{K} p$  (2.13)

Dimana  $c = k$ ohesi

### <span id="page-35-0"></span>**2.7 Dinding Penahan Tanah**

Dinding penahan tanah adalah suatu struktur yang didesain untuk menjaga dan mempertahankan dua muka elevasi tanah yang berbeda (Coduto, 2001). Dinding penahan tanah berfungsi untuk menahan dan mencegah tanah dari kelongsoran akibat gaya lateral suatu tanah maupun air. Menurut O'Rouke dan Jones (1990) (Gambar 2.1), dinding penahan tanah dapat diklasifikasikan menjadi dua kategori yaitu *externally stabilized systems* dan *internally stabilized systems* serta *hybrid system* yang merupakan gabungan dari kedua sestem tersebut. Dalam Tugas Akhir ini kategori yang digunakan adalah *externally stabilized systems*.

### **2.7.1 Secant Pile**

Secant pile atau bisa juga dikenal dengan nama retaining wall beruntun adalah jenis penahan tanah yang jarak antar pile nya saling berdekatan dan bersinggungan satu sama lain yang berguna untuk menahan tekanan tanah lateral. Keuntungan dari secant pile adalah tidak membutuhkan area
yang luas untuk membuat konstruksi dan menahan rembesan air serta dapat diterapkan pada tanah dengan kondisi muka air tinggi. Adapun kekurangannya adalah waktu pengerjaan yang lebih lama dan kesulitan dalam proses pemasangan yang lebih tinggi.

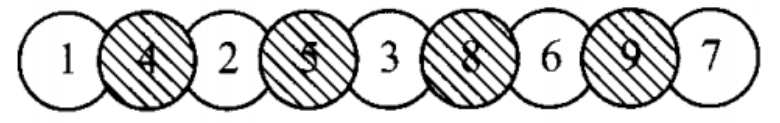

Gambar 2.4 *Secant Pile Wall* (Sumber : Chang-Yu Ou, 2006)

Pada Gambar 2.4 dijelaskan urutan pengerjaan secant pile dimana setelah pile nomor 1, 2, dan 3 selesai dikerjakan, sebelum mengental, pile nomor 4, 5, dan 6 dibuat dengan cara memotong tiang bor yang sebelumnya telah ada. Adapun langkah – langkah perencanaan dinding penahan tanah dengan secant pile adalah sebagai berikut.

*1.* Menentukan Diameter *Bored Pile*

Penentuan diameter bored pile akan melalui proses trial and error karena perhitungannya akan mempertimbangkan kekakuan dari penampang dinding yang digunakan. Semakin besar penampang, maka akan menghasilkan deformasi yang semakin kecil yang menimbulkan tekanan tanahnya semakin besar untuk di belakang dinding dan semakin kecil untuk di depan dinding. Batasan deformasi maksimum bedasarkan SNI 8460 2017, dibatasi sebesar 0,5% dari tinggi galian.

#### 2. Penulangan Bored Pile

Untuk mencari tulangan utama merujuk pada SNI 2847:2013 lampiran B

$$
\rho b = \frac{0.85 \times f/c \beta 1}{f y} \chi \frac{600}{600 + fy}
$$
 (2.14)  
dimana,  

$$
\rho b = \text{rasio tulangan berimbang}
$$

 $f'c$  = kuat tekan beton yang disyaratkan

 $f**v**$  = tegangan leleh baja

Faktor harus diambil sebesar 0,85 untuk beton dengan nilai kuat tekan f'c lebih kecil daripada atau sama dengan 30 MPa. Untuk beton dengan nilai kuat tekan di atas 30 MPa harus direduksi sebesar 0,05 untuk setiap kelebihan 7 MPa di atas 30 Mpa, namun tidak boleh diambil kurang dari 0,65. Rasio tulangan maksimum menurut SNI 2847:2013 lampiran B (10.3.3) dibatasi sebesar :

 $\rho$ max = 0,75 x  $\rho$ b (2.15)

atau menurut SNI 2847:2013 pasal (21.5.2.1) :  $\rho$ max = 0,025 (2.16)

Rasio tulangan minimum menurut SNI 2847:2013 pasal (10.5.1) dibatasi sebesar :

$$
\rho \min = \frac{1.4}{fy} \tag{2.17}
$$

Penulangan geser direncanakan dengan kriteria perencanaan lentur sesuai SNI 2847:2013 pasal 11.1.1.

 $\phi$  Vn > Vu (2.18)

dimana,  $\phi$  Vn = kuat geser penampang  $Vu =$  geser ultimate yang ditahan oleh penampang

Kuat geser nominal dari penampang merupakan gabungan kuat geser beton (Vc) dan tulangan (Vs) sesuai dengan SNI 2847:2013 pasal 11.2.1.1 dan pasal 11.4.5.3.

$$
Vc = 0.17 \times \sqrt{f'c \times bw \times d}
$$
 (2.19)

$$
Vs = 0.33 \times \sqrt{f'c \times bw \times d} \tag{2.20}
$$

Menurut SNI 2847:2013 pasal 11.5.6.2 jarak maksimum antar sengkang yang tidak memerlukan sengkang terutup tidak boleh melebihi s =  $d/2 \leq 300$  mm.

### **2.7.2 Diaphragm Wall**

Perencanaan diaphragm wall terdiri dari perencanaan ketebalan dinding serta penulangan dinding. Penentuan ketebalan dinding menggunakan analisa stress and deformation. Menurut Chang-Yu Ou (2006), ketebalan diaphragm wall dapat diasumsikan sebesar 3-5% He (kedalaman dinding) pada saat pre eliminary design. Setelah penentuan ketebalan diaphragm wall, maka dilakukan perhitungan penulangan menggunakan metode LRFD. Perencanaan utama penulangannya meliputi tulangan vertikal, tulangan horizontal, dan tulangan geser seperti yang ditunjukkan pada Gambar 2.5. Perhitungan kebutuhan tulangan dilakukan berdasarkan momen lentur dan gaya geser terbesar yang didapat dari analisa tegangan menggunakan program bantu.

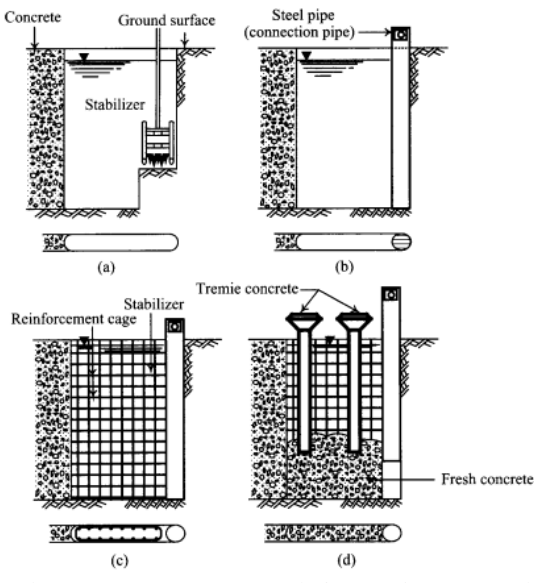

Gambar 2.5 Proses Konstruksi *Diaphragm Wall* (sumber : Chang-Yu Ou, 2006)

Dasar teori yang digunakan sebagai berikut:

1. Tulangan vertikal utama nilai momen penahan lentur nominal dapat dicari melalui rumusan berikut ini:

$$
MR = \frac{1}{\phi} pmax X f y (1 - 0.59 \frac{p max X f y}{f' c}) b d^2
$$
 (2.21)

Dimana:

 $d =$  jarak dari sisi tertekan ke as tulangan tarik (m)  $pmax =$  rasio penulangan maksimum = 0,75ρb  $f'c =$  mutu beton (kg/m2)  $fy = mutu tulangan (kg/m2)$ 

Rasio tulangan dalam keadaan balanced dapat dihitung menggunakan rumusan:

$$
\rho b = \frac{0.85 \times f'c \beta 1}{fy} \times \frac{6120}{6120 + fy}
$$
 (2.22)

Saat Mu  $\leq \phi MR$  Perencanaan penulangan yang perlu direncanakan hanya tulangan tarik saja seperti berikut ini :

Menentukan rasio kekuatan material:

$$
m = \frac{fy}{0.85 \, f'c} \tag{2.23}
$$

Menentukan rasio penulangan

$$
\rho = \frac{1}{m} \left( 1 - \sqrt{\frac{2m \times Mn}{fy \times bx \, d^2}} \right) \tag{2.24}
$$

Menentukan luas tulangan yang diperlukan

$$
As = \rho x b x d \tag{2.25}
$$

Saat Mu >  $\phi$ MR Kondisi ini menjelaskan bahwa tulangan tarik sudah mencapai tegangan maksimumnya, dimana momen penahan nominal masih lebih kecil daripada bending momennya. Kondisi ini mengakibatkan perlunya perencanaan penulangan tekan sebagai berikut :

Mencari nilai a

$$
a = \frac{T1}{0.85 \, \text{f}' \, \text{c b}} \tag{2.26}
$$

Menghitung bending moment tulangan tekan  $M2 = Mn - T1 (d - \frac{a}{2})$ 2  $(2.27)$ 

Menentukan luasan tulangan yang diperlukan  $As = \rho 1 bd + \frac{M2}{\sqrt{f \cdot \rho}$ (fy (d−d′)) (2.28)

2. Tulangan horisontal diperlukan karena adanya efek susut beton oleh temperatur dan perhitungannya menggunakan persamaan berikut ini :

$$
As = 0,002 Ag, \text{untuk fy} < 4200 \text{ kg/cm2}
$$
\n
$$
As = 0,0018 Ag, \text{untuk fy} = 4200 \text{ kg/cm2}
$$
\n
$$
As = 0,0018 \left(\frac{4200}{\text{fy}}\right) Ag, \text{untuk fy} > 4200 \text{ kg/cm}
$$

#### 3. Tulangan Geser

Tulangan geser direncanakan apabila Vu  $\geq$  Vc =  $\varnothing$  0.53  $\sqrt{f'cbd}$  dimana Ø = 0,85. Apabila jarak horisontal antar dua tulangan geser sama dengan asumsi  $b = 100$  cm, maka :

$$
Av = \frac{100 \text{ Ab}}{\text{Sh}}
$$
 (2.29)  
dimana,

 $Av =$  luasan total seluruh tulangan geser pada jarak horisontal

 $Ab =$ luasan bagian dari sebuah tulangan geser

Sh = jarak horisontal antar tulangan geser sehingga kekuatan geser nominal pada tiga tulangan geser dapat dihitung sebagai berikut :

$$
VS1 = \frac{Av\,fy\,d}{Sv} \tag{2.30}
$$

$$
VS2 = \frac{Av\,fy\,d}{Sv} \sin \alpha \tag{2.31}
$$

$$
VS3 = \frac{\text{Av fy d}}{\text{sv}} \sin \beta \tag{2.32}
$$

dimana,

VS1 = kekuatan geser nominal tulangan utama VS2 = kekuatan geser nominal tulangan miring tipe 2 VS3 = kekuatan geser nominal tulangan miring tipe 3

- $Sv =$  jarak vertikal antar tulangan
- $\alpha$  =sudut antara tulangan miring dengan tulangan horisontal
- β =sudut antara tulangan miring dengan tulangan vertikal

Kekuatan geser nominal seluruh tulangan geser pada diaphragm wall dapat dihitung sebagai berikut :

 $Vn = Vc + VS1 + VS2 + VS3$  (2.33)

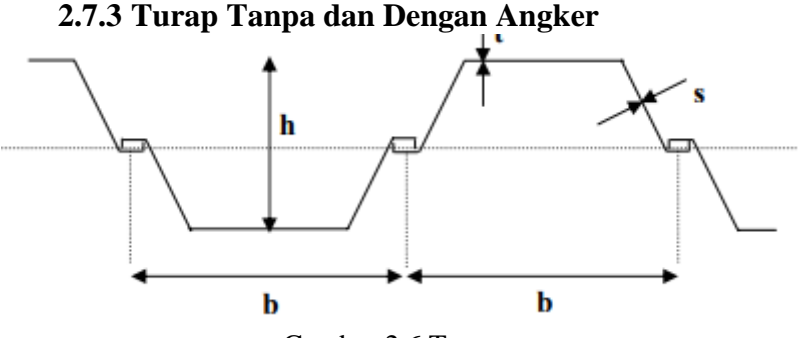

Gambar 2.6 Turap

Tiang-tiang turap (sheet piles) sering digunakan untuk membangun sebuah dinding yang berfungsi sebagai penahan tanah, yang bisa berupa konstruksi berskala besar maupun kecil. Sebagai contoh pada gambar 2.6, terlihat konstruksi dinding turap (sheet pile walls) yang mengarah ke pantai yang dapat berupa sebuah dermaga atau sebuah fasilitas dok kapal. Dinding turap, oleh karena fungsinya sebagai penahan tanah, maka konstruksi ini digolongkan juga sebagai jenis lain dari dinding penahan tanah (retaining walls). Perbedaan mendasar antara dinding turap dan dinding penahan tanah terletak pada keuntungan penggunaan dinding turap pada kondisi tidak diperlukannya pengeringan air (dewatering). Terdapat beberapa jenis tiang turap yang biasa digunakan: (a) tiang turap kayu, (b) tiang turap beton pracetak (precast concrete sheet piles), dan (c) tiang turap baja.

Pada prinsipnya, perencanaan dinding turap dapat dibagi menjadi dua jenis, yaitu: dinding *cantilever* (*cantilver walls*) dan dinding berjangkar (*anchored walls*). Turap dengan dinding cantilever, sebagaimana dinyatakan dalam namanya adalah tiang yang ujungnya tertahan oleh tanah sehingga seolah-olah tergantung. Stabilitas turap jenis ini sangat tergantung pada panjang penanaman tiang. Sedangkan turap berjangkar, disamping ujungnya tertanam, di sekitar ujung lainnya dipasang jangkar yang akan memberikan gaya tarik melawan kecenderungan tiang turap terdorong ke arah yang berlawanan dengan tanah.

1. Turap Tanpa Angker

Turap dianggap stabil karena penjepitan didalam tanah mencukupi

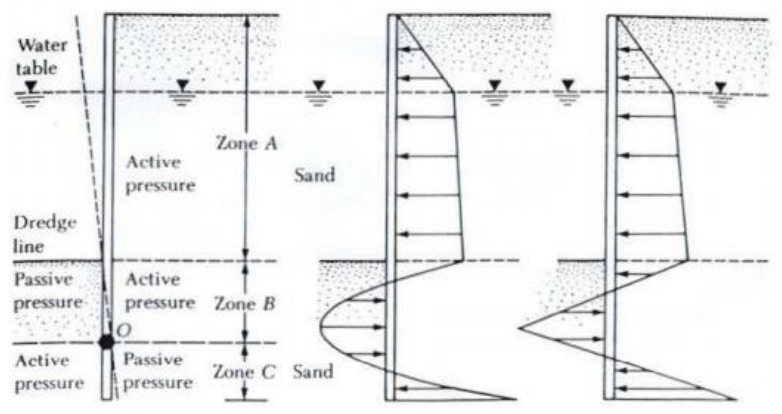

Gambar 2.7 Turap tanpa angker

#### 2. Turap Dengan Angker

Turap dianggap kurang stabil karena penjempitan didalam tanah kurang

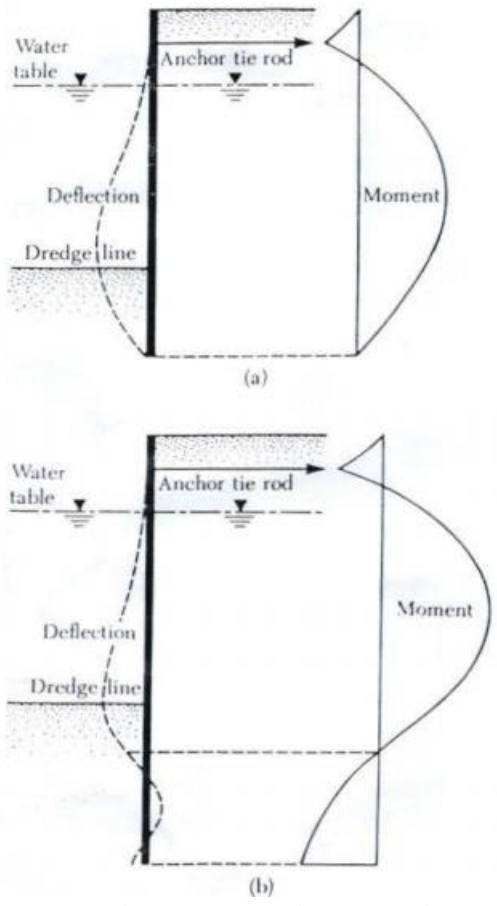

Gambar 2.8 Turap dengan angker

Turap dengan angker pada tanah lunak diperlihatkan seperti gambar dibawah ini.

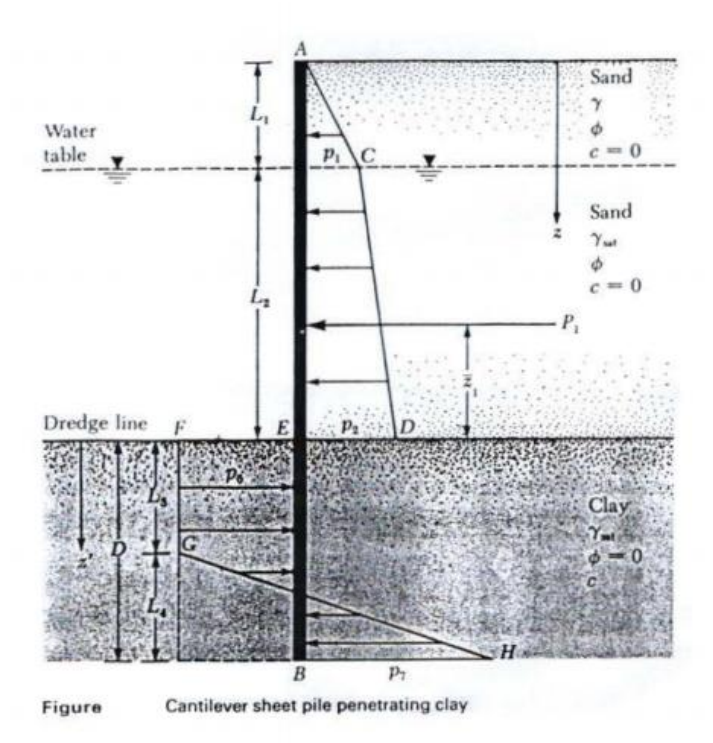

Gambar 2.9 Turap pada tanah lunak

Dengan menggunakan persamaan didapatkan rumus untuk mencari D, yaitu kedalaman teoritis penetrasi oleh turap pada tanah lunak.

$$
D^{2}[4c - (\gamma L_{1} + \gamma' L_{2})] - 2DP_{1} - \frac{P_{1}(P_{1} + 12c\tilde{z}_{1})}{(\gamma L_{1} + \gamma' L_{2}) + 2c} = 0
$$
\n(2.34)

Untuk menentukan momen maksimum digunakan rumus.

$$
Mmax = P1 (z' + z1) - \frac{P6 z'^2}{2}
$$
 (2.35)

Untuk menentukan profil turap digunakan turap baja dengan profil larssen. Penentuan ukuran dan geometri profil turap baja didasarkan pada Widerstands Moment yang tersedia pada tabel profil Larssen.

$$
W = \frac{\sum M total}{\sigma t} \tag{2.36}
$$

Dimana W adalah Widerstands Moment dengan satuan panjang. Kemudian melihat tabel profil larssen

|                     | WV   | weight           | Width | Heigt |                         | Web thickness Back thickness | Weight            |
|---------------------|------|------------------|-------|-------|-------------------------|------------------------------|-------------------|
| Profit              | cei* | kg/linear metres | mm    | mm    | mm                      | mm                           | kg/m <sup>e</sup> |
|                     |      |                  | (0)   | (h)   | $^{(5)}$                | ΪÜ                           |                   |
| LARSSEN 703         | 1210 | 67.5             | 700   | 400   | $\overline{\mathbf{z}}$ | 9.5                          | 96.5              |
| LARSSEN 703 K       | 1500 | 72.1             | 700   | 400   | 9                       | 10                           | 103               |
| LARSSEN 703 K/10/10 | 1540 | 75.6             | 700   | 400   | 10                      | 10                           | 108               |
| LARSSEN 704         | 1600 | 80.5             | 700   | 440   | 9.5                     | 10.2                         | 115               |
| LARSSEN 600         | 510  | 56.4             | 600   | 150   | 9.5                     | 95                           | 94                |
| LARSSEN 600 K       | 540  | 59.4             | 600   | 150   | 10                      | 10                           | 99                |
| LARSSEN 601         | 745  | 46.3             | 600   | 310   | 6.4                     | 75                           | 77                |
| LARSSEN 602         | 830  | 53.4             | 600   | 310   | 8                       | 8.2                          | 89                |
| LARSSEN 603         | 1200 | 64.8             | 600   | 310   | 8.2                     | 9.7                          | 108               |
| LARSSEN 603 K       | 1240 | 68.1             | 600   | 310   | 9                       | 10                           | 113               |
| LARSSEN 603 K/10/10 | 1260 | 69.6             | 600   | 310   | 10                      | 10                           | 116               |
| LARSSEN 604         | 1620 | 74.5             | 600   | 380   | 9                       | 10.5                         | 124               |
| LARSSEN 605         | 2020 | 83.5             | 600   | 470   | 9                       | 12.5                         | 139               |
| LARSSEN 605 K       | 2030 | 86.7             | 600   | 420   | 10                      | 12.2                         | 144               |
| LARSSEN 606         | 2500 | 94.4             | 600   | 435   | 9.2                     | 15.6                         | 157               |
| LARSSEN 606 K       | 2540 | 97.5             | 600   | 435   | 10                      | 15.6                         | 162               |
| LARSSEN 607         | 3200 | 114.4            | 600   | 435   | 9.8                     | 21.5                         | 191               |
| LARSSEN 607 K       | 3220 | 115.2            | 600   | 435   | 10                      | 21.5                         | 192               |
| LARSSEN 607 n       | 3200 | 114              | 600   | 452   | 10.6                    | 19.0                         | 190               |
| LARSSEN 22 10/10    | 1500 | 65               | 500   | 349   | 10.0                    | 10.0                         | 130               |
| LARSSEN 23          | 2000 | 77.5             | 500   | 420   | 10                      | 11.5                         | 155               |
| LARSSEN 24          | 2500 | 87.5             | 500   | 420   | 10                      | 15.6                         | 175               |
| LARSSEN 24/12       | 2550 | 92.7             | 500   | 420   | 12                      | 15.6                         | 185               |
| LARSSEN 25          | 3040 | 103              | 500   | 470   | 115                     | 20.                          | 205               |
| LARSSEN 43          | 1660 | 83               | 500   | 420   | 12                      | 12                           | 166               |
| LARSSEN 430         | 6450 | 83               | 500   | 420   | 12                      | 12                           | 235               |

Tabel 2.4 Profil Larssen

Untuk menentukan diameter angkur perlu melihat daya dukung angkur pada brosur.

$$
\sigma angkur = \frac{r}{A} \tag{2.37}
$$

 $\sigma$ angkur = daya dukung angkur dilihat dari brosur

Untuk menentukan tinggi balok angkur Teng (1962) mengusulkan persamaan untuk menghitung kapasitas ultimit blok angkur pendek didekat permukaan tanah untuk jenis tanah granuler sebagai berikut.

$$
T \leq L (Pp - Pa) + \frac{1}{3} K0 \gamma \left( \sqrt{Kp} + \sqrt{Ka} \right) H^3 t g \varphi (2.38)
$$

dengan

 $T =$  kapasitas ultimit blok angkur pendek

 $L =$  panjang blok angkur

Pa dan Pp = tekanan aktif dan pasif total

 $K0 =$  koefisien tekanan tanah saat diam (diambil = 0.4)

 $γ = berat volume tanah$ 

Kp, Ka = koefisien tekanan tanah pasif dan aktif

 $H =$  kedalaman dasar blok angker terhadap permukaan tanah

 $\varphi$  = sudut gesek dalam tanah

Letak angkur harus terletak pada zone tanah yang stabil. Blok angkur bekerja penuh jika:

1. daerah aktif turap yang akan runtuh tidak memotong bidang longsor blok angkur;

2. blok angkur terletak dibawah garis yang ditarik dari ujung bawah turap yang membuat sudut φ terhadap horizontal.

## **2.8 Pondasi**

Pondasi adalah suatu konstruksi struktur/bangunan (sub structure) pada bagian bawah (dasar) yang berfungsi meneruskan beban secara merata dari struktur/bangunan diatasnya kelapisan

tanah tanpa mengakibatkan Keruntuhan tanah, dan Penurunan (settlement) tanah/pondasi yang berlebihan.

#### **2.8.1 Pondasi Dalam**

Pondasi dalam adalah pondasi yang ditanam didalam tanah dengan kedalaman tertentu yang berfungsi meneruskan beban bangunan kedasar tanah. Pondasi dalam biasanya dipasang pada kedalaman lebih dari 10 m di bawah elevasi permukaan tanah.

Perhitungan daya dukung pondasi tiang pancang berdasarkan data SPT terdiri dari gabungan antara tahanan ujung serta lekatan lokal (Meyerhof, 1956). Rumusan untuk menentukan daya dukung ultimate ujung tiang adalah: Untuk tanah lempung atau lanau:

$$
Qu = 40 N_{av}A_p + \sum_{i=1}^{n} \frac{N_i}{2} A_{si}
$$
 (2.39)

Untuk Tanah pasir:

$$
Qu = 40 N_{av}A_p + \sum_{i=1}^{n} \frac{N_i}{5} A_{si}
$$
 (2.40)

Dimana:  $Nav = harga rata-rata N2 (4D dibawah ujung)$ sampai dengan 8D diatas ujung tiang)  $Ap =$  luas area ujung tiang  $Ni = \text{harga}$  N pada segmen ke-i  $Asi = \text{luas}$  selimut tiang pada segmen ke-i.

#### 1. Perhitungan Daya Dukung Tiang Kelompok

Untuk daya dukung pondasi kelompok harus dikoreksi terlebih dahulu dengan apa yang disebut koefisien efisiensi ( μ). Daya dukung pondasi kelompok menurut Seiler-Keeney Formula menggunakan persamaan

$$
\mu = 1 - \frac{\arctan(\frac{r}{s})}{90^{\circ}} \left(2 - \frac{1}{m} - \frac{1}{n}\right) \tag{2.41}
$$

Sehingga besar daya dukung tiang kelompok adalah

 $Q_L$  (group) =  $Q_L$  (1 tiang) x n x efisiensi

2. Kontrol Beban Maksimum 1 Tiang Pancang

Untuk menghitung besarnya beban maksimum 1 tiang dapat menggunakan persamaan sebagai berikut :

$$
P_{\text{max}} = \frac{\sum P_{\text{y}}}{n} \pm \frac{M_x \cdot Y_{\text{max}}}{n_y \cdot \sum y^2} \pm \frac{M_y \cdot X_{\text{max}}}{n_x \cdot \sum x^2}
$$
(2.42)

3. Ketahanan Pondasi Tiang Pancang Terhadap Gaya Lateral

Selain didesain mampu menahan gaya vertikal, pondasi tiang pancang juga harus didesain untuk mampu menahan gaya lateral yang bekerja padanya. Langkah-langkah perhitungan yang dipakai untuk kontrol gaya lateral yang mampu diterima oleh pondasi tiang pancang dalam pengerjaan Tugas Akhir ini diambil dari NAFVAC DM-7 (1971).

> • Menghitung faktor kekakuan relatif (relative stiffness factor)

$$
T = \sqrt[5]{\frac{EI}{f}}
$$
 (2.43)

• Menghitung Defleksi

Besar defleksi dan momen yang dihitung ditinjau dari arah x dan arah y dengan defleksi maksimum sebesar 2,54 cm dan momen maksimum berdasarkan momen crack tiang pancang yang direncanakan. Gaya geser maksimum dianggap teriadi pada ujung atas tiang pancang, yang besarnya untuk 1 tiang pancang adalah:

$$
P = \frac{PT}{n} \tag{2.44}
$$

$$
\delta p = F_{\delta} x \frac{p \cdot T^3}{EI} \tag{2.45}
$$

$$
M_{\text{pmax}} = P \times F_{\text{m}} \times T \tag{2.46}
$$

### **2.8.2 Pondasi Dangkal**

Pondasi dangkal adalah pondasi yang menerima beban secara langsung dan diletakkan dengan kedalaman kurang atau sama dengan pondasi (Terzaghi).

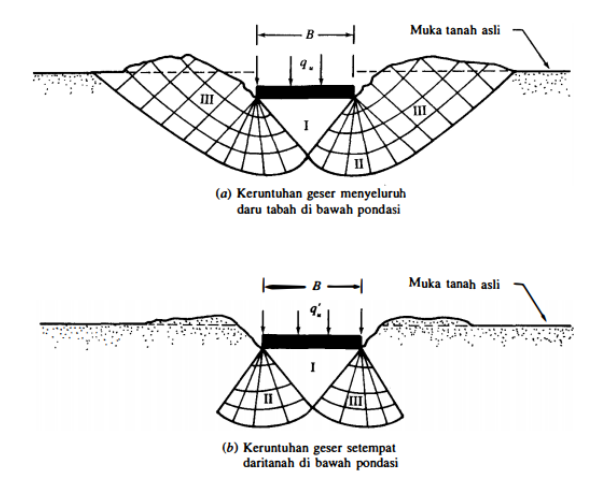

Gambar 2.10 Bentuk keruntuhan daya dukung dalam tanah dibawah pondasi dangkal

(Sumber : Mekanika Tanah Jilid 2 by Braja M Das)

1. Mat foundation

*Mat foundation* merupakan pondasi tapak yang menumpu lebih dari satu kolom. Pondasi tersebut dapat meliputi seluruh atau hanya sebagian dari daerah pondasi. Gambar 2.7 menggambarkan beberapa konfigurasi rakit yang mungkin digunakan untuk bangunan-bangunan. Sebuah *mat foundation* dapat digunakan dimana tanah dasar memiliki daya dukung yang rendah atau beban kolom begitu besar, sehingga lebih dari 50 persen dari luas, ditutupi oleh pondasi telapak sebar konvensional.Jenis – jenis *mat foundation* dapat dilihat pada Gambar 2.10 sedangkan faktor yang mempengaruhi daya dukung pondasi dangkal dapat dilihat pada Tabel 2.5

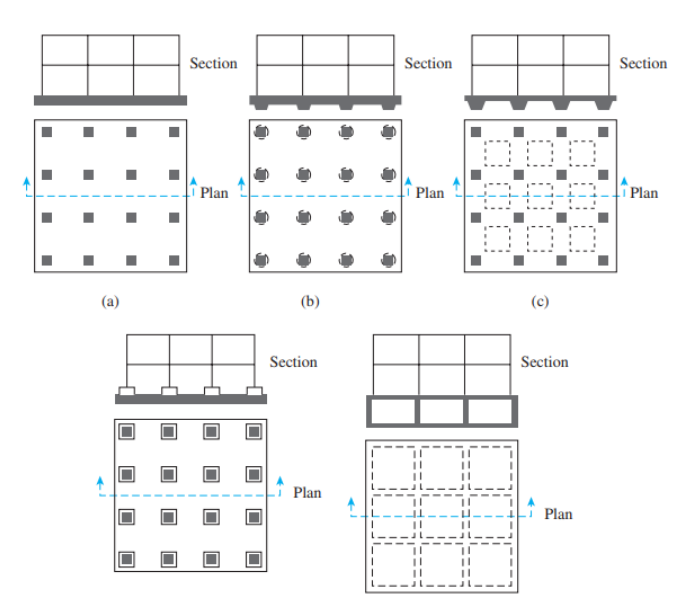

Gambar 2.11 Jenis *mat foundation* yang biasa digunakan (sumber : Braja M. Das, 2007)

Perhitungan daya dukung maksimum *mat foundation* (qult) dilakukan dalam satuan tegangan dapat dihitung dengan menggunakan persamaan sebagai berikut:

qult = cNcFcsFcdFci + γDNqFqsFqdFqi + 0,5γBNγFγsFγdFγi (2.47)

> Nɣ,Nc,Nq = Faktor daya dukung pondasi ( Tabel 2.4 )  $Fcs = 1 + (\frac{B}{L}) (\frac{Nq}{Nc})$  $\text{Fqs} = 1 + \left(\frac{B}{L}\right) \tan \Phi$  $Fys = 1 - 0.4 \left(\frac{B}{L}\right)$  $Fcd = Fqd - \frac{1-Fqd}{Nctan^2}$ <u>1-rqu</u><br>Nc tanΦ

$$
Fqd = 1 + 2 \tan \Phi (1 - \sin \Phi) 2 \left(\frac{D}{B}\right)
$$
  
\n
$$
Fyd = 1
$$
  
\n
$$
Fci = Fqi = (1 - \frac{\beta}{90})
$$
  
\n
$$
Fyi = (1 - \frac{\beta}{\Phi})
$$
  
\n
$$
\beta = \text{sudut inklinasi}
$$
  
\n
$$
L = \text{Panjang Pondasi (m)}
$$

Tabel 2.5 Korelasi Faktor Faktor Yang Mempengaruhi Daya Dukung (Sumber: Kumbhojkar, 1993)

| $\boldsymbol{\phi}'$ | $N_c$ | $N_{q}$ | $N_{\rm v}$ <sup>a</sup> | $\boldsymbol{\phi}'$ | $N_c$  | $N_a$  | $N_{\nu}^{\ \ a}$ |
|----------------------|-------|---------|--------------------------|----------------------|--------|--------|-------------------|
| $\bf{0}$             | 5.70  | 1.00    | 0.00                     | 26                   | 27.09  | 14.21  | 9.84              |
| 1                    | 6.00  | 1.10    | 0.01                     | 27                   | 29.24  | 15.90  | 11.60             |
| $\overline{2}$       | 6.30  | 1.22    | 0.04                     | 28                   | 31.61  | 17.81  | 13.70             |
| 3                    | 6.62  | 1.35    | 0.06                     | 29                   | 34.24  | 19.98  | 16.18             |
| 4                    | 6.97  | 1.49    | 0.10                     | 30                   | 37.16  | 22.46  | 19.13             |
| 5                    | 7.34  | 1.64    | 0.14                     | 31                   | 40.41  | 25.28  | 22.65             |
| 6                    | 7.73  | 1.81    | 0.20                     | 32                   | 44.04  | 28.52  | 26.87             |
| 7                    | 8.15  | 2.00    | 0.27                     | 33                   | 48.09  | 32.23  | 31.94             |
| 8                    | 8.60  | 2.21    | 0.35                     | 34                   | 52.64  | 36.50  | 38.04             |
| 9                    | 9.09  | 2.44    | 0.44                     | 35                   | 57.75  | 41.44  | 45.41             |
| 10                   | 9.61  | 2.69    | 0.56                     | 36                   | 63.53  | 47.16  | 54.36             |
| 11                   | 10.16 | 2.98    | 0.69                     | 37                   | 70.01  | 53.80  | 65.27             |
| 12                   | 10.76 | 3.29    | 0.85                     | 38                   | 77.50  | 61.55  | 78.61             |
| 13                   | 11.41 | 3.63    | 1.04                     | 39                   | 85.97  | 70.61  | 95.03             |
| 14                   | 12.11 | 4.02    | 1.26                     | 40                   | 95.66  | 81.27  | 115.31            |
| 15                   | 12.86 | 4.45    | 1.52                     | 41                   | 106.81 | 93.85  | 140.51            |
| 16                   | 13.68 | 4.92    | 1.82                     | 42                   | 119.67 | 108.75 | 171.99            |
| 17                   | 14.60 | 5.45    | 2.18                     | 43                   | 134.58 | 126.50 | 211.56            |
| 18                   | 15.12 | 6.04    | 2.59                     | 44                   | 151.95 | 147.74 | 261.60            |
| 19                   | 16.56 | 6.70    | 3.07                     | 45                   | 172.28 | 173.28 | 325.34            |
| 20                   | 17.69 | 7.44    | 3.64                     | 46                   | 196.22 | 204.19 | 407.11            |
| 21                   | 18.92 | 8.26    | 4.31                     | 47                   | 224.55 | 241.80 | 512.84            |
| 22                   | 20.27 | 9.19    | 5.09                     | 48                   | 258.28 | 287.85 | 650.67            |
| 23                   | 21.75 | 10.23   | 6.00                     | 49                   | 298.71 | 344.63 | 831.99            |
| 24                   | 23.36 | 11.40   | 7.08                     | 50                   | 347.50 | 415.14 | 1072.80           |
| 25                   | 25.13 | 12.72   | 8.34                     |                      |        |        |                   |
|                      |       |         |                          |                      |        |        |                   |

### **Analisa Kapasitas** *Mat foundation*

Untuk menentukan tebal pondasi pada perencanaan *mat foundation* adalah dengan mengasumsikan tebal terlebih dahulu, setelah tebal pondasi diasumsi direncanakan pemodelan struktur mengunakan program bantu SAP 2000, dimensi balok, kolom, pelat dan beban yang bekerja yang akan direncanakan pada program bantu tersebut telah dihitung sebelumnya pada preliminary design. Hasil yang diperoleh dari program bantu SAP kemudian dilakukan kontrol geser yang terjadi pada pondasi hingga mendapatkan hasil sesuai peraturan. Tebal pelat *mat foundation* ini harus diproporsikan untuk menahan beban terfaktor dan reaksi yang diakibatkannya 21 (SNI 2847-2013 pasal 15.10). Untuk kontrol geser pada *mat foundation* ini menggunakan rumus yang digunakan pada pondasi tapak.

#### **Kontrol Geser**

Kontrol geser pada mat foundation ini menggunakan rumus yang digunakan pada pondasi tapak.

#### **Geser Satu Arah**

Pada SNI 2847-11.3 Untuk pondasi dengan aksi lentur satu arah, daerah kritis barada pada jarak "d" dari sisi luar kolom untuk detail gambar dapat dilihat pada Gambar 2.11 . Besar nilai d yang diijinkan pada kasus adalah

$$
d = \frac{3 V u 1}{\phi \sqrt{f' c} \ b o} \tag{2.48}
$$

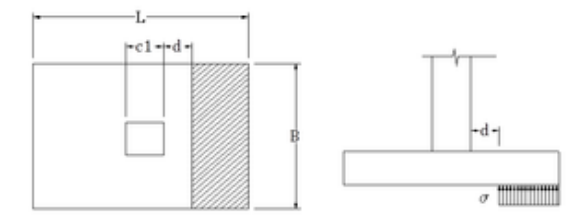

Gambar 2.12 Daerah Kritis Untuk Geser Satu Arah

#### **Geser Dua Arah**

Pada SNI 2847 11.11.2 Untuk aksi dua arah, masingmasing penampang kritis yang diperiksa harus ditempatkan sedemikian seperti pada Gambar 2.12 daerah geser 2 arah, untuk mengetahui besar kuat geser ijin digunakan persamaan x-x, kemudian dipilih nilai d yang terbesar.

$$
d1 = \frac{6\,Vu^2}{\phi\sqrt{f'c} \; bo} \tag{2.49}
$$

$$
d2 = \frac{6 V u 2}{\phi(\frac{8}{\beta c} + 1)\sqrt{f' c}} \quad \text{to} \tag{2.50}
$$

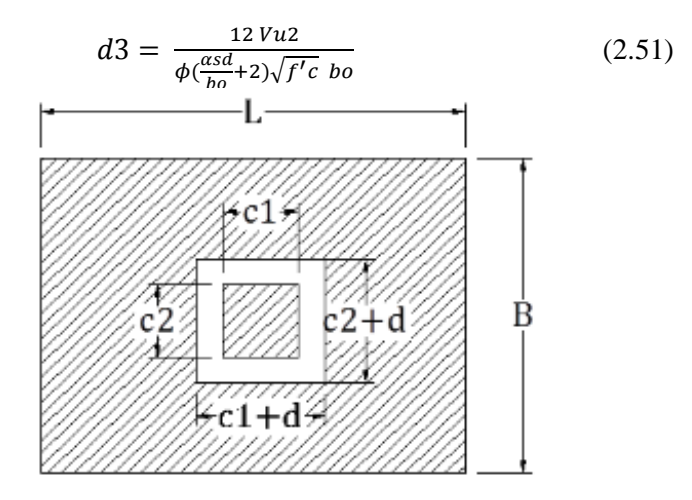

Gambar 2.13 Daerah Kritis Untuk Geser Dua Arah

## **Kontrol Uplift**

Kontrol akibat uplift pressure dilakukan pada bagian lantai basement yang bersentuhan langsung dengan tanah pada lapisan terdalam galian struktur bawah tanah. Kestabilan terhadap gaya uplift pressure diperlukan agar struktur tidak terangkat ke atas. Dalam perencanaan kali ini pondasi bored pile selain sebagai penahan gaya lateral kebawah yang di sebabkan oleh berat struktur, juga akan berfungsi sebagai penahan gaya lateral ke atas akibat gaya angkat air. Kontrol terhadap gaya uplift dapat dihitung menggunakan persamaan berikut ini:

$$
Fb = \frac{(W + \sum \gamma t \text{ ht}) + \text{Qs}/3}{\text{Hw }\gamma \text{w } A}
$$
 (2.52)

Dimana:

 $Fb =$  faktor keamanan terhadap uplift pressure ( $Fb \geq$ 1,2)  $W =$  berat struktur  $\gamma t = \text{berat}$  jenis tanah kedap air  $ht =$  tebal lapisan tanah kedap air  $0s =$ skin friction  $w =$  tinggi muka air tanah  $vw = \text{berat jenis air}$  $A =$ luasan lantai basement

*"Halaman ini sengaja dikosongkan"*

# **BAB III METODOLOGI**

## **3.1 Bagan Alir**

Bagan alir metodologi tugas akhir ini dapat dilihat pada Gambar 3.1.

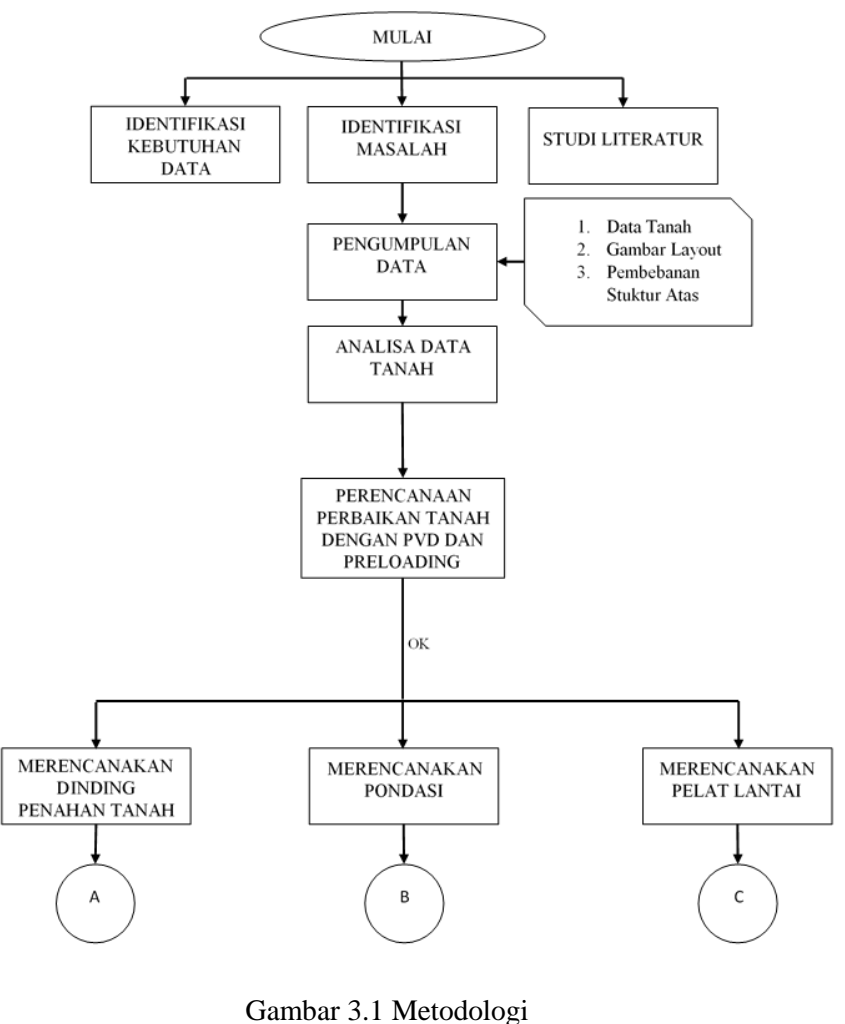

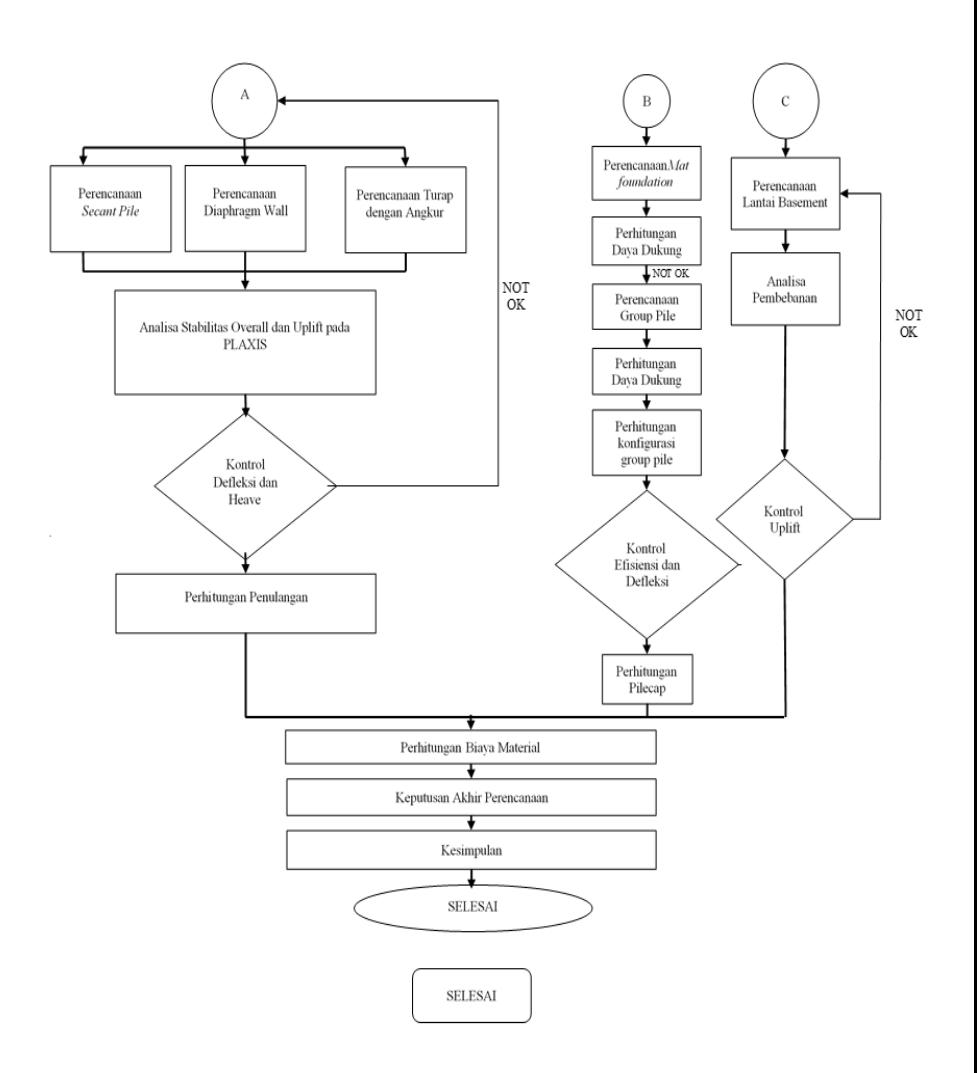

Gambar 3.1 Metodologi (lanjutan)

# **3.2 Rincian Metodologi**

**1. Identifikasi Kebutuhan Data**

Identifikasi Kebutuhan Data adalah sebuah proses untuk menentukan sekiranya data apa saja yang diperlukan untuk memecahkan masalah yang terjadi. Dalam prakteknya, perlu dilakukan juga konsultasi dengan ahli atau orang yang berpengalaman dengan topik permasalahan supaya mempermudah dan mempercepat proses pengerjaan Tugas Akhir.

### **2. Studi Literatur**

Studi Literatur yang dimaksud adalah mengumpulkan materi – materi yang akan digunakan sebagai pedoman dalam perencanaan. Bisa dari jurnal, text book, catatan kuliah, maupun Tugas Akhir dengan topik serupa.

### **3. Pengumpulan Data**

Pengumpulan Data adalah proses pengambilan data – data yang diperlukan untuk memecahkan masalah yang terjadi. Data – data yang dimaksud pada Tugas Akhir ini adalah data tanah (Gambar 3.2) dan gambar layout (Gambar 3.4).

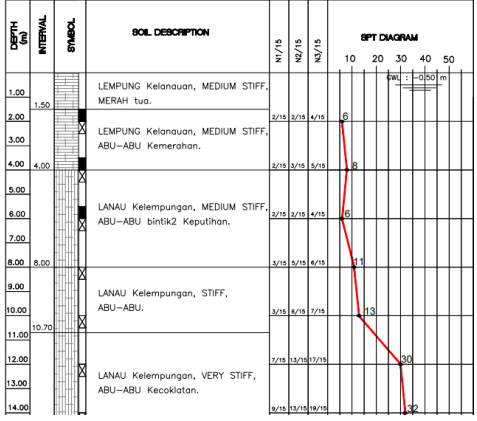

Gambar 3.2 Nilai SPT Tanah

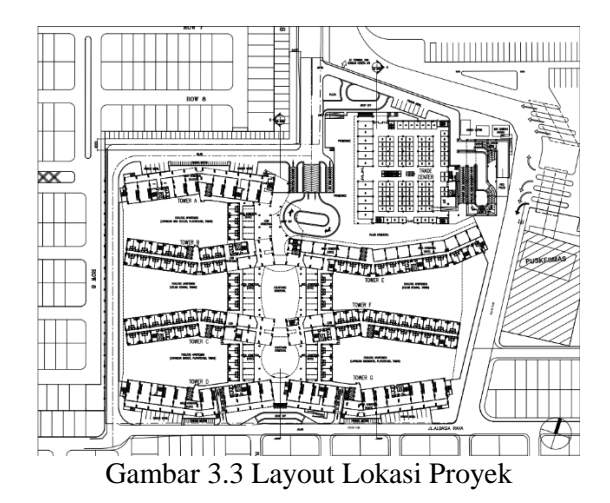

### **4. Analisa Data Tanah**

Dalam pelaksanaannya data tanah tidak bisa langsung digunakan dalam perencanaan, tetapi harus dilakukan koreksi terhadap beberapa faktor. Selain itu, dalam Analisa Data Tanah juga dilakukan analisa parameter tanah untuk mengetahui karakter dan klasifikasi tanah yang didapat dari data tanah dengan cara melakukan korelasi dari data yang ada terhadap parameter data tanah yang dibutuhkan.

## **5. Kontrol Terhadap Penurunan**

Kontrol kemungkinan adanya penurunan, dimana tidak boleh melewati batas penurunan maksimum.

#### **6. Perencanaan Perbaikan Tanah**

Perencanaan perbaikan tanah menggunakan metode percepatan pemampatan dan pembebanan awal. Metode percepatan pemampatan menggunakan PVD (*prefabricated vertical drain*) dan metode pembebanan awal menggunakan *surcharge*.

## **7. Perencanaan Dinding Penahan Tanah**

Perencanaan dinding penahan tanah adalah perencanaan secara rinci untuk setiap jenis dinding penahan tanah yang dibandingkan. Perencanaan yang dimaksud adalah preliminary design, pembebanan akibat tekanan tanah dan bangunan sekitar, analisa stabilitas dinding dan heave, perhitungan dimensi dan penulangan, serta kontrol dinding terhadap momen defleksi

Preliminary Design

Perencanaan awal atau preliminary design merupakan penentuan rancangan kedalaman turap awal yang bertujuan untuk mempermudah proses perhitungan. Parameter – parameter perencanaan awal ini dapat diperoleh dari perencanaan sebelumnya atau dari sumber – sumber literatur yang sumbernya dapat dipercaya.

• Pembebanan Akibat Tekanan Tanah dan Bangunan Sekitar

Adalah pemberian beban-beban yang nantinya akan ditahan oleh turap. Beban-beban yang dimaksud antara lain beban tanah lateral, tekanan air tanah, serta beban akibat bangunanbangunan yang berada di sebelah dinding penahan.

• Analisa Stabilitas Dinding dan Heave

Analisa stabilitas dinding dan heave merupakan tahap perencanaan yang bertujuan untuk mendapatkan hasil analisa dari perencanaan kedalaman turap awal yang dilakukan. Apabila didapat hasil tidak memenuhi syarat, maka harus dilakukan perbaikan atau modifikasi terhadap perencanaan awal sehingga didapatkan hasil analisa yang memenuhi syarat.

• Perhitungan Dimensi dan Penulangan

Berdasarkan hasil dari perhitungan stabilitas dinding, maka dapat dihitung kebutuhan dimensi (ketebalan) dan penulangan untuk setiap jenis dinding penahan tanah yang dibandingkan.

• Kontrol Defleksi

Defleksi dinding penahan tanah perlu diperhitungkan karena apabila defleksi melewati dari batas izin maka akan menyebabkan kegagalan struktural. Dalam perencanaa ini delfeksi dari dinding penahan tanah dikontrol dengan menggunakan program bantu Plaxis v8.2 maupun SAP2000.

### **8. Perencanaan Struktur Bawah**

Perencanaan struktur bawah adalah perencanaan secara rinci untuk pondasi yang digunakan dan lantai basement. Perencanaan yang dimaksud adalah analisa pembebanan, penentuan dimensi, perhitungan penulangan, serta kontrol terhadap gaya luar dan uplift. awal ini dapat diperoleh dari perencanaan sebelumnya atau dari sumber – sumber literatur yang sumbernya dapat dipercaya.

> • Pembebanan Akibat Tekanan Tanah dan Bangunan Sekitar

> Pemberian beban-beban yang nantinya akan ditahan oleh turap. Beban-beban yang dimaksud antara lain beban tanah lateral, tekanan air tanah, serta beban akibat bangunan-bangunan yang berada di sebelah dinding penahan.

• Pra-Design dan Analisa Pembebanan

Pra-design yaitu menentukan desain awal dari pondasi yang nantinya akan di analisa terhadap gaya yang bekerja. Analisa pembebanan merupakan tahap perencanaan yang bertujuan untuk mendapatkan gambaran beban yang akan dipikul oleh struktur bawah sehingga dapat menentukan dimensi yang dibutuhkan.

• Analisa Stabilitas dan Settlement

Adalah penentuan kedalaman pondasi agar mencapai tanah keras serta memperhitungkan kemungkinan terjadinya penurunan tanah (settlement).

• Penentuan Dimensi dan Penulangan

Adalah tahap dimana dimensi dan penulangan pondasi ditentukan berdasarkan beban ultimate dari struktur atas yang didapatkan. Penentuan dimensi dan penulangan menganut paham efisiensi, yaitu murah namun tetap kuat.

• Kontrol Terhadap Gaya Uplift

Ketebalan lantai basement yang telah direncanakan akan di kontrol terhadap gaya uplift di bawahnya dimana lantai harus kuat menahan tekanan air agar air tidak mendorong struktur basement keatas.

#### **9. Perhitungan Harga Material**

Setelah semua perhitungan selesai, maka akan dilakukan perhitungan harga material untuk masing-masing alternatif perencanaan yang akan digunakan.

#### **10. Keputusan Akhir Perencanaan**

Keputusan Akhir Perencanaan adalah pemilihan dinding penahan tanah yang telah dihitung sebelumnya melalui perbandingan dari segi stabilitas, efektifitas dan segi ekonomis dari segi material tiap alternatif. Keluaran atau output dari sub bab ini adalah hasil dan gambar perencanaan menggunakan dinding penahan tanah yang terpilih.

#### **11. Kesimpulan**

Pada bab ini terdapat kesimpulan dari perencanaan yang telah dilakukan sebelumnya. Selain itu terdapat pula saran – saran yang didapatkan oleh penulis selama proses pengerjaan tugas akhir, supaya pembaca dapat menghindari kesalahan – kesalahan atau bahkan melakukan penelitian lebih lanjut mengenai topik yang serupa.

## **BAB IV ANALISA DATA TANAH**

### **4.1 Lokasi Titik Pengambilan Sampel**

Data tanah yang digunakan dalam Tugas Akhir ini adalah data tanah yang didapat oleh PT. Trikon Sentra Geoteknika, yang dilakukan pada lokasi proyek pembangunan basement Apartemen Royal Betawi, Tangerang. Data-data tersebut berupa data Standart Penetration Test (SPT). Data SPT yang diperoleh yaitu sebanyak 6 titik dengan kedalaman bor masing-masing 40 meter, yang dapat dilihat selengkapnya pada **Lampiran 1**. Titik - titik lokasi pengambilan sampel tanah dapat dilihat pada Gambar 4.1. Grafik nilai N-SPT dan kedalaman dapat dilihat pada Gambar 4.2

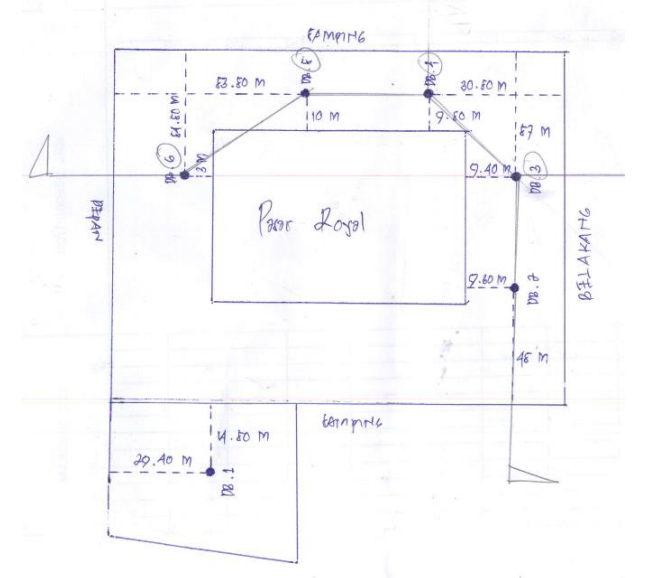

Gambar 4.1 Lokasi Titik Standart Penetration Test (SPT)

Dari keenam titik bor, dipilih 1 (satu) data hasil penyelidikan untuk dipakai dalam Tugas Akhir ini. Pemilihan data berdasarkan tanah yang memiliki lapisan *compressible* paling dalam.

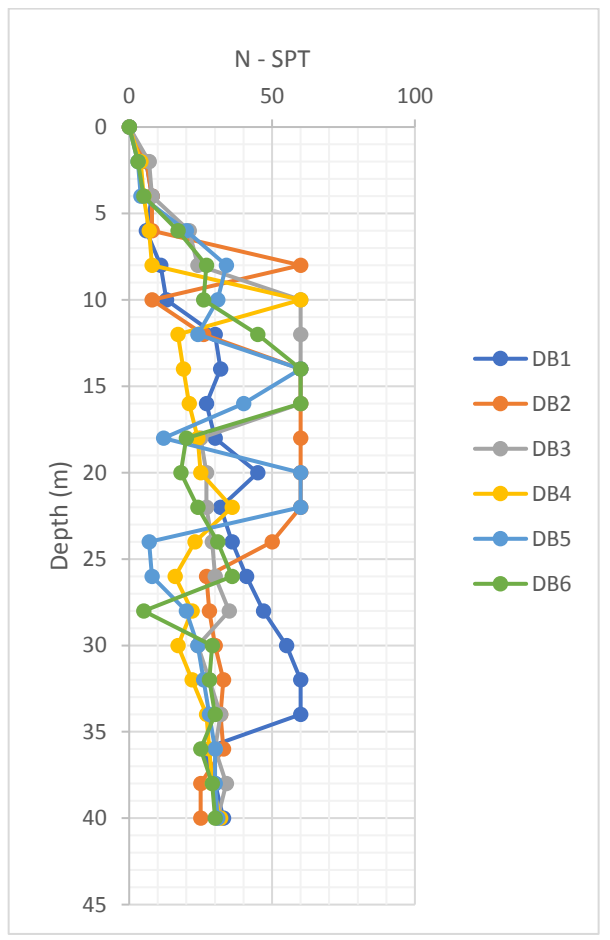

Gambar 4.2 Grafik Nilai N-SPT vs Kedalaman

Dari hasil pengamatan tiap titik bor. Didapatkan bahwa tanah pada lokasi DB1 yang memiliki lapisan *compressible* dengan kedalaman tanah *compressible* mencapai 11 m, sehingga dalam perencanaan titik DB1 dapat diambil sebagai 1 titik bor yang paling kritis. Grafik N-SPT titik DB1 dapat dilihat pada Gambar 4.3.

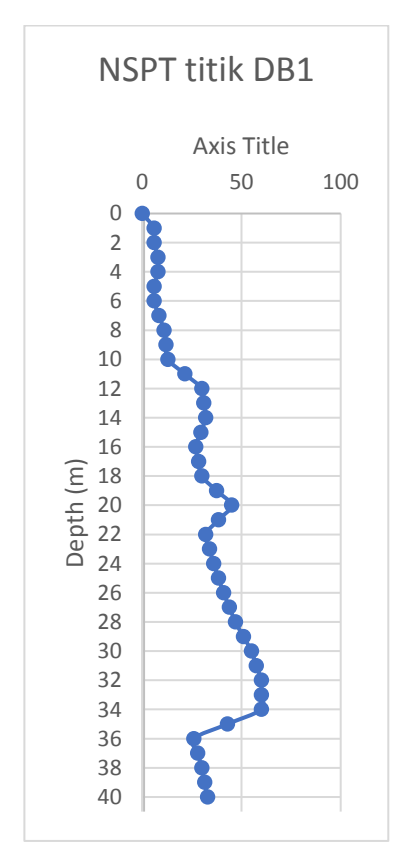

Gambar 4.3 Grafik Nilai N-SPT titik DB1

## **4.2 Korelasi Parameter Tanah**

Data borlog hanya menyediakan nilai N-SPT, sehingga diperlukan parameter-parameter data tanah berupa y tanah,  $\phi$ (sudut geser) tanah, Cu (kohesivitas tanah), E (Modulus Young) dan v (Poisson Ratio). Untuk melengkapi parameter-parameter data tanah tersebut, maka diperlukan metode korelasi. Nilai kohesi undrained (Cu), dapat dikorelasikan terhadap tingkat konsistensi tanah lempung sesuai dengan tabel 2.1, sedangkan nilai kohesivitas tanah efektif (C') sama dengan 2/3 dari nilai Cu. Nilai berat jenis tanah jenuh (ɣsat) dapat dikorelasikan terhadap tingkat konsistensi tanah dan nilai N-SPT sesuai dengan Tabel 2.2. Nilai Modulus Young (E) dapat dikorelasikan bedasarkan jenis tanah sesuai tabel 2.3 sedangkan nilai berat jenis tanah kering (ɣd) dapat dikorelasikan bedasarkan nilai berat jenis jenuh (ysat) sesuai dengan tabel 2.4. Nilai berat jenis tanah (ɣt) dapat dicari dengan menjumlahkan nilai berat jenis tanah jenuh (ɣsat) dan nilai berat jenis tanah kering ( $\gamma$ d) lalu dibagi dengan 2. Nilai sudut geser ( $\Phi$ ) dikorelasikan dari beberapa data parameter tanah.

Dibawah ini akan diberikan contoh korelasi parameter tanah pada lapis 1:

|    | Depth |    | <b>Type of Soil</b> | NSPT rata-rata y sat |          | e    |          |      |          |      | Cu  | $\sim$       |
|----|-------|----|---------------------|----------------------|----------|------|----------|------|----------|------|-----|--------------|
|    |       |    |                     |                      | t/m3     |      | Mpa      |      |          | t/m2 | Kpa | Kpa          |
| 0  |       | 4  | Silty Clay          |                      | 1,6184   | 1,75 | 7,2      | 0,35 | 12,87719 | 2,8  | 28. | 18,66667     |
| 4  |       | 6  | Clayey Silt         |                      | 1,5972   | 1,90 | 6,6      | 0,35 | 12.31579 | 2,4  | 24  | 16           |
| 6  |       | 10 | Clayey Silt         | 12                   | 1.7244   | 1,36 | 10,2     | 0,35 | 15,68421 | 4,8  | 48  | 32           |
| 10 |       | 18 | Clayey Silt         | 29                   |          | 0,71 | 20,4     | 0,3  | 25,22807 | 11,6 | 116 | 77,33333     |
| 18 |       | 28 | Sand                | 40                   | 1,826087 | 1,08 | 8,413043 | 0,35 | 36,73913 |      |     |              |
| 28 |       | 34 | Sand                | 58                   | 2,13913  | 0, 5 | 8,569565 | 0,35 | 40       |      |     |              |
| 34 |       | 40 | <b>Clayey Silt</b>  | 29                   |          | 0,71 | 20,4     | 0,3  | 25.22807 | 11,6 |     | 116 77,33333 |

Tabel 4.1 Rekapitulasi Data Tanah

## **4.3 Koreksi Nilai NSPT**

Untuk perencanaan pondasi dalam, nilai N-SPT yang didapatkan dari hasil tes dilapangan tidak dapat langsung digunakan. Data tersebut harus dikoreksi terlebih dahulu. Terzaghi & Peck (1960) serta Bazaraa (1967) merumuskan koreksi nilai NSPT terhadap muka air tanah dan overburden pressure.

Tanah yang dikoreksi terhadap muka air tanah adalah tanah berjenis pasir halus, pasir berlanau, dan pasir berlempung dengan nilai  $N_{SPT} > 15$ . Apabila nilai  $N_{SPT} < 15$  maka koreksi terhadap muka air tidak perlu dilakukan. Pada tanah di lokasi proyek, muka air berada di kedalaman -0,5 meter, sehingga semua tanah berjenis pasir harus dikoreksi. Apabila nilai N2 lebih besar dari 2N1, maka yang menjadi N pakai adalah nilai 2N1. Dalam hal ini N pakai adalah N2. Berikut adalah perhitungan N pakai sampai kedalaman 11 meter dari permukaan tanah untuk titik DB1 yang disajikan pada Tabel 4.2. Perhitungan secara keseluruhan dapat dilihat pada **Lampiran 2**.

Dibawah ini akan diberikan contoh koreksi nilai N<sub>SPT</sub>

|         |          |             |                         |        |     | ▱            |         |                             |            |                |                |                 |                         |
|---------|----------|-------------|-------------------------|--------|-----|--------------|---------|-----------------------------|------------|----------------|----------------|-----------------|-------------------------|
| DEFH(m) | interval | <b>NSPT</b> | <b>Jenis</b><br>Lapisan |        | P/L | gamma<br>sat | gamma'  | 0.5P <sub>0</sub><br>(KN/m) | Po<br>(KN) | N <sub>1</sub> | N <sub>2</sub> | <b>2N1</b>      | N <sub>2</sub><br>pakai |
| 0       | 0        | 0           |                         |        |     | 12,857143    | 3.04714 |                             | 0          | 0              |                |                 |                         |
|         |          | 6           |                         |        |     | 14.571429    | 4.76143 | 7,2857                      | 14,57      | 6              | 15,162         | 12              | 12                      |
|         | 1        | 6           | lempung<br>berlanau     | medium |     | 14,571429    | 4,76143 | 7,2857                      | 21,86      | 6              | 12,805         | 12              | 12                      |
|         | 1        |             |                         |        |     | 14,857143    | 5.04714 | 7,4286                      | 29,29      |                | 12,895         | 14              | 12,895                  |
| 4       |          | 8           |                         |        |     | 15.142857    | 5.33286 | 7,5714                      | 36,86      | 8              | 12,933         | 16              | 12,933                  |
| 5       | 1        |             |                         |        |     | 14,857143    | 5.04714 | 7,4286                      | 44,29      |                | 10,103         | 14              | 10,103                  |
| 6       | 1        | 6           | lanau                   |        |     | 14.571429    | 4,76143 | 7,2857                      | 51,57      | 6              | 7,8358         | 12 <sup>1</sup> | 7,8358                  |
|         |          | 8,5         | berlempu                | Medium |     | 15,285714    | 5,47571 | 7,6429                      | 59,21      | 8,5            | 10,093         | 17              | 10,093                  |
| 8       |          | 11          |                         |        |     | 16           | 6,19    | 8                           | 67,21      | 11             | 11,929         | 22.             | 11,929                  |
| 9       | 1        | 12          | ng                      |        |     | 16,285714    | 6,47571 | 8,1429                      | 75,36      | 12             | 14,435         | 24              | 14,435                  |
| 10      |          | 13          |                         |        |     | 16.571429    | 6,76143 | 8,2857                      | 83,64      | 13             | 15,599         |                 | 26 15,599               |

Tabel 4.2 Perhitungan N pada titik DB1

*"Halaman ini sengaja dikosongkan"*

# **BAB V PERENCANAAN PERBAIKAN TANAH**

## **5.1 Perhitungan** *Settlement*

Perhitungan pemampatan tanah akibat konsolidasi primer pada perencanaan ini berdasarkan kondisi over consolidated dengan pertimbangan kondisi tanah yang dipengaruhi oleh fluktuasi muka air. Hasil yang didapat dari perhitungan nilai pemampatan tanah (Sc), akan diperoleh besarnya tinggi awal (Hinitial) dan tinggi akhir (Hfinal).

Setelah dilakukan galian, kedalaman tanah compressible yang tadinya sedalam 11m menjadi 8m, sehingga Hfinal yang dikehendaki berada pada elevasi -3.0 m . Untuk mendapatkan grafik Hinitial dan Hfinal dilakukan perhitungan pemampatan dengan variasi beban timbunan sehingga mendapatkan besarnya Hfinal yang sesuai dengan perencanaan.

## **5.2 Data Perencanaan**

Sc.

Berikut ini data perencanaan untuk menghitung besar nya

|           | Tabel 4.3 Data Perencanaan Perbaikan Tanah |               |          |          |          |          |  |  |  |
|-----------|--------------------------------------------|---------------|----------|----------|----------|----------|--|--|--|
| <b>No</b> | Tebal Lapisan                              | Cs<br>Z<br>eo |          | cc       | Υ        |          |  |  |  |
|           |                                            | 0, 5          | 2,7      | 0,337813 | 2,7025   | 1,457143 |  |  |  |
|           |                                            | 1,5           | 2,46     | 0,303313 | 2,4265   | 1,485714 |  |  |  |
| っ         |                                            | 2,5           | 2.325714 | 0,284009 | 2,272071 | 1,514286 |  |  |  |
|           |                                            | 3,5           | 2,46     | 0,303313 | 2,4265   | 1,485714 |  |  |  |
|           |                                            | 4,5           | 2,7      | 0,337813 | 2,7025   | 1,457143 |  |  |  |
| 6         |                                            | 5,5           | 2,217143 | 0,268402 | 2,147214 | 1,528571 |  |  |  |
|           |                                            | 6,5           | 1,85     | 0,215625 | 1,725    | 1,6      |  |  |  |
| 8         |                                            | 7,5           | 1,7      | 0,194063 | 1,5525   | 1,628571 |  |  |  |

Asumsi beban timbunan  $(O)$  = 2,4, 8, 10, dan 16 ton/m Fluktuasi muka air  $= 1.5m$
## **5.3 Tegangan Overburden Efektif (Po')**

Berikut perhitungan tegangan overburden efektif tanah (Po') pada lapisan 1.

 $Po'(z-1)$  = γ' x (h - z)  $= (1,457143-1) \times (1-0.5)$  $= 0.228571$  t/m2

Untuk tegangan overburden efektif pada seluruh lapisan compressible dilakukan perhitungan yang sama yang kemudian ditambahkan tegangan pada setiap lapisan atasnya, untuk hasil tegangan overburden efektif tanah dapat dilihat pada **Lampiran** 3.

## **5.4 Tegangan Vertikal Akibat Beban Timbunan**

Untuk mendapatkan besarnya tegangan tanah vertikal akibat beban timbunan  $(\Delta p)$  yang diterima suatu titik pada kedalaman tertentu perlu adanya nilai koefisien pengaruh I berdasarkan grafik Oesterberg pada bab 2 sebelumnya. Faktorfaktor yang mempengaruhi besarnya tegangan vertikal akibat beban timbunan adalah lebar timbunan, kedalaman timbunan, tinggi timbunan serta beban timbunan. Berikut perhitungan tegangan vertikal akibat beban timbunan pada kedalaman 0-1 dengan beban timbunan sebesar 16 t/m2.

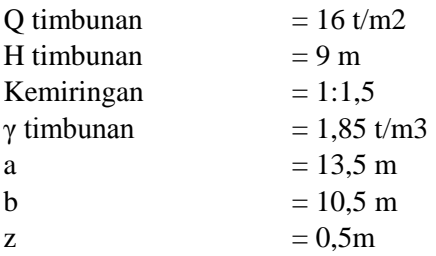

Dari nilai a/z dan b/z yang telah didapat kemudin di plot kedalam grafik Oesterberg untuk mendapatkan besar nilai faktor I, untuk titik tinjau tegangan pada kedalaman 0,5 adalah 0,5. Sehingga besar nilai penambahan tegangan vertikal akibat beban timbunan pada kedalaman 0,5 adalah:

 $\Delta p = q \text{ timb x I} = 16 \text{ x } 0.5 \text{ x } 2 = 16 \text{ t/m2}$ 

Hasil perhitungan penambahan tegangan vertikal akibat beban timbunan dengan beban timbunan yang bervariasi dari seluruh lapisan compressible dapat dilihat pada **Lampiran 3**.

#### **5.5 Besar Pemampatan Primer (Sc)**

Perhitungan besar pemampatan primer pada lapisan tanah pada kasus tanah Over Consilidated (OC Soil) adalah dengan menggunakan rumus pada persamaan (2.6) dan (2.7) pada bab 2.

P'c = P fluktuasi + Po = 1,5 x 1 + 0,228571 t/m2 = 1,72857 t/m2

Besar pemampatan pada lapisan tanah 1 dengan  $Q = 16$ t/m2 adalah:

$$
S_c = \left[\frac{1}{1+2,7} \times 0.337 \times \log \frac{1.73}{0.228}\right] + \left[\frac{1}{1+2,7} \times 2.7025 \log \frac{0.2285 + 16}{1.73}\right]
$$

 $= 0,79061 \text{ m}$ 

Untuk hasil besar pemampatan primer dengan beban timbunan yang bervariasi dari seluruh lapisan compressible dapat dilihat pada **Lampiran 3**.

#### **5.6 Perhitungan Nilai Hinitial dan Hfinal**

Setelah mendapatkan nilai pemampatan primer dari semua variasi beban timbunan, kemudian dilakukan perhitungan untuk mencari nilai dari Hinitial dan Hfinal. Berikut ini merupakan contoh perhitungan mencari Hinitial dan Hfinal dengan beban timbunan  $q = 16$  t/m2

$$
Hinitial = \frac{q + Sc(\gamma timb (\gamma sat \, timb - \gamma w))}{\gamma timb}
$$
\n
$$
Hinitial = \frac{16 + 4,14 (1,85 (2 - 1))}{1,85}
$$
\n
$$
= 17,902 \, \text{m}
$$

Dengan cara yang sama dilakukan perhitungan kembali untuk variasi dari beban timbunan sehingga mendapatkan hasil Hfinal sesuai dengan perencanaan. Besar H final pada iterasi pertama adalah sebagai berikut:

> $Hfinal = Hinitial - Sc timb$  $= 17,902 - 4,14$  $= 13,76$  m

H final rencana pada pembangunan struktur apartemen ini adalah 0 meter pada elevasi -3.0 m, pada percobaan perhitungan pertama besar H final belum memenuhi besar H final rencana, oleh sebab itu perlu ada perhitungan ulang seperti pada perhitungan sebelumnya sehingga menghasilkan besar H final yang diinginkan. Variasi beban timbunan serta hasil Hfinal dapat dilihat pada Tabel 5.1

Tabel 5.1 Nilai Hinitial dan Hfinal Akibat Pemampatan Primer  $(6x)$ 

|                 | (JC)         |          |                 |  |
|-----------------|--------------|----------|-----------------|--|
| Beban (Q)       | Settlement   | H awal   | $H$ final $(m)$ |  |
| (t/m2)          | akibat q (m) | (m)      |                 |  |
|                 | 0,535812865  | 2,246184 | 1,710371424     |  |
| 4               | 1,541875638  | 4,708429 | 3,166553709     |  |
| 8               | 2,760016054  | 9,268115 | 6,50809943      |  |
| 10 <sub>l</sub> | 3,189483097  | 11,46544 | 8,275955083     |  |
| 16              | 4,140627725  | 17,90245 | 13,76182285     |  |

Nilai Hinitial yang dipakai pada saat perencanaan dapat diambil dari grafik hubungan antara Hinitial dan Hfinal (Gambar 5.1). Besar Hinitial yang dipakai berdasarkan grafik adalah sebesar 0,5122 m. Dengan tinggi Hinitial yang telah direncanakan, maka menentukan besar penurunan (Sc) juga perlu dilakukan interpolasi (Gambar 5.2), sehingga besar penurunan yang didapat jika H initial pakai 0,5122 m adalah 0,5122 m.

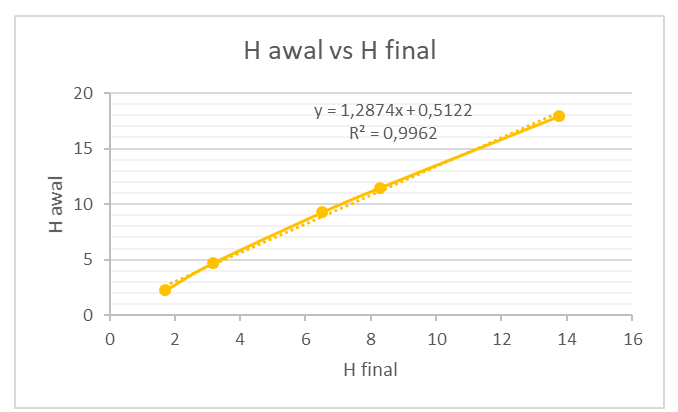

Gambar 5.1 Grafik Hubungan Hinitial dan Hfinal

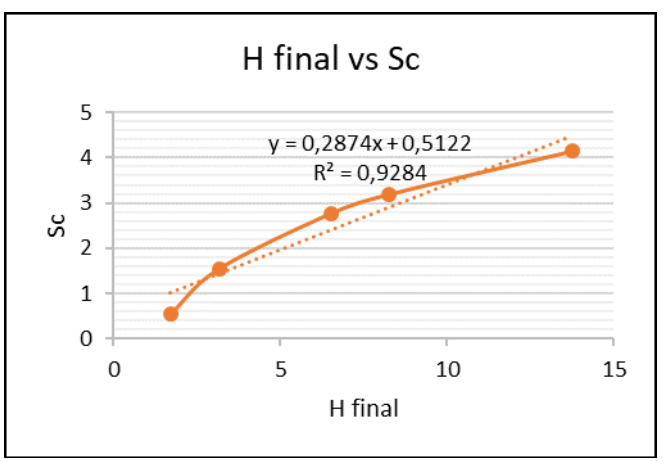

Gambar 5.2 Grafik Hubungan Hfinal dan Sc

# **5.7 Perhitungan Waktu Pemampatan Konsolidasi**

Setelah didapatkan besar pemampatan konsolidasi primer akibat beban timbunan, dilakukan perhitungan waktu konsolidasi yang dibutuhkan untuk menyelesaikan seluruh pemampatan akibat konsolidasi primer tersebut. Hal ini bertujuan untuk mengetahui

waktu yang dibutuhkan tanah memampat sehingga menjadikannya parameter untuk mempercepat pemampatan menggunakan Prevabricated Vertical Drain (PVD) atau tidak.

| Tabel 5.2 Parameter Untuk Menghitung Lama Pemampatan |               |               |      |                        |      |          |          |  |  |  |  |
|------------------------------------------------------|---------------|---------------|------|------------------------|------|----------|----------|--|--|--|--|
| <b>No</b>                                            | Cv<br>cm2/dt) | Tebal lap (m) | z(m) | <b>Ysat</b><br>(kN/m3) | eo   | cc       | Cs       |  |  |  |  |
|                                                      | 0,00018333    |               | 0,5  | 14,85714               | 2,46 | 2,7025   | 0,337813 |  |  |  |  |
|                                                      | 0,00021429    |               | 0, 5 | 15,14286               | 2,33 | 2,4265   | 0,303313 |  |  |  |  |
|                                                      | 3 0,00018333  |               | 0,5  | 14,85714               | 2,46 | 2,272071 | 0,284009 |  |  |  |  |
|                                                      | 4 0,00013333  |               | 0,5  | 14,57143               | 2,70 | 2,4265   | 0,303313 |  |  |  |  |
|                                                      | 0,00024286    |               | 0,5  | 15,28571               | 2,22 | 2,7025   | 0,337813 |  |  |  |  |
| 61                                                   | 0,00040000    |               | 0,5  | 16                     | 1,85 | 2,147214 | 0,268402 |  |  |  |  |
|                                                      | 0,00050000    |               | 0,5  | 16,28571               | 1,70 | 1,725    | 0,215625 |  |  |  |  |
| 81                                                   | 0,00055000    |               | 0, 5 | 16,57143               | 1,58 | 1,5525   | 0,194063 |  |  |  |  |

Tabel 5.2 Parameter Untuk Menghitung Lama Pemampatan

Karena setiap lapisan tanah memiliki nilai Cv yang berbeda, maka nilai Cv yang digunakan adalah Cv gabungan.

> HDR =  $\sum$ lapisan *compressible* = 8 m ∑H/√Cv= 504,156 Maka, Cv gab  $=\frac{8^2}{5044}$ 504,1562  $= 0.0002518$  cm2/s  $= 0.01522867$  m2/w  $= 0.79406703$  m2/y  $Tv = 0,848$  (lihat Gambar 2.11)  $T90 = \frac{Tv \times H dr^2}{G}$  $rac{cHdr^2}{Cv} = \frac{0,848 \times 8^2}{0,794}$  $\frac{0.794}{0.794}$  = 68,35 tahun

Karena waktu pemampatan yang terjadi sangat lama yaitu 68,35 tahun, perlu dilakukan pengecekan besarnya settlement untuk perencanaan 50 tahun. Besarnya pemampatan yang terjadi dari tahun pertama hingga tahun kelimapuluh dapat dilihat pada Gambar 5.3.

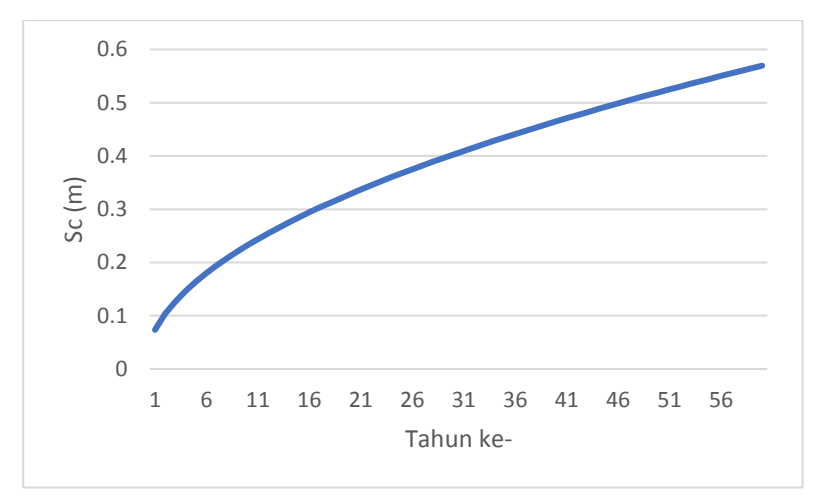

Gambar 5.3 Grafik hubungan penurunan dengan waktu

Grafuj menunjukkan bahwa untuk perencanaan 50 tahun tanah memampat sebesar 51 cm dengan pemampatan 7,3 cm pada tahun pertama. Bila dibandingkan dengan RSNI Geoteknik pasal 9.2.4.3 bahwa batas penurunan izin untuk bangunan gedung adalah 15 cm maka tidak diperlukan percepatan pemampatan.

*"Halaman ini sengaja dikosongkan"*

## **BAB VI PERENCANAAN DINDING PENAHAN TANAH**

### **6.1 Perencanaan Panjang Dinding**

Dari tabel 4.1 rekapitulasi data tanah, dapat direncanakan besarnya tekanan tanah lateral setiap lapisan seperti pada sub bab 2.6. Tekanan aktif disebabkan oleh tanah yang menggulingkan dinding penahan tanah, sedangkan tekanan pasif disebabkan oleh tanah yang menahan. Berikut ini akan disajikan contoh perhitungannya.

Mencari koefisien tekanan tanah aktif dan pasif pada kedalaman 4 meter, maka

 $Ka = \tan 2 (45 - \frac{8.6}{3})$  $\frac{20}{2}$ ) = 0,7402 Kp = tan2 ( $45 + \frac{8,6}{2}$ ) = 1,35093

Rekapitulasi nilai Ka dan Kp tiap lapis tanah dapat dilihat pada Tabel 6.1.

| Kedalaman | N-SPT rata - rata | Jenis Tanah    | $\varphi$ <sup>1</sup> | Кa                | Kp       | ysat     | C            |
|-----------|-------------------|----------------|------------------------|-------------------|----------|----------|--------------|
| $1$ sd 4  |                   | 7 Silty Clay   |                        | 8.584795 0.740231 | 1,35093  | 1.6184   | 1,903477     |
| 4 sd 6    |                   | 6 Clayey Silt  |                        | 8.210526 0.750071 | 1.333207 | 1.5972   | 1.631552     |
| 6 sd 10   |                   | 12 Clayey Silt |                        | 10.45614 0.692788 | 1.443443 | 1.7244   | 3.263104     |
| 10 sd 18  |                   | 29 Clayey Silt |                        | 16.81871 0.551176 | 1.814303 |          | 7,885835     |
| 18 sd 28  |                   | 40 Sand        |                        | 24.49275 0.413849 | 2.41634  | 1.826087 | $\mathbf{0}$ |
| 28 sd 34  |                   | 58 Sand        |                        | 26.66667 0.380454 | 2.628442 | 2,13913  | $\Omega$     |
| 34 sd 41  |                   | 29 Clayey Silt |                        | 16,81871 0,551176 | 1,814303 |          | 7,885835     |

Tabel 6.1 Rekapitulasi nilai Ka dan Kp

Menghitung tekanan tanah vertikal aktif dan pasif pada kedalaman 4 meter dengan beban awal 1 t/m2 sebagai beban kerja, maka

σ'v aktif = 1 + Ƴ'1 x 4 m = 3,4736 t/m2

σ'v pasif = 1 + Ƴ'4 x 1 m = 1,6184 t/m2

Berat jenis yang dipakai adalah berat jenis efektif karena walaupun data borlog muka air tanah tidak terdeteksi, air hujan

tetap bisa masuk dan menjadi beban tekanan lateral pada dinding basement. Setelah itu, akan dicari nilai Ơha dan Ơhp dengan menggunakan persamaan rumus 2-10 dan 2-13.

 $\sigma_{ba} = \sigma_{va}^2$  x Ka – 2C $\sqrt{ka}$  = -0.704 t/m2 = 0 t/m2  $\sigma_{\text{bn}} = \sigma_{\text{vn}}^2$  x Kp + 2C $\sqrt{k}p = 7.33$  t/m2

Karena terdapat hasil σh aktif terdapat nilai negatif (- ),maka gaya yang terjadi pada titik tersebut dianggap 0. Tanah tidak mempunyai gaya tarik, hanya gaya tekan.

Untuk perhitungan tegangan tanah horizontal yang diakibatkan oleh air dapat dilihat perhitungan dibawah.

> $\sigma_{\text{wa}}^{\prime} = v \text{w} \text{ x Hw} = 1 \text{ x } 4 = 4 \text{ t/m}^2$  $\sigma_{\text{wn}}$  =  $\gamma$ w x Hw = 1 x 1 = 1 t/m<sup>2</sup>

Rekapitulasi perhitungan tegangan tanah, tengangan air, dan tegangan total selengkapnya dapat dilihat pada Tabel 6.2 dan Tabel 6.3

| Lapis | Tebal          | Titik          | н  | v           | σv'      | $\varphi$ <sup>1</sup>   | c'                | Ka                                           | oha               | <b>VW</b> | Ua              | oh total    |
|-------|----------------|----------------|----|-------------|----------|--------------------------|-------------------|----------------------------------------------|-------------------|-----------|-----------------|-------------|
|       | m              |                | m  | t/m3        | t/m2     |                          |                   |                                              | t/m2              | t/m3      | ton             | t/m2        |
|       | 4              |                |    | 0,6184      |          | 8.584795                 | 1,903477          | 0,740231                                     | $-2,53515$        |           |                 | $-2,53515$  |
|       |                | 2a             |    | 0,6184      |          | 3,4736 8,584795 1,903477 |                   | 0.740231                                     | $-0.70411$        |           |                 | 3,295889    |
|       | $\overline{2}$ | 2 <sub>b</sub> |    | 0,5972      |          | 3,4736 8,210526 1,631552 |                   | 0,750071                                     | $-0,22062$        |           | 41              | 3,779382    |
|       |                | 3a             | 6  | 0,5972      |          | 4,668 8,210526 1,631552  |                   | 0,750071                                     | 0,675267          |           | 61              | 6,675267    |
|       | 4              | 3b             |    | 0,7244      | 4,668    |                          | 10,45614 3,263104 | 0,692788                                     | $-2,19808$        |           |                 | 3,801918    |
|       |                | 4a             | 10 | 0,7244      | 7.5656   |                          | 10,45614 3,263104 | 0,692788                                     | $-0,19066$        |           | 10 <sup>1</sup> | 9,809341    |
|       | 8              | 4b             | 10 |             | 7,5656   |                          | 16,81871 7,885835 | 0,551176                                     | $-7,5391$         |           | 10 <sup>1</sup> | 2,460896    |
|       |                | 5a             | 18 |             | 15,5656  | 16,81871                 |                   | 7,885835 0,551176                            | $-3,1297$         |           | 18              | 14,8703     |
|       | 10             | 5b             |    | 18 0,826087 | 15,5656  | 24,49275                 | ΩI                | 0,413849                                     | 6,441809          |           | 18              | 24,44181    |
|       |                | 6a             |    | 28 0,826087 | 23,82647 | 24,49275                 | ΩI                | 0,413849                                     | 9,860562          |           | 28              | 37,86056    |
|       | 6              | 6b             | 28 | 1,13913     | 23,82647 | 26,66667                 | ΩI                |                                              | 0,380454 9,064865 |           |                 | 28 37,06487 |
|       |                | 7a             | 34 | 1,13913     | 30,66125 | 26,66667                 | ΩI                | 0,380454                                     | 11,66518          |           | 34              | 45,66518    |
|       |                | 7b             | 34 |             | 30,66125 |                          | 16,81871 7,885835 |                                              | 0,551176 5,190663 |           | 34              | 39,19066    |
|       |                | 8              | 41 |             |          |                          |                   | 37,66125 16,81871 7,885835 0,551176 9,048894 |                   |           |                 | 41 50,04889 |

Tabel 6.2 Tegangan Tanah Horizontal Aktif

|       |                |                | $\circ$ | $\circ$  |             |                        |                          |                                              |                  |           |           |          |
|-------|----------------|----------------|---------|----------|-------------|------------------------|--------------------------|----------------------------------------------|------------------|-----------|-----------|----------|
| Lapis | Tebal          | Titik          | н       | v        | $\sigma v'$ | $\varphi$ <sup>1</sup> | c'                       | Кp                                           | σhp              | <b>VW</b> | Ua        | oh total |
|       | m              |                | m       | t/m3     | t/m2        |                        |                          |                                              | t/m2             | t/m3      | ton       | t/m2     |
|       |                | 1'             |         | 0,6184   |             |                        | 8,584795 1,903477        | 1,35093                                      | 6,493861         |           | ΩI        | 6,493861 |
|       |                | 2a             |         | 0,6184   |             |                        | 1,6184 8,584795 1,903477 |                                              | 1,35093 7,329276 |           |           | 8,329276 |
|       | $\overline{2}$ | 2 <sub>b</sub> |         | 0,5972   |             |                        |                          | 1,6184 8,210526 1,631552 1,333207            | 6,508056         |           |           | 7,508056 |
|       |                | 3a             | ₹       | 0,5972   |             |                        |                          | 2,8128 8,210526 1,631552 1,333207 8,100438   |                  |           | 3         | 11,10044 |
| 10    | 4              | 3b             |         | 0,7244   |             |                        |                          | 2,8128 10,45614 3,263104 1,443443 13,48032   |                  |           |           | 16,48032 |
|       |                | 4a             |         | 0.7244   | 5.7104      |                        |                          | 10,45614 3,263104 1,443443                   | 17,66284         |           |           | 24,66284 |
| 11    | 8              | 4b             |         |          | 5,7104      |                        |                          | 16,81871 7,885835 1,814303                   | 38,97498         |           |           | 45,97498 |
|       |                | 5a             | 15      |          | 13.7104     |                        |                          | 16,81871 7,885835 1,814303 53,48941          |                  |           | <b>15</b> | 68,48941 |
| 12    | 10             | 5b             | 15      | 0,826087 | 13,7104     | 24,49275               |                          | 2,41634                                      | 33,12899         |           | 15        | 48,12899 |
|       |                | 6a             | 25      | 0,826087 | 21,97127    | 24,49275               |                          | 2,41634                                      | 53,09005         |           | 25        | 78,09005 |
| 13    | 6              | 6b             | 25      | 1,13913  | 21,97127    | 26,66667               |                          | 2,628442                                     | 57,7502          |           | 25        | 82,7502  |
|       |                | 7a             | 31      | 1,13913  | 28,80605    | 26,66667               |                          | 2,628442                                     | 75.71503         |           | 31        | 106,715  |
| 14    | 7              | 7b             | 31      |          | 28,80605    |                        |                          | 16,81871 7,885835 1,814303                   | 80,87749         |           | 31        | 111,8775 |
|       |                | 8              | 38      |          |             |                        |                          | 35,80605 16,81871 7,885835 1,814303 93,57761 |                  |           | 38        | 131,5776 |

Tabel 6.3 Tegangan Tanah Horizontal Pasif

### **6.1.1 Perhitungan Gaya Horizontal (P)**

Setelah mendapatkan tegangan horizontal pada setiap titik, maka selanjutnya dibuat diagram tegangan untuk kemudian dicari nilai gaya horizontalnya. Besaran gaya horizontal yang terjadi pada dinding dapat diperoleh dengan menghitung luasan bangun setiap diagram. Diagram tegangan horizontal dapat dilihat pada Gambar 6.1.

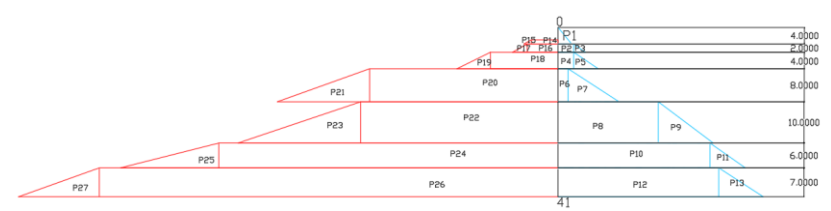

Gambar 6.1 Diagram Tegangan Horizontal Tanah

Contoh perhitungan gaya horizontal (P), luasan dibagi dua yaitu luasan persegi dan luasan segitiga.

P aktif  
\nP1 = σ<sub>h</sub> x 
$$
\frac{h}{2}
$$
  
\n= 3,295 x  $\frac{4}{2}$  = 6,59178 ton  
\nP pastf

P14 = 
$$
\sigma_h x h
$$
  
= 6,49 x 1 = 7,56 ton  
P15 =  $\sigma_h x \frac{h}{2}$   
= (8,33 – 6,49) x  $\frac{1}{2}$  = 0,92 ton

Hasil perhitungan gaya horizontal aktif dan pasif dapat dilihat pada Tabel 6.4 dan 6.5.

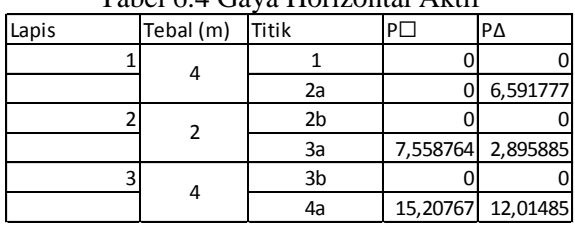

Tabel 6.4 Gaya Horizontal Aktif

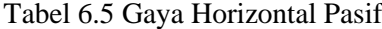

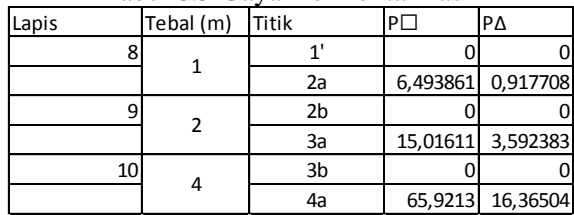

### **6.1.2 Analisa Kesetimbangan Gaya**

Setelah mengetahui gaya-gaya horizontal yang bekerja pada dinding penahan tanah, kemudian dilakukan analisa kesetimbangan gaya.

Momen yang terjadi adalah gaya horizontal (P) dikalikan dengan jarak antara titik tangkap bidang horizontal ke titik putar. Berikut contoh perhitungannya:

Misal  $D0 = 1.5$  m, maka

Maktif,

$$
M_{\text{lapis1}} = P1 x(\frac{1}{3}h + D) = 6,59 x(\frac{1}{3}4 + 0,5) = 12,08 \text{ tm}
$$

Mpasif,

$$
\begin{aligned} \mathbf{M}_{\text{lapis8}} &= \text{P14 x } (\frac{1}{2}h + \text{D}) + \text{P15 x } (\frac{1}{3}h + D) \\ &= 6,49 \text{ x } (0,5+1) + 0,92 \text{ x} (\frac{1}{3}1 + 0,5) = 7,26 \text{ tm} \end{aligned}
$$

Dari hasil perhitungan kesetimbangan gaya dengan D0  $= 1.5$  m, hasil menunjukkan bahwa dinding belum setimbang (tidak 0), maka dengan menggunakan fitur "goal seek" pada excel didapat kesetimbangan momen dengan D0 = 2,119 m. Rekapitulasi hasil analisa kesetimbangan momen dapat dilihat pada Tabel 6.6.

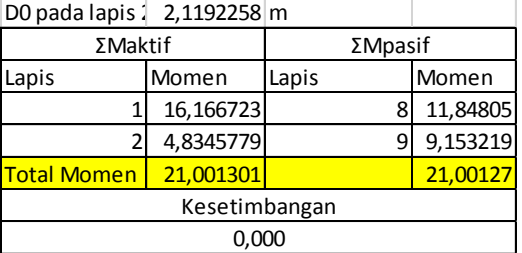

Tabel 6.6 Rekapitulasi Analisa Kesetimbangan Momen

## **6.1.3 Panjang Dinding Total**

Panjang dinding total dapat diperoleh dengan menjumlahkan kedalaman penetrasi dinding (D) dengan tinggi galian, yaitu 3 m. Kedalaman penetrasi dinding (D) diperoleh dengan mengalika D0 dengan SF sebesar 1,5.

 $D = D0 \times SF = 2.12 \times 1.5 = 3.18m$ 

Total Panjang = Galian +  $D = 3 + 3.18 = 6.2$  m

## **6.2 Perencanaan** *Secant Pile*

### **6.2.1** *Preliminary design*

Sebelum melakukan permodelan *Secant Pile* pada program bantu PLAXIS v8.0, terlebih dahulu ditentukan data tanah, dimensi pondasi,dimensi dinding, dimensi kolom, dan dimensi plat yang kemudian akan di kontrol stabilitasnya.

• Secant Pile

Berdasarkan perhitungan panjang kedalaman dinding penahan tanah diatas, digunakan kedalaman instalasi *Secant Pile* ini yaitu 6,2 meter. Kemudian preliminary design untuk jenis dinding ini adalah sebagai berikut:

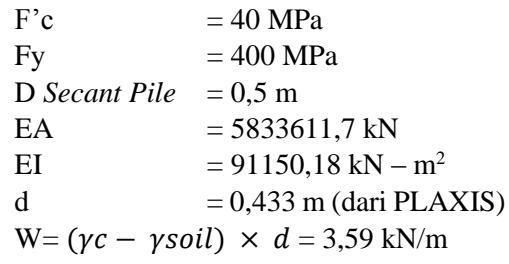

• Pelat

Pada perencanaan ini, selain berfungsi sebagai lantai *basement*, pelat-pelat lantai tersebut juga berfungsi untuk menahan tekanan lateral yang terjadi pada dinding *basement*.

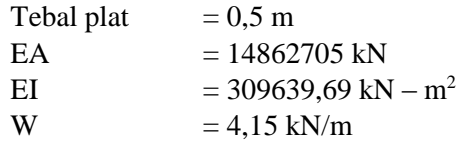

• Kolom

Pada perencanaan ini, dimensi kolom diperoleh dari hasil analisa SAP2000.

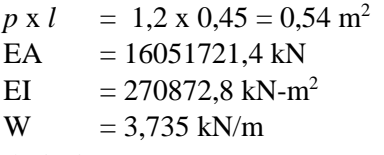

• Pondasi Tiang Pancang

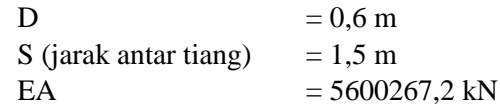

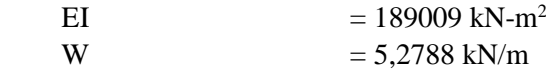

• Pembebanan

Beban-beban yang terjadi adalah beban mati dari struktur serta beban akibat bangunan di sekitar galian dinding. Beban hidup berupa berat gedung 1 lantai yang di ekivalensikan sebesar 1 t/m atau 10 kN/m.

### **6.2.2 Permodelan pada PLAXIS**

Salah satu kelebihan dari program bantu PLAXIS adalah dimungkinkannya permodelan sesuai dengan urutan pekerjaan yang sebenarnya (stage construction), maka kita dapat merencanakan kedalaman dinding tanpa mengabaikan deformasi yang terjadi pada saat tanah tersebut baru digali sebagian. Berikut langkah – langkah penggunaan program bantu PLAXIS:

1. *Input* atau masukan

PLAXIS adalah sebuah program bantu berbasis 2D atau garis. Jadi, secara garis besar, input di program bantu ini adalah berupa garis-garis geometri untuk membuat lapisan tanah serta model strukturalnya dan mendefiniskan material tanah dan strukturnya. Langkah-langkah memodelkan geometri tanah dan struktur adalah sebagai berikut:

- Pilih "new project", akan muncul jendela General Setting
- Pada tab Project bagian General, pilih Plane strain untuk Model nya dan 15-Node untuk Elements nya.
- Pada tab Dimensions bagian Units, pilih jenis unit yang akan digunakan, dalam perencanaan kali ini digunakan satuan meter (m) untuk length, kilonewton (kN) untuk force, dan hari (day) untuk time. Untuk bagian Geometry

dimensions, digunakan untuk menentukan luasan bidang gambar yang akan dikerjakan. Dalam perencanaan ini digunakan ukuranukuran batas kiri, kanan, bawah, dan atas secara berurutan -55 m, 75 m, -5 m, dan 50 m. Sementara untuk Grid, digunakan jarak antar titik yaitu 1 m.

- Selanjutnya akan digambar geometri tanah menggunakan alat Geometry Line dengan cara menarik garis dari titik - titik koordinat yang membentuk lapisan tanah sesuai kondisi pada lapangan.
- Kemudian membuat struktur yang akan ditinjau kemudian menggunakan alat Plate. Struktur berupa dinding penahan tanah, balok, kolom, dan pondasi bangunan.
- Setelah bentuk bangunan selesai, dimasukkan beban luar menggunakan alat Distributed Load dengan cara menarik garis ke samping selebar beban yang terjadi. Untuk memasukkan nilai bebannya, pilih alat Selection, kemudian klik 2 kali pada bagian bawah gambar beban yang telah dibuat tadi, masukkan besar beban sebesar 10 kN/m2 .
- Selanjutnya adalah menambahkan interaksi antara dinding penahan tanah dan tanah dengan menggunakan alat Interfaces. Tarik garis interfaces dari ujung atas dinding menuju kebawah, kemudian kembali ke ujung atas.
- Berikutnya adalah mendefinisikan parameter tiap lapisan tanah dan parameter struktural yang dapat dilakukan dengan membuka jendela Material
- Pada bagian Soil & Interfaces, klik New, kemudian pada tab General bagian Material Set, diisi dengan MohrCoulomb untuk Material model, dan Undrained untuk Material type. Untuk bagian General properties, diisi dengan nilai γsat dan γunsat sesuai dengan parameter tanahnnya. Pada bagian Permeability tidak perlu diisi karena perencanaan ini tidak memperhitungkan permeabilitas tanah.
- Untuk tab Parameters, bagian Stiffness diisi dengan nilai elastisitas tanah (E) dan nilai Poisson's Ratio (ν) sesuai parameter tanahnya. Bagian Strength juga diisi sesuai dengan c dan ϕ sesuai parameter tanah, sementara bagian Alternatives akan secara otomatis terisi dengan sendirinya setelah menginput semua parameter tanah sebelumnya.
- Pada tab Parameters, diisi nilai Rinter dengan merujuk kepada nilai interaksi antara material dinding dan material tanah yang disarankan oleh buku manual PLAXIS seperti pada Gambar 6.2.

| Parameter                              | Nama           | Lapisan     | Lapisan        | <b>Satuan</b>     |
|----------------------------------------|----------------|-------------|----------------|-------------------|
|                                        |                | lempung     | pasir          |                   |
| Model material                         | Model          | Mohr-       | Mohr-          |                   |
|                                        |                | Coulomb     | Coulomb        |                   |
| Jenis perilaku material                | <b>Jenis</b>   | Terdrainase | Terdrainase    |                   |
| Berat isi tanah di atas garis freatik  | Yunsat         | 16          | 17             | $kN/m^3$          |
| Berat isi tanah di bawah garis freatik | $\gamma_{sat}$ | 18          | 20             | $kN/m^3$          |
| Permeabilitas arah horisontal          | $k_{\rm r}$    | 0.001       | 10             | m/hari            |
| Permeabilitas arah vertikal            | $k_v$          | 0.001       | 10             | m/hari            |
| Modulus Young (konstan)                | $E_{ref}$      | 10000       | 40000          | kN/m <sup>2</sup> |
| <b>Angka Poisson</b>                   | ν              | 0.35        | 0 <sub>3</sub> |                   |
| Kohesi (konstan)                       | $c_{ref}$      | 5.0         | 1.0            | $kN/m^2$          |
| Sudut geser                            | ó              | 25          | 32             | $\sim$            |
| Sudut dilatansi                        | w              | 0.0         | 2.0            | ۰                 |
| Faktor reduksi kuat geser antarmuka    | $R_{inter}$    | 0.5         | 0.67           |                   |

Gambar 6.2 Sifat – sifat material (Sumber: Plaxis Versi 8 Manual Latihan)

- Ulangi langkah-langkah diatas untuk setiap lapisan tanah yang akan digunakan dalam perencanaan.
- Untuk input material struktural, terdapat pada jendela Material bagian Plates. Klik New dan pada bagian Material type gunakan tipe material Elastic.
- Pada bagian Properties, masukkan nilai EA, EI, dan W sesuai parameter struktur yang telah dipaparkan diatas. Untuk nilai Poisson's Ratio serta Rayleigh α dan Rayleigh β dibiarkan default saja.
- Ulangi langkah-langkah diatas untuk setiap jenis material struktur yang akan digunakan dalam perencanaan.
- Setelah semua material tanah dan struktur didefinisikan, selanjutnya tekan dan tarik setiap jenis material kedalam bidang geometri, kemudian lepaskan diatas bidang yang dipilih. Bidang akan berubah warna mengikuti warna dari material yang telah didefinisikan tadi. Untuk bidang plate akan berkedip warna merah ketika berhasil memasukkan materialnya.
- Setelah itu, definisikan kekakuan pada setiap ujung geometri dengan menggunakan alat Standart Fixities. Akan muncul garis putusputus warna hijau jika telah melakukan definisi kekakuan.
- Langkah berikutnya adalah membuat pola titik-jaring dengan menggunakan alat Generate Mesh. Kemudian klik Update ketika telah muncul jendela baru seperti pada

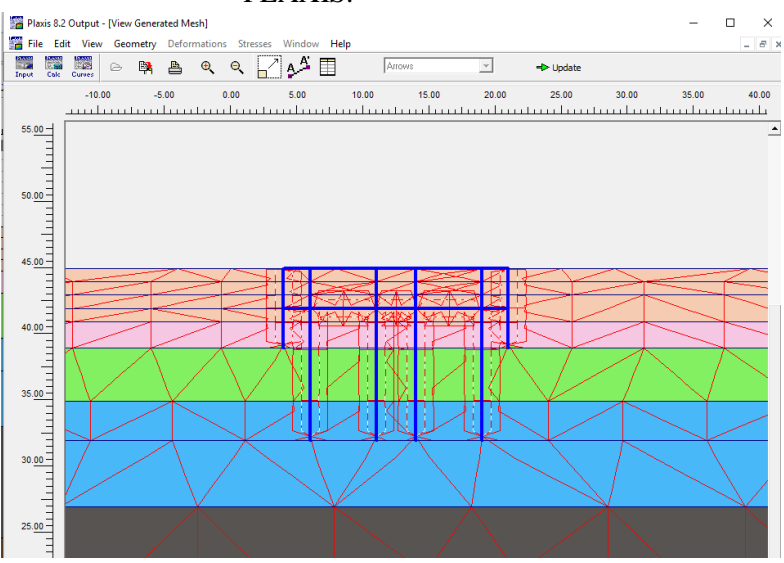

Gambar 6.3 untuk kembali ke ruang kerja PLAXIS.

Gambar 6.3 *Generate Mesh*

• Selanjutnya klik Initial Condition, lalu klik alat Phreatic Level untuk memasukkan elevasi M.A.T, tarik garis dari ujung kiri ke ujung kanan geometri. Kemudian klik alat Generate water pressure dan pilih Generate by phreatic level hingga muncul gambar tegangan air pori seperti yang terdapat pada Gambar 6.4.

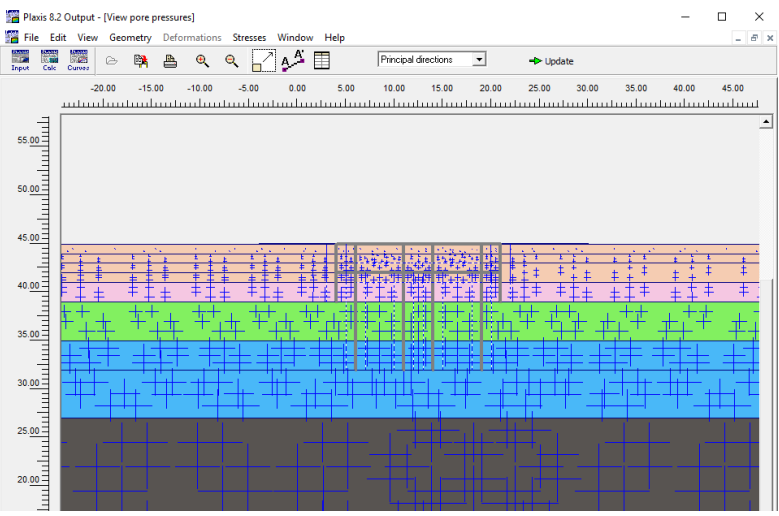

Gambar 6.4 Generate Water Pressure

• Selanjutnya klik alat Initial pore pressure bagian kanan, lalu klik Generate initial stress. Atur nilai ΣM-Weight sebesar 1, lalu klik OK hingga muncul seperti pada Gambar 6.5. Kemudian klik Update untuk kembali ke bidang kerja.

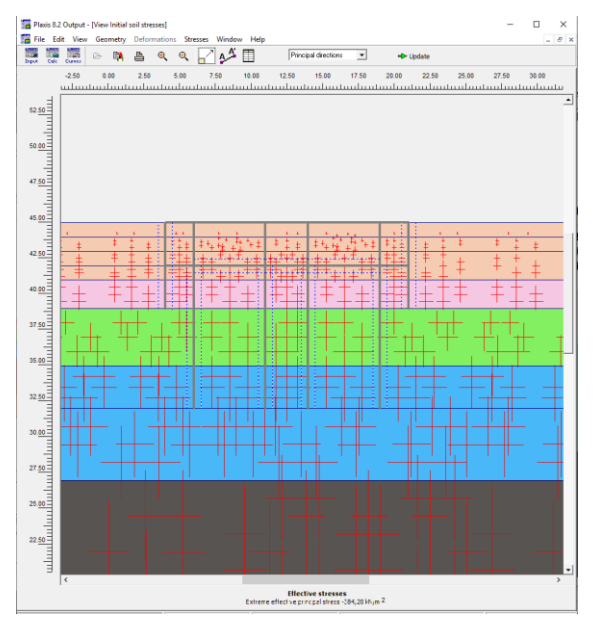

Gambar 6.5 Generate Initial Stress

- Setelah semua telah dilakukan, langkah selanjutnya adalah klik Calculate untuk masuk ke tahapan kalkulasi atau perhitungan. Setelah mengklik Calculate, PLAXIS akan meminta untuk meng-save file nya di direktori yang diinginkan. PLAXIS akan tertutup dan akan membuka jendela baru yaitu jendela Calculations.
- 2. *Calculation* atau perhitungan

Tahap ini merupakan tahapan bagi program bantu PLAXIS untuk menghitung kondisi-kondisi yang telah dimasukkan dalam program input diatas. Berikut langkahlangkah menggunakan PLAXIS tahap calculation:

> • Pada jendela calculation, klik Next untuk menambahkan fase baru. Pada fase pertama ini dimaksudkan untuk konstruksi

bangunannya. Pada tab General bagian Phase, isikan dengan nama fasenya. Pada tab Calculation type diisi dengan Plastic.

- Pindahkan kursor ke tab Parameter, kemudian klik Define. Akan terbuka kembali jendela bidang kerja input. Klik pada setiap struktur bangunan dan beban luar.
- Kemudian klik pada bidang tanah bagian dalam struktur untuk memodelkan galian. Warna tanah akan hilang apabila telah di klik, yang artinya daerah tersebut dimodelkan sebagai galian.
- Selanjutnya klik alat Water pressure, pilih setiap bidang tanah yang digali yang berada dibawah M.A.T, kemudian klik kanan lalu pilih Cluster Dry. Hal ini dimaksudkan untuk mengeringkan air yang berada di daerah galian tanah. Pilih OK dan klik Generate water pressure untuk menggenerasi kembali tegangan air pori yang telah berubah karena air bagian dalam galian telah dikeringkan. Pilih Update untuk kembali ke jendela calculation
- Selanjutnya pilih Next untuk menambahkan fase baru. Fase baru ini digunakan untuk mencari nilai Safety Factor (SF). Pada bagian Calculation type, ganti menjadi Phi/c reduction.
- Setelah semua fase dimodelkan, pilih alat Select point for curves, lalu tentukan satu atau dua titik tinjau. Setelah itu klik Update untuk kembali ke jendela calculation.
- Pada jendela calculation, klik alat Calculate untuk memulai proses kalkulasi atau

perhitungan. Tunggu hingga proses selesai. Jika telah selesai, maka jendela output atau keluaran akan bisa dibuka.

- Untuk melihat nilai safety factor yang tercapai setelah proses kalkulasi, dapat ditemukan pada tab Multipliers bagian Total multipliers. Nilai SF dilambangkan dengan ΣMsf.
- *3. Output*

Jendela output atau keluaran adalah jendela yang berfungsi menampilkan segala hasil perhitungan terhadap bangunan yang telah dimodelkan. Untuk melihat hasil deformasi tanah, dapat diketahui dengan membuka tab Deformations lalu memilih Deformed mesh. Untuk melihat perpindahan total, buka tab Deformation lalu pilih Total displacement seperti pada Gambar 6.6. Untuk melihat defleksi horizontal yang terjadi pada dinding penahan tanah, dapat diketahui dengan cara mengklik dua kali pada dinding penahan tanah kemudian pada tab Deformation pilih Horizontal displacement seperti yang terlihat pada Gambar 6.7.

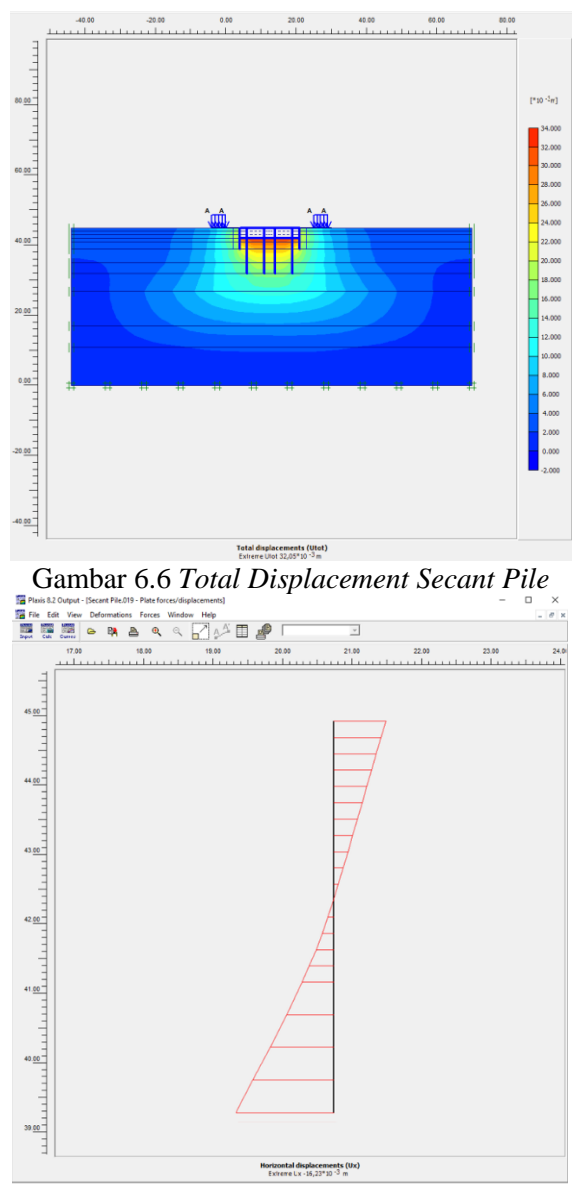

Gambar 6.7 Defleksi Horizontal *Secant Pile*

Berdasarkan hasil permodelan pada program bantu PLAXIS v8.2 diatas, SF pada kondisi kritis diperoleh sebesar 1,418 sedangkan nilai defleksi yang terjadi pada dinding penahan tanah Secant Pile adalah 16.23 mm atau 1.623 cm. Nilai defleksi ijin untuk struktur dinding penahan tanah adalah 1 inci atau sebesar 2,54 cm. Maka dapat disimpulkan bahwa desain dari *Secant Pile* diatas dapat digunakan sebagai perencanaan.

#### **6.2.3 Perhitungan Daya Dukung Tanah**

Perhitungan daya dukung tanah dilakukan dengan menghitung berat sendiri dinding penahan tanah, kemudian membandingkan dengan daya dukung izin tanah. Berikut perhitungannya:

 $P = \vee$  beton x A pile x H pile  $= 2.4 \times 0.25 \times 3.14 \times 0.5^{2} \times 6$  $= 2.826$  ton Cek Qijin tanah pada kedalaman 6m. Qijin 6m =  $167,56$  kN =  $16,56$  ton

Diperoleh bahwa Qijin tanah pada kedalaman 6 m lebih besar dari P, sehingga tanah mampu untuk menahan berat struktur *Secant Pile*.

### **6.2.4 Kontrol Terhadap** *Heaving*

Tegangan efektif yang berkurang (overburden pressure) akibat proses penggalian dikhawatirkan adanya lapisan lempung lunak mengalir kedalam lubang galian dan akan menimbulkan penggelembungan tanah oleh air (heave) (Suwarno, 2007). Oleh karena itu perlu di kontrol nilai safety factor (SF) dari kedalaman dinding terhadap tinggi muka air, dimana nilai SF yang harus dipenuhi adalah sebesar 1,25.

 $D = D_{total} - H_{galian}$ 

$$
= 6 - 3 = 3 \text{ m}
$$
  
H1 = 3 m  
H2 = 0 m  

$$
\gamma' = 1,618 - 1 = 0,618 \text{ t/m}^3
$$

$$
\text{SF} = \frac{\gamma' x D}{0,36 \text{ (H1-H2) \gamma W}} = \frac{0,618 \text{ x } 3}{0,36 \text{ x } (3-0) \text{ x } 1}
$$

$$
= 1,7
$$

Karena nilai SF yang diperoleh dari hasil perhitungan lebih besar dari SF yang disyaratkan yaitu 1.25, sehingga dalam perencanaan tidak akan terjadi heaving pada tanah di depan dinding panahan tanah *Secant Pile*.

### **6.2.5 Perhitungan Kebutuhan Penulangan**

Perencanaan perhitungan kebutuhan tulangan untuk dinding penahan tanah *secant pile* ini menggunakan program bantu SAP2000 v19.2.1 untuk memodelkan dinding dan gayagaya yang bekerja untuk kemudian mencari momen yang terjadi pada diapraghm wall. Gambar 6.8 menunjukkan bentuk bidang momen pada dinding, dan Gambar 6.9 menunjukkan nilai momen maksimum yang terjadi.

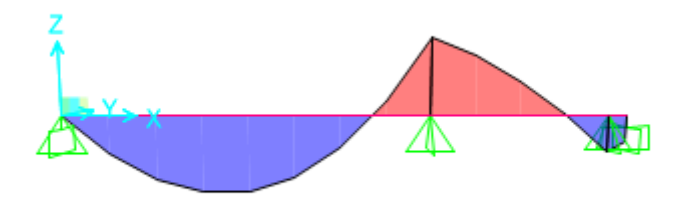

Gambar 6.8 Bidang Momen pada Dinding Penahan Tanah.

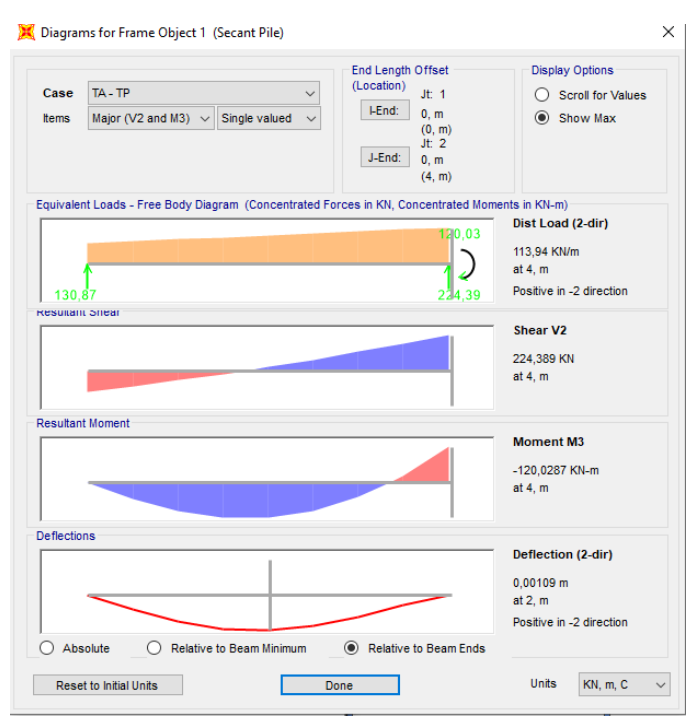

Gambar 6.9 Nilai Momen dan Geser Maksimum pada Dinding Penahan Tanah

Kemudian menghitung kebutuhan penulangan menggunakan program bantu PCAColumn v3.63. Progam bantu ini membutuhkan input berupa nilai gaya axial dan gaya momen yang terjadi pada tangent pile. Dengan menggunakan nilai gayagaya yang diperoleh dari program bantu SAP2000, maka berikut langkah-langkah perhitungan penulangannya: *1. Input*

> • Pada tab input, pilih General Information. Pada Label, isikan sesuai keinginan, kemudian untuk Units, gunakan satuan Metric, Run Axis gunakan Biaxial, Design

Code digunakan ACI 318-02, sedangkan Run Option gunakan Design, serta Consider slenderness pilih No.

- Kemudian input parameter material pada Material Properties. Pada bagian Concrete isikan f'c dan fy sesuai material tangent pile yang digunakan pada perhitungan sebelumnya vaitu  $\Gamma c = 40 \text{ MPa}$  dan fy = 400 MPa. Serta Es diisi dengan 200000 MPa. Untuk parameter lainnya akan terisi secara otomatis.
- Selanjutnya definisikan bentuk penampang menggunakan alat Section lalu pilih Circular. Isikan dengan diameter tangent pile yang direncanakan.
- Berikutnya definisikan kritera tulangan yang akan digunakan. Pilih alat Reinforcement kemudian All Side Equal. Masukkan jumlah tulangan minimal dan maksimal yang diinginkan berikut ukuran tulangannya. Kemudian definiskan pula kriteria desain tulangannya pada bagian Design Criteria. Isikan Column Type dengan Structural, Bar Selection dengan Minimum area of steel, dan spacing between bars dengan 40 mm.
- Input beban dengan menggunakan menu Loads kemudian pilih Factored lalu masukkan nilai beban aksial dan momen sesuai output SAP2000, yaitu 224,39 kN dan 120,03 kN m
- Untuk melakukan kalkulasi, pilih alat Solve lalu Execute atau tekan *shorkey* F5.
- 2. Output

Hasil kalkulasi penulangan tangent pile dapat dilihat pada Gambar 6.10. Kemudian Gambar 6.11 menunjukkan potongan penampang *secant pile* beserta tulangannya yang merupakan hasil perhitungan program bantu PCAColumn. Berdasarkan kedua gambar tersebut, dapat disimpulkan untuk dinding penahan tanah jenis tangent pile, digunakan penulangan 8 D19 sebagai tulangan utama.

```
ESSESSES
fc = 40 MPaEc = 29725.4 MPa
fc = 34 MPaBeta1 = 0.759934
fy = 400 MPaEs = 200000 MPaSECTION:
========
Aq = 196350 mm<sup>2</sup>
x = 3.06796e+009 mm<sup>2</sup>4
ly = 3.06796e+009 mm<sup>*4</sup>
\hat{X}_0 = 0 mm
Y_0 = 0 mm
REINFORCEMENT:
===============
8 #19 bars @ 1.157%
As = 2272 mm<sup>2</sup>Confinement: Tied
Clear Cover = 49.5 mm
Min Spacing = 127.047 mm
```
Gambar 6.10 Detail *Output* PCAColumn

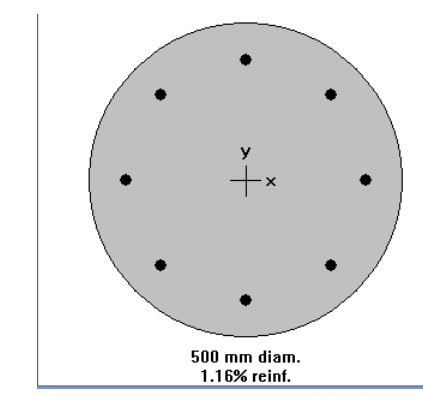

Gambar 6.11 Penampang Secant Pile dan Penulangannya

Secara teori, apabila nilai gaya geser (Vu) lebih kecil dari gaya geser nominal (Vc), maka penulangan geser tidak perlu direncanakan. Namun pada prakteknya tulangan geser tetap harus dipasang untuk mengikat tulangan vertikal agar tetap pada posisinya (Chang Yu-Ou, 2006).

 $Vu = 224.39 kN$  $Vc = 1/6 x\sqrt{40*10^{3*}}0.25 x 3.14 x 0.5^{2}$  $= 177,313$  kN  $\text{bVc} = 0.75 \times 177.313 = 132.985 \text{ kN}$ 

Karena Vu > ϕVc, maka dinding perlu direncanakan tulangan geser.

$$
Vs = \frac{Vu}{\phi} - Vc = 121,872 \text{ kN}
$$
  
Digunakan tulangan d10  
Av = 0,25 x 3,14 x (10<sup>2</sup>) = 157 mm<sup>2</sup>  
S = 257,648 mm

Maka digunakan tulangan geser D10 - 250

### **6.2.6 Perhitungan Harga Material** *Secant Pile*

Berikut rincian perhitungan harga material untuk konstruksi *secant pile*.

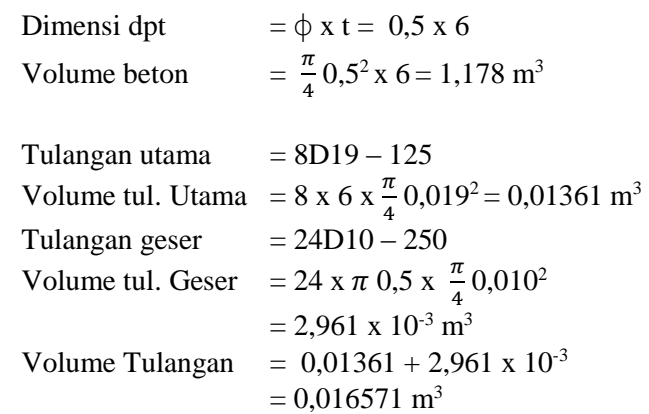

Berat Jenis Baja =  $7850 \text{ kg/m}^3$ Berat Tulangan  $=$  Volume tulangan x BJ baja  $= 0.016571$  x 7850 = 130,1 kg

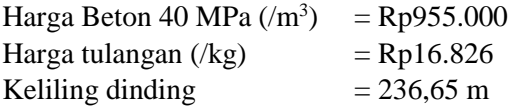

Total biaya material = 236,65 x  $(1,178 \times Rp955.000 +$  130,1 x Rp16.826)  $=$  Rp784.270.547,8

## **6.3 Perencanaan** *Diaphragm Wall* **6.3.1** *Preliminary Design*

Sebelum melakukan permodelan *Diaphragm Wall* pada program bantu PLAXIS v8.0, terlebih dahulu ditentukan dimensi dan data dinding untuk input PLAXIS. Dimensi kolom, dimensi plat, dan dimensi pondasi sama seperti perencanaan *secant pile*.

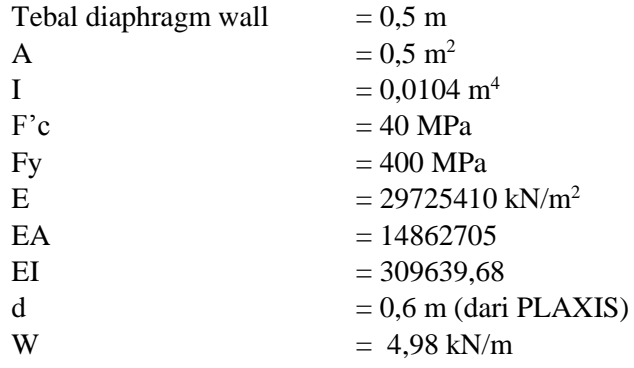

Kemudian untuk pembebanan sama seperti saat permodelan *Secant Pile*.

#### **6.3.2 Analisa Stabilitas**

Analisa stabilitas akan dilakukan dengan menggunakan program bantu PLAXIS v8.2. Hasil analisa stabilitas berupa deformasi tanah maksimal serta defleksi dinding penahan tanah. Langkah-langkah input pada program bantu untuk dinding penahan tanah diapraghm wall sama dengan pada perencanaan secant pile diatas, yang membedakan hanyalah parameter material Plate nya. Berikut hasil permodelan diapraghm wall pada program bantu PLAXIS, dimana Gambar 6.12 menunjukkan kondisi total displacement dari diapraghm wall, dan Gambar 6.13 menunjukkan defleksi dari diapraghm wall.

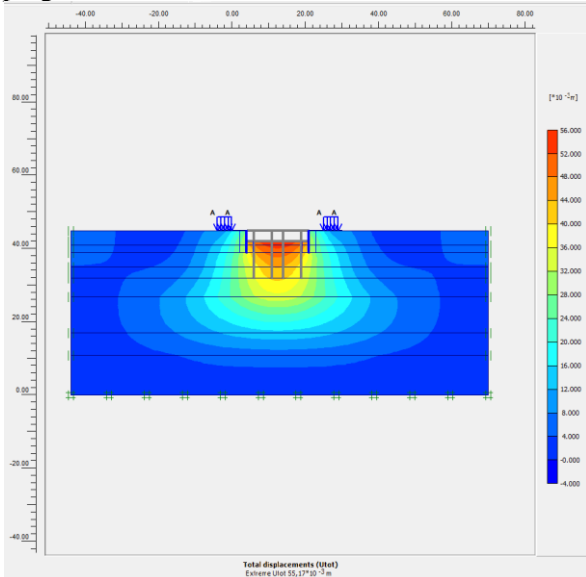

Gambar 6.12 *Total Displacement Diaphragm Wall*

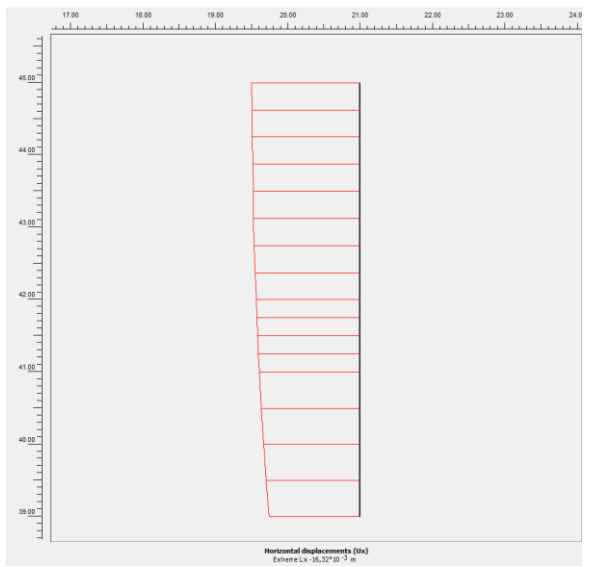

Gambar 6.13 Defleksi Horizontal *Diaphragm Wall*

Berdasarkan hasil permodelan pada program bantu PLAXIS v8.2, SF yang diperoleh sebesar 1,497 dan nilai defleksi yang terjadi pada dinding penahan tanah diapraghm wall adalah 16.32 mm atau 1.63 cm. Nilai defleksi ijin untuk struktur dinding penahan tanah adalah 1 inci atau sebesar 2,54 cm. Maka dapat disimpulkan bahwa desain dari diaphragm wall diatas dapat digunakan sebagai perencanaan.

## **6.3.3 Perhitungan Daya Dukung Tanah**

Perhitungan daya dukung tanah dilakukan dengan menghitung berat sendiri dinding penahan tanah, kemudian membandingkan dengan daya dukung izin tanah. Berikut perhitungannya:

P = 
$$
\sqrt{}
$$
 beton x A pile x H pile  
= 2,4 x 0,5 x 1 x 6  
= 7,2 ton  
Cek Qijin tanah pada kedalaman 6m.  
Qijin 6m = 514,13 kN = 52,42 ton

Diperoleh bahwa Qijin tanah pada kedalaman 6 m lebih besar dari P, sehingga tanah mampu untuk menahan berat struktur *Diaphragm Wall*.

#### **6.3.4 Kontrol Terhadap** *Heaving*

Karena kadalaman *diaphragm wall* dan *secant pile* sama, maka angka keamanan terhadap *heaving* pun juga sama. Sehingga, *diaphragm wall* juga aman dari *heaving*.

### **6.3.5 Perhitungan Penulangan**

Perencanaan perhitungan kebutuhan tulangan untuk dinding penahan tanah diapraghm wall ini menggunakan program bantu SAP2000 v19.2.1 untuk memodelkan dinding dan gaya-gaya yang bekerja untuk kemudian mencari momen yang terjadi pada diapraghm wall. Karena kedalaman penanaman *diaphragm wall* sama dengan kedalaman penanaman *secant pile*, maka gaya aksial dan momen yang diterima juga sama.

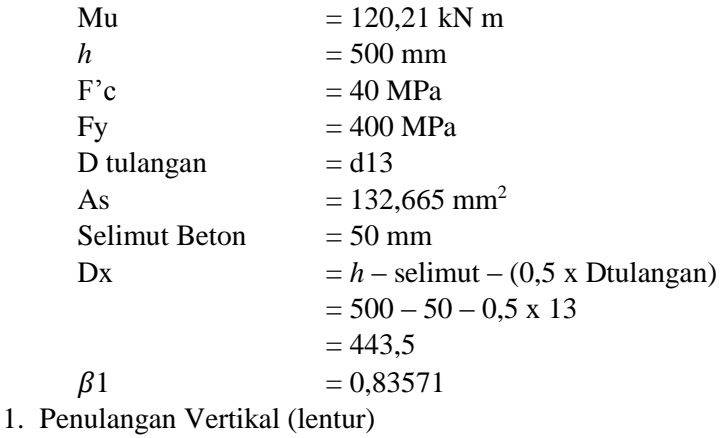

Mencari nilai  $\rho$  pakai :

$$
\rho b = \frac{0.85 \times 0.83571 \times 40}{400} \times \frac{600}{600+400}
$$
  
= 0.03197  
\n
$$
\rho max = 0.75 \times 0.03197 = 0.02397
$$
  
\n
$$
\rho min = 0.002 \text{ (SNI 2847 2013)}
$$
  
\n
$$
m = \frac{fy}{0.85 \times f/c} = \frac{400}{0.85 \times 40} = 15,68
$$
  
\n
$$
Rn = \frac{Mu}{\varphi b d^2} = \frac{120,21}{0.75 \times 500 \times 443,5^2} = 1,63
$$
  
\n
$$
\rho = \frac{1}{m} \times \left(1 - \sqrt{1 - \frac{2m Rn}{fy}}\right) = 0.00423
$$
  
\nMaka  $\rho$  pakai = 0.00423

Menghitung As perlu tiap meter :

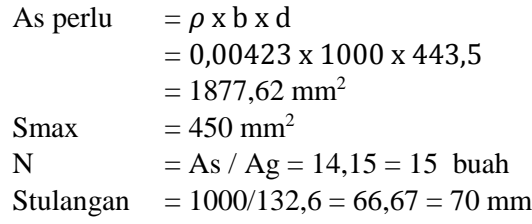

Maka dipasang tulangan vertikal pada diapraghm wall dengan konfigurasi 15 D13-70.

2. Penulangan Horizontal (bagi)

Dinding penahan tanah dengan deformasi satu arah tidak memerlukan penulangan horizontal (Chang Yu-Ou, 2006). Namun tetap direncanakan tulangan horizontal dengan As perlu 50% dari tulangan vertikal (lentur). Sehingga diperoleh konfigurasi penulangan 7 D13-140.

3. Penulangan Shear (geser)

Secara teori, apabila nilai gaya geser (Vu) lebih kecil dari gaya geser nominal (Vc), maka penulangan geser tidak perlu direncanakan. Namun pada prakteknya tulangan geser

tetap harus dipasang untuk mengikat tulangan vertikal agar tetap pada posisinya (Chang Yu-Ou, 2006).

> $Vu = 224.39 kN$  $V_c = 1/6 \times \sqrt{40*1000*443.5} = 467.49$  $\phi$ Vc = 0,75 x 467,49 = 350,618 kN

Karena nilai Vu < ϕVc, maka tidak perlu direncanakan tulangan geser, namun tetap dipasang tulangan geser praktis dengan ukuran Φ10 untuk mengikat tulangan yang lain.

### **6.3.6 Perhitungan Harga Material** *Diaphragm Wall*

Berikut rincian perhitungan harga material untuk konstruksi *diaphragm wall*.

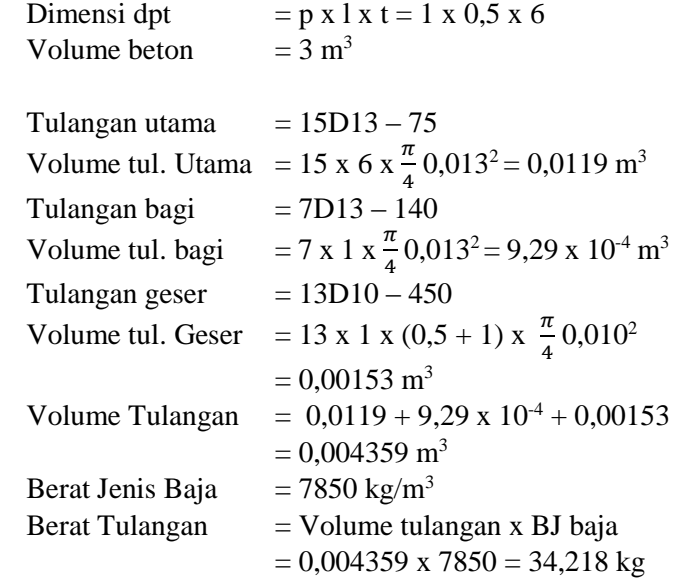

Harga Beton 40 MPa  $(m^3)$  = Rp955.000 Harga tulangan  $(\text{kg})$  = Rp16.826 Keliling dinding  $= 236.65 \text{ m}$ 

# **6.4 Perencanaan Turap Berjangkar 6.4.1 Perhitungan Kedalaman Dinding Turap Berjangkar**

Perhitungan kedalaman dinding sama seperti perhitungan pada sub-bab 6.1, hanya saja titik putar dinding berada pada letak jangkar.

Pada perencanaan ini direncanakan jangkar dengan kedalaman 0,5 m.

Misal  $D0 = 0.5$  m, maka

Maktif,  
\n
$$
M_{\text{lapis1}} = P1 \text{ x} \left( \frac{2}{3} 3.5 - 0.5 \right) = 12,084 \text{ tm}
$$

Mpasif,

$$
Mlapis8 = P14 x (0,25 + 2) + P15 x (\frac{2}{3} 0,5 + 3)
$$

 $= 11,799$  tm

Dari hasil perhitungan kesetimbangan gaya dengan D0  $= 0.5$  m, hasil menunjukkan bahwa dinding sudah setimbang.

Selanjutnya untuk menghitung gaya yang ditahan angkur adalah sebagai berikut,

> $P_{\text{aktif}} = P_{\text{pasif}} + T$  $T = 6,59 - 3,71 = 2,886$  ton

Menghitung diameter angkur,

$$
σangkur = 3700 kg/cm2
$$
  
\n
$$
φangkur = \sqrt{\frac{r x 1000}{\frac{1}{4}π (σ)}} = \sqrt{\frac{2,886 x 1000}{\frac{1}{4}π 3700}} = 2 cm
$$
  
\nmaka digunakan tulangan D10
Menghitung panjang blok angkur,

 $H = 0.75$  m  $H = 0.5$  m  $Ko = 0.4$  $H/h = 1,5 < 2$ , makan h = 0,75 m  $Pa = 6.59$  ton  $Pp = 3,71$  ton  $T_{ult} = 1.2 \times T = 1.2 \times 2.886 = 3.46$  ton Maka didapat panjang blok angkur  $(L) = 1.2$  m

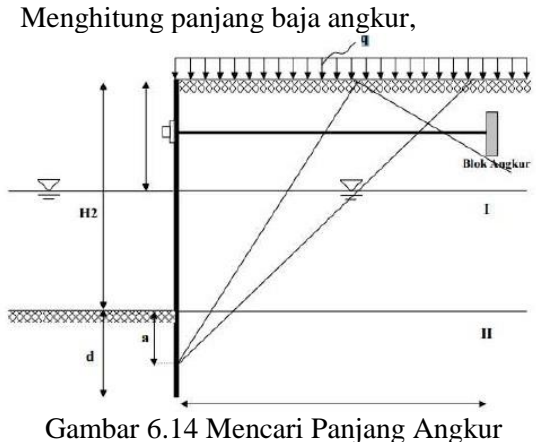

 $a = 2/3$  x d =  $2/3$  x 4 = 2,33 asumsi sudut  $= 40^\circ$ maka panjang angkur  $(L) = 3,63$  m maka panjang angkur dipasang 4m.

#### **6.4.2 Permodelan pada PLAXIS**

Sebelum melakukan permodelan turap pada program bantu PLAXIS v8.0, terlebih dahulu ditentukan dimensi dan data dinding untuk input PLAXIS. Dimensi kolom, dimensi plat, dan dimensi pondasi sama seperti perencanaan *secant pile*. Profil turap yang digunakan adalah profil W-325B PT. WIKA BETON. Brosur dapat dilihat pada **Lampiran 4**.

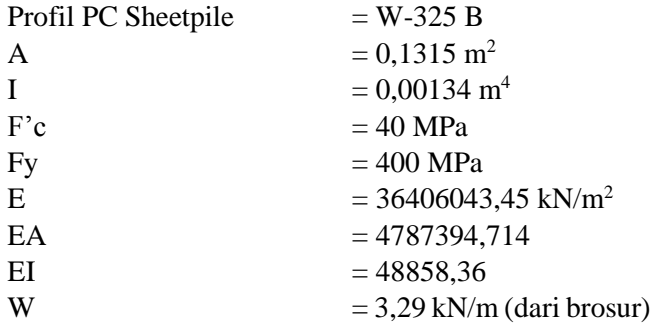

Kemudian untuk pembebanan sama seperti saat permodelan *Secant Pile*.

#### **6.4.3 Analisa Stabilitas**

Analisa stabilitas akan dilakukan dengan menggunakan program bantu PLAXIS v8.2. Hasil analisa stabilitas berupa deformasi tanah maksimal serta defleksi dinding penahan tanah. Langkah-langkah input pada program bantu untuk dinding penahan tanah diapraghm wall sama dengan pada perencanaan secant pile diatas, yang membedakan hanyalah parameter material Plate nya. Berikut hasil permodelan diapraghm wall pada program bantu PLAXIS, dimana Gambar 6.15 menunjukkan kondisi total displacement dari turap berjangkar, dan Gambar 6.16 menunjukkan defleksi dari turap berjangkar.

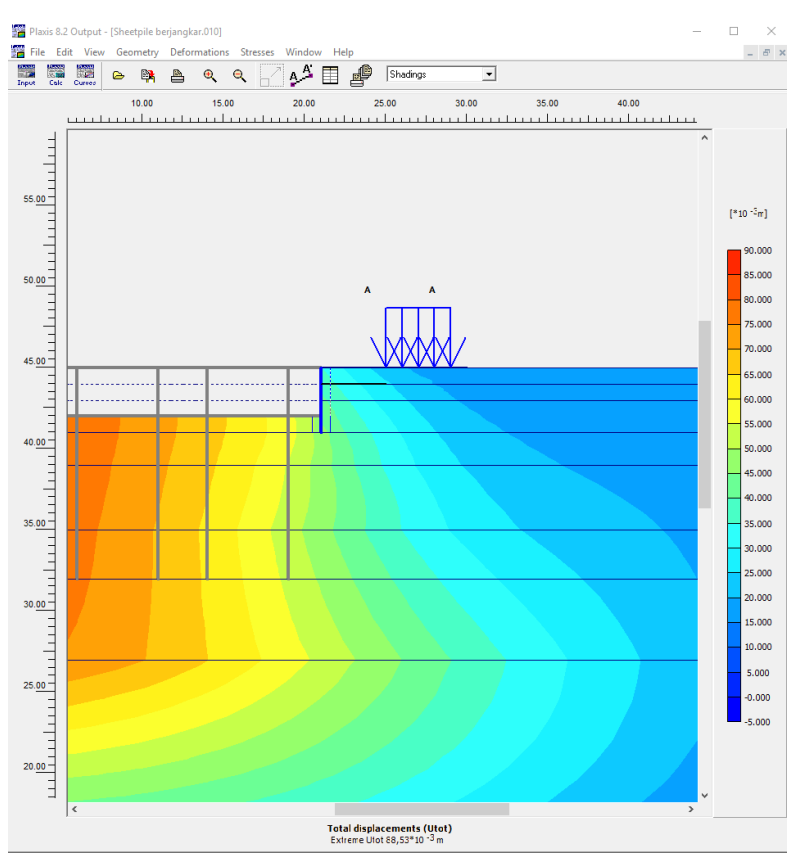

Gambar 6.15 *Total Displacement* Turap Berjangkar

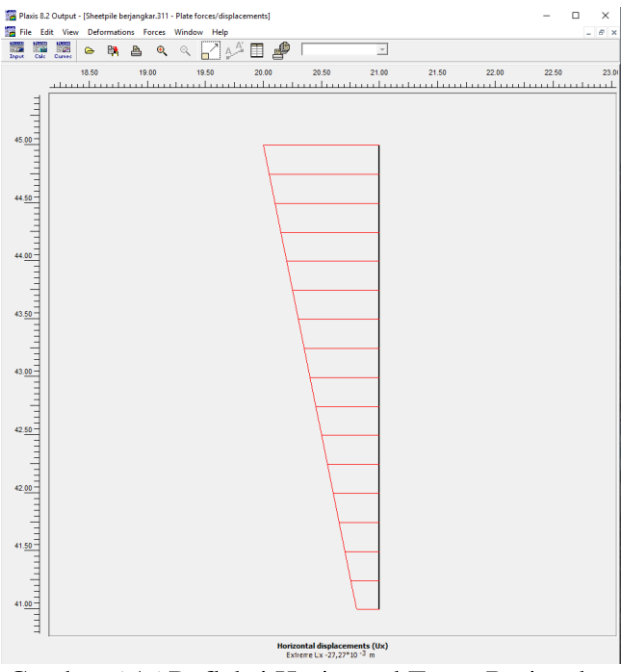

Gambar 6.16 Defleksi Horizontal Turap Berjangkar

Berdasarkan hasil permodelan pada program bantu PLAXIS v8.2, SF yang diperoleh sebesar 1,571 dan nilai defleksi yang terjadi pada dinding penahan tanah diapraghm wall adalah 27.27 mm atau 2.73 cm. Nilai defleksi ijin untuk struktur dinding penahan tanah adalah 1 inci atau sebesar 2,54 cm. Maka dapat disimpulkan bahwa desain dari turap berjangkar diatas tidak dapat digunakan sebagai perencanaan. Karena faktor keamanan turap sudah memenuhi syarat SF 1.5 dan hanya defleksi saja yang melebihi ijin, maka direncanakan turap tanpa jangkar dengan kedalaman 6 m.

Hasil analisa PLAXIS pada turap tanpa jangkar dengan kedalaman 6 m didapat  $SF = 1,36$  dan defleksi yang terjadi sebesar 16.23 mm atau 1.62 cm. Gambar 6.17 menunjukkan defleksi yang terjadi pada turap tanpa jangkar. Maka dapat

disimpulkan bahwa desain dari turap tanpa jangkar diatas dapat digunakan sebagai perencanaan.

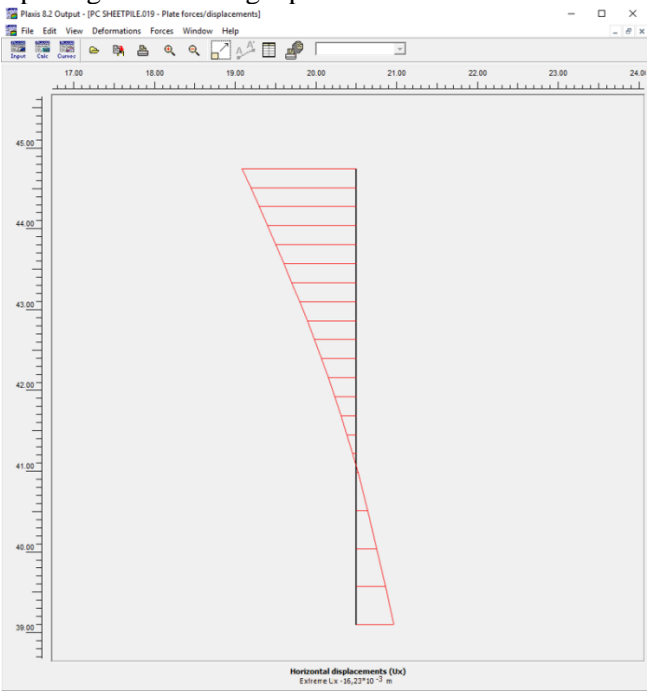

### Gambar 6.17 Defleksi Horizontal Turap **6.4.1 Perhitungan Daya Dukung Tanah**

Perhitungan daya dukung tanah dilakukan dengan menghitung berat sendiri dinding penahan tanah, kemudian membandingkan dengan daya dukung izin tanah. Berikut perhitungannya:

> $P = \vee$  beton x A pile x H pile  $= 2.4 \times 0.1315 \times 6$  $= 1,8936$  ton Cek Qijin tanah pada kedalaman 6m. Qijin 6m =  $514,13$  kN =  $52,42$  ton

Diperoleh bahwa Qijin tanah pada kedalaman 6 m lebih besar dari P, sehingga tanah mampu untuk menahan berat struktur turap.

### **6.4.2 Kontrol Terhadap** *Heaving*

Karena kadalaman turap dan *secant pile* sama, maka angka keamanan terhadap *heaving* pun juga sama. Sehingga, turap juga aman dari *heaving*.

### **6.4.3 Perhitungan Harga Material** *Group Pile*

Berikut rincian perhitungan harga material untuk konstruksi *group pile*.

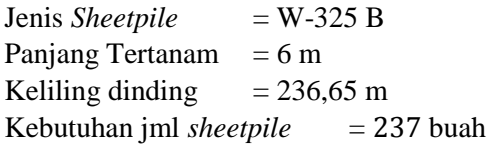

Harga Sheetpile PT. WIKA /m  $=$  Rp831.250 Total biaya material  $= 6 \times 237 \times Rp831.250$  $=$  Rp1.182.037.500

### **BAB VII PERENCANAAN PONDASI**

### **7.1 Pembebanan Gedung Apartemen Royal Betawi**

Pembebanan gedung Apartemen Royal Betawi sangat diperlukan dalam perencanaan pondasi. Pembebanan struktur atas gedung Apartemen Royal Betawi didapatkan dari hasil analisa SAP2000. Beban yang didapatkan adalah beban kolom lantai basement dengan kombinasi beban D + L untuk merencanakan tegangan-tegangan yang terjadi pada pondasi serta penurunan pondasi sedangkan kombinasi 1,2D + L + Gempa untuk merencanakan geser dan penulangan pada pondasi tikar. Untuk perhitungan beban struktur gedung Apartemen Royal Betawi kombinasi D + L dan 1,2D + L + Gempa selengkapnya dapat dilihat pada **Lampiran 5**. Gambar 7.1 menampilkan proyeksi 3 dimensi dari permodelan struktur atas pada program bantu SAP2000.

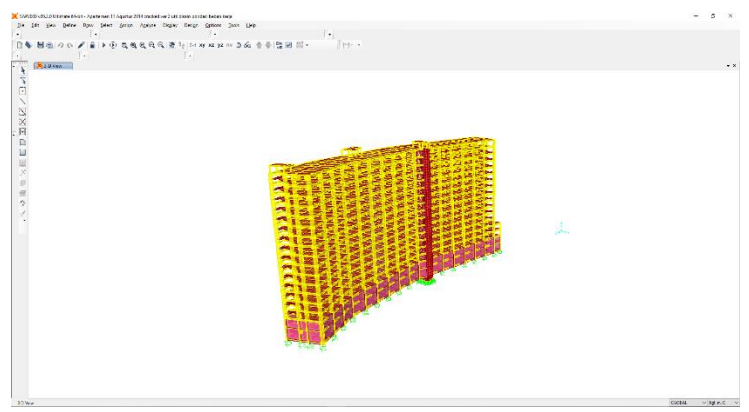

Gambar 7.1 Proyeksi 3D Permodelan Apartemen Royal Betawi

## **7.2 Perencanaan** *Mat Foundation* **7.2.1 Analisa Daya Dukung** *Mat Foundation*

Perhitungan dan analisa *mat foundation* yang dilakukan menggunakan sumber dari buku "Priciple Of Foundation Engineering" ( Braja das, 2011 ). Sesuai dengan sub bab 2.8.2, persamaan perhitungan daya dukung tanah yang digunakan adalah Persamaan 2-38.

 $Qu = cNcFcsFcdFci + aNafasFadFai + 0.5vBNvFvsFvdFvi$ 

Nilai Nq, Nc, dan Nγ dapat dicari dengan ditentukan pada tabel 2.5. *Mat foundation* terletak pada lapisan tanah pertama, dengan kedalaman 3 meter, nilai  $\varnothing = 9.39^{\circ}$ ,  $\gamma =$ 1.6184 t/m<sup>3</sup>, dan nilai c' = 18,67 kPa. Letak dan kedalaman pondasi dapat dilihat pada Gambar 7.2 yang tiap lapis tanah ditandai dengan warna berbeda.

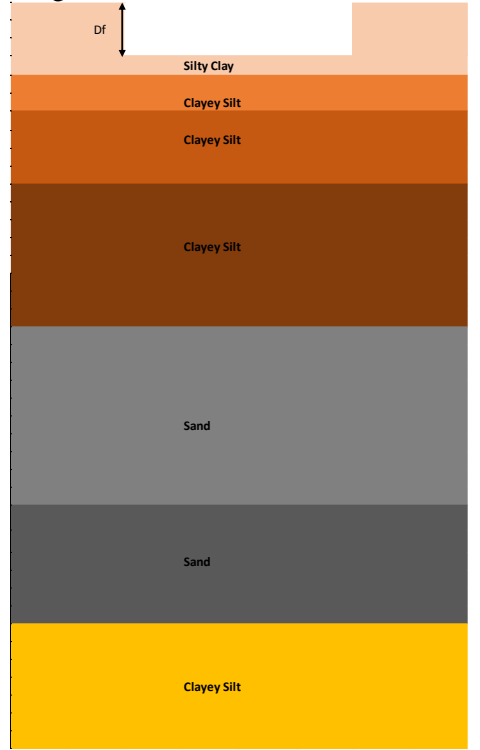

Gambar 7.2 Kedalaman dan Letak Pondasi

$$
Nq = 2,69\nNc = 9,61\nNγ = 0,44
$$

Faktor bentuk pondasi dapat ditentukan dengan rumus berikut :  $\mathbf{r}$   $\mathbf{r}$ 

$$
\text{Fcs} = 1 + \frac{B}{L} \times \frac{Nq}{Nc} = 1,126
$$
\n
$$
\text{Fqs} = 1 + \frac{B}{L} \times \tan \varnothing = 1,074
$$
\n
$$
\text{Fys} = 1 - 0,4\frac{B}{L} = 0,82
$$

Faktor kedalaman pondasi dapat ditentukan dengan perumusan berikut :

$$
\text{Fqd} = 1 + 2 \tan \emptyset (1 - \sin \emptyset)^2 \left(\frac{Df}{B}\right) = 1,04
$$
\n
$$
\text{Fcd} = \text{Fqd} - \frac{1 - Fqd}{Nc \tan \emptyset} = 1,063
$$
\n
$$
\text{Fyd} = 1
$$

Karena beban tegak lurus dan tidak membentuk sudut, maka:

 $Fci = Fqi = Fyi = 1$ 

Untuk nilai q atau term kedalaman surcharge yang digunakan adalah

$$
q = (\gamma' 1 \times h1) = (1,6184 - 1) \times 3 = 1,8552 \text{ ton/m}^2
$$

Maka, Qult = 1,9x 9,61 x 1,126 x 1,063 x 1 + 1,85 x 2,69 x 1,074 x 1,04 x 1 + 0,5 x 1,6184 x 18 x 0,44 x 0,82 x 1 x 1 Qult =  $10,83$  ton/m<sup>2</sup>  $Qijin = Qult/SF = Qult/3 = 3,61 \text{ ton/m}^2$ 

### **7.2.2 Perhitungan Tegangan Akibat Beban**

Kombinasi pembebanan struktur atas yang digunakan untuk perhitungan tegangan tanah adalah kombinasi  $D + L$ .

$$
q = \frac{\Sigma P}{A} \pm \frac{My X}{Iy} \pm \frac{Mxy}{Ix}
$$

dimana:

 $\Sigma P$  = total joint reaction = 9666,63 ton

 $A =$ Luas pondasi = 40 x 18 = 720 m2

Iy = Momen Inersia sumbu y =  $96000$  m4

Ix = Momen Inersia sumbu  $x = 19440$  m4

 $X =$  Jarak titik pusat pondasi ke titik tinjau terhadap sumbu X

 $Y =$  Jarak titik pusat pondasi ke titik tinjau terhadap sumbu Y

$$
My = \sum P X ex
$$
  
\n
$$
Mx = \sum P X ey
$$
  
\nDimana,  
\n
$$
ex = \frac{\sum (P \times X)}{\sum P} - \frac{Panjang pondasi}{2} = 0,4456 \text{ m}
$$
  
\n
$$
ey = \frac{\sum (P \times Y)}{\sum P} - \frac{lebar pondasi}{2} = -0,833 \text{ m}
$$

Nilai ey negatif artinya eksentrisitas berada di sebelah bawah titik pusat pondasi. Maka momen pada sumbu X dan Y dapat dihitung sebagai berikut,

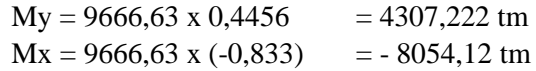

Sehingga besarnya tegangan adalah,

 $q = \frac{9666,63}{730}$  $\frac{666,63}{720}$   $\pm \frac{4307,222(20)}{96000}$  $\frac{7,222\ (20)}{96000}\pm\frac{(-8054,12)x\ (-18)}{19440}$ 19440  $q = 21{,}78 \text{ ton/m}^2 > qijin = 3{,}61 \text{ ton/m}^2 \text{ (NOT OK)}$ 

Karena nilai tegangan maksimum yang terjadi melebihi tegangan ijin. Maka *mat foundation* tidak dapat digunakan sebagai alternatif perencanaan.

### **7.3 Perencanaan Pondasi Tiang Pancang 7.3.1 Analisa Daya Dukung Tiang Pancang**

Pada perencanaan pondasi ini akan dilakukan perhitungan daya dukung tanah terhadap tiang berdasarkan nilai SPT. Perhitungan koreksi N-SPT telah dibahas pada subbab 4.3. Perhitungan daya dukung menggunakan rumusan Meyerhof. Dimana rumusan tersebut meyatakan bahwa daya dukung izin diperoleh dari penjumlahan daya dukung ujung tiang (Qp) dan daya dukung selimut tiang (Qs).

### **7.3.2 Perhitungan Nilai Qp**

Menurut Meyehof, Qp adalah diperoleh dari 40 dikalikan dengan  $\bar{N}$  dan luasan ujung tiang (A<sub>ujung</sub>). Nilai  $\bar{N}$ adalah nilai rata-rata N2 sepanjang 4D dibawah ujung tiang sampai dengan 8D diatas ujung tiang. Contoh perhitungan Qp untuk posisi elevasi -10 meter adalah sebagai berikut:

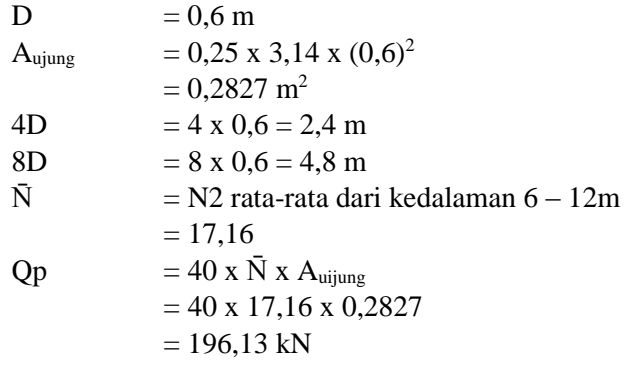

### **7.3.3 Perhitungan Nilai Qs**

Qs adalah nilai tahanan berdasarkan lekatan tanah pada elevasi tersebut. Perhitungan Qs untuk elevasi -10 meter adalah sebagai berikut:

D = 0,6 m  
\nN = 13  
\nFs = 
$$
13/2
$$
 = 6,5 (tanah lempung)  
\nAs =  $\pi$  x D x h  
\n= 1,885 m<sup>2</sup>  
\nQs = Fs x As  
\n= 123kN

Kemudian Qs akan di akumulasikan dengan nilai Qs di kedalaman sebelumnya, sehingga nilai Qs di kedalaman -10 m adalah 768,12 kN.

### **7.3.4 Perhitungan Nilai Qu dan Qijin**

Nilai Qu diperoleh dari penjumlahan nilai Qp dan Qs. Sementara Qijin adalah nilai Qu yang dibagi dengan safety factor (SF) yaitu sebesar 3. Berikut perhitungannya untuk nilai Qu dan Qijin pada elevasi -10 meter.

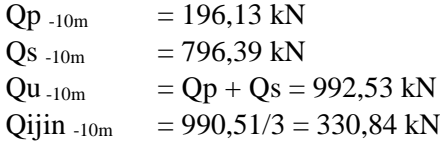

Perhitungan nilai-nilai  $\bar{N}$ , Op, Os, Ou dan Qijin pada setiap elevasi selengkapnya, dapat dilihat pada **Lampiran 3**.

### **7.3.5 Menentukan Titik Jepit Pondasi (Zf)**

Zf adalah posisi titik jepit tanah terhadap tiang pondasi. Dalam SAP2000, posisi Zf akan dimodelkan sebagai kolom yang menjorok kebawah sepanjang Zf, kemudian perletakan akan diletakkan dibawah titik tersebut. Nilai Zf dapat diperoleh dengan cara berikut:

D = 0,6 m  
\nF'c = 40 MPa  
\nE = 29725410 kN/m<sup>2</sup>  
\nI = 1/64 x π x D<sup>4</sup> = 0,006362 m<sup>4</sup>  
\nZf = 1,4 R (OC soil, clay)  
\nR = 
$$
\sqrt[4]{EI/KD}
$$
  
\nK = k1 / 1,5  
\nNila k1 dapat dilihat pada Tabel 7.1

Nilai k1 dapat dilihat pada Tabel 7.1.

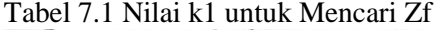

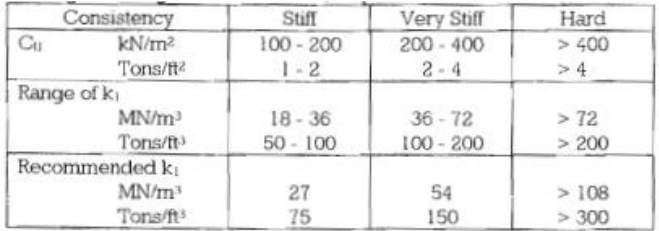

$$
K1 = 27 \text{ MN/m}^3 = 27000 \text{ kN/m}^3
$$

$$
K = 27000 / 1,5 = 18000 \text{ kN/m}^3
$$

 $R = \sqrt[4]{29725410 \times 0.006362 / 18000 \times 0.6}$  $= 2.125 \times 10^{-5}$ 

 $Zf = 1,4 \times 2,125 \times 10^{-5} = 2,976 \times 10^{-5}$  m

Karena nilai Zf sangatlah kecil, maka titik jepit pondasi dianggap nol.

### **7.3.6 Hasil Analisa Pembebanan SAP2000**

Pembebanan struktur atas pada SAP2000 menggunakan 3 kombinasi pembebanan sesuai SNI 2847 – 2012 yaitu "D + L", "D + L + Gempa X", dan "D + L +

Gempa Y". Untuk beban gempa menggunakan respon spektrum dari Kota Tangerang.

Untuk menghitung daya dukung pondasi digunakan hasil kombinasi pembebanan yang paling maksimum, dalam tugas akhir ini digunakan Pu sebesar 574,41 ton dari kombinasi pembebanan "D + L". Hasil analisa pembebanan pada SAP2000 selengkapnya dapat dilihat pada **Lampiran 6** .

#### **7.3.7 Perencanaan Pondasi** *Group Pile*

- Menentukan Jumlah Tiang Minimum
	- Pu  $= 574,4$  ton (Analisa SAP2000)  $D = 0.6 \text{ m}$ Kedalaman Pile  $= 25$  m Oult<sub>-28m</sub>  $=$  470 ton  $SF = 3$ Pijin  $=$  Ou/SF = 156 ton Jumlah tiang min  $= 3,6 = 4$  buah
- Konfigurasi Tiang

Gambar 7.3 mengilustrasikan konfigurasi pile dan dimensi *pilecap*.

 $D = 0.6 \text{ m}$ Jarak  $X = 2.5$  D = 1.5m Jarak  $Y = 2.5$  D = 1,5m Jarak pile ke tepi  $= D = 0.6$ Jumlah pile arah  $X = 2$  buah Jumlah pile arah Y  $= 2$  buah Total Pile  $= 4$  buah Panjang *pilecap*= 0,6 + 1,5 + 0,6 = 2,7 m Lebar *pilecap* =  $0.6 + 1.5 + 0.6 = 2.7$  m

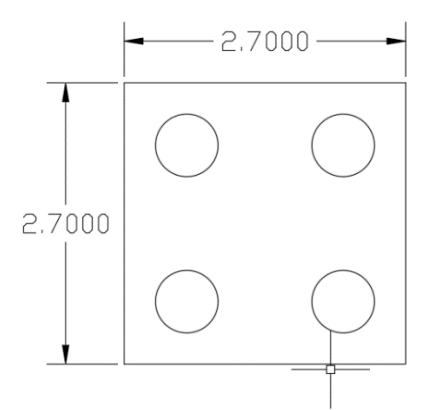

Gambar 7.3 Konfigurasi *Pile* dan Dimensi *Pilecap*

• Perhitungan Efisiensi *Group Pile* R pile  $= D/2 = 0.6/2 = 0.3$  m  $S = 1.5 \text{ m}$ Jumlah pile arah  $X = 2$  buah Jumlah pile arah  $Y = 2$  buah  $\mu = 1 - \frac{\arctan(r/g)}{90^{\circ}} \left(2 - \frac{1}{m}\right)$  $\frac{1}{m} - \frac{1}{n}$  $\frac{1}{n}$  $\mu = 1 - \frac{\arctan(^{0.3}/_{1.5})}{90^{\circ}} \left(2 - \frac{1}{2}\right)$  $\frac{1}{2} - \frac{1}{2}$  $\frac{1}{2}$  $= 0.9978$ 

> Pijin 1 tiang = Pijin  $x \mu = 156,35$  ton Jumlah tiang minimum  $= Pu / Pijin 1$  tiang  $= 3,67 = 4$  buah

Hasil jumlah tiang minimum setelah tereduksi oleh nilai efesiensi tidak lebih besar dari jumlah pile pada perencanaan konfigurasi, sehingga dimensi *pilecap* diatas dapat digunakan.

• Beban yang Diterima pada Tiap *Pile*

Tabel 7.2 menampilkan rekapitulasi beban yang diterima pada setiap pile akibat dari gaya aksial dan momen yang terjadi. Gambar 7.4 adalah ilustrasi jarak-jarak x dan y.

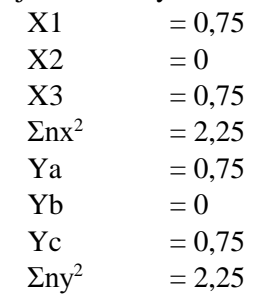

Tabel 7.2 Rekapitulasi Beban yang Diterima *Pile*

| No tiang | <b>SPV</b>  | lMv        | $Sx^2$ | <b>xmax</b> | <b>IMx</b>    | Sv^2 | <b>vmax</b> | <b>IPmax</b> | <b>IPmin</b>                   | Piiin | Kontrol |
|----------|-------------|------------|--------|-------------|---------------|------|-------------|--------------|--------------------------------|-------|---------|
|          | 143.6036751 | 41.1329453 | 2.25   |             | 0.75 55.91309 | 2.25 | 0.75        |              | 150.459 136.7482 156.3517      |       | OK      |
|          | 143.6036751 | 41.1329453 | 2,25   |             | 0,75 55,91309 | 2,25 |             |              | 0.75 150.459 136.7482 156.3517 |       | OK      |
|          | 143.6036751 | 41.1329453 | 2,25   |             | 0.75 55.91309 | 2,25 |             |              | 0.75 150.459 136.7482 156.3517 |       | OK      |
|          | 143.6036751 | 41.1329453 | 2,25   |             | 0.75 55.91309 | 2,25 | 0.751       |              | 150.459 136.7482 156.3517      |       | OK      |

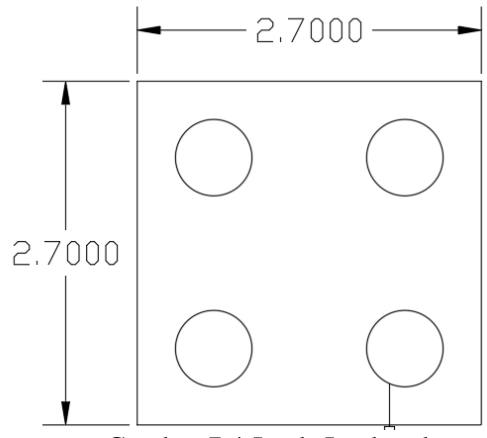

Gambar 7.4 Jarak-Jarak x dan y

• Kontrol Kekuatan Profil Pile

Berdasarkan brosur yang diterbitkan oleh PT. Wijaya Karya (Gambar 7.5), direncanakan tiang pancang beton dengan spesifikasi sebagai berikut:

D  $= 0.6$ Tebal  $= 0.1$  $F'c = 40 MPa$ Kelas  $= C$  $P_{\text{allow}} = 229.5 \text{ ton}$  $M_{\text{crack}}$  = 29 tm

| Classification                     |                                  |                                                          |                                           |                          |                    |                                             |                                                     |                                                |  |
|------------------------------------|----------------------------------|----------------------------------------------------------|-------------------------------------------|--------------------------|--------------------|---------------------------------------------|-----------------------------------------------------|------------------------------------------------|--|
| Outside<br><b>Diameter</b><br>(mm) | Wall<br><b>Thickness</b><br>(mm) | Class                                                    | Concrete<br><b>Cross Section</b><br>(cm2) | Unit<br>Weight<br>(Kg/m) | Length<br>L<br>(m) | Crack<br>(Ton.m)                            | <b>Bending Moment</b><br><b>Ultimate</b><br>(Ton.m) | Allowable<br>Axial Load<br>(Ton)               |  |
| 300                                | 60                               | A2<br>A3<br>B<br>$\mathbf C$                             | 452                                       | 113                      | $6 - 13$           | 2.50<br>3.00<br>3.50<br>4.00                | 3.75<br>4.50<br>6.30<br>8.00                        | 72.60<br>70.75<br>67.50<br>65.40               |  |
| 350                                | 65                               | A1<br>A <sup>3</sup><br>B<br>$\tilde{c}$                 | 582                                       | 145                      | $6 - 15$           | 3.50<br>4.20<br>5.00<br>6.00                | 5.25<br>6.30<br>9.00<br>12.00                       | 93.10<br>89.50<br>86,40<br>85.00               |  |
| 400                                | 75                               | A2<br>A3<br>B<br>$\ddot{c}$                              | 766                                       | 191                      | $6 - 16$           | 5.50<br>6.50<br>7.50<br>9.00                | 8.25<br>9.75<br>13.50<br>18.00                      | 121.10<br>117.60<br>114.40<br>111.50           |  |
| 450                                | 80                               | A1<br>A2<br>A3<br>$\sf B$<br>Ċ                           | 930                                       | 232                      | $6 - 16$           | 7.50<br>8.50<br>10.00<br>11.00<br>12.50     | 11.25<br>12.75<br>15.00<br>19.80<br>25.00           | 149.50<br>145.80<br>143.80<br>139.10<br>134.90 |  |
| 500                                | 90                               | A1<br>A2<br>A <sub>3</sub><br>B<br>$\overline{c}$        | 1159                                      | 290                      | $6 - 16$           | 10.50<br>12.50<br>14.00<br>15.00<br>17.00   | 15.75<br>18.75<br>21.00<br>27.00<br>34.00           | 185.30<br>181.70<br>178.20<br>174.90<br>169.00 |  |
| 600                                | 100                              | A1<br>A2<br>A3                                           | 1571                                      | 393                      | $6 - 16$           | 17.00<br>19.00<br>22.00                     | 25.50<br>28.50<br>33.00                             | 252.70<br>249.00<br>243.20                     |  |
|                                    |                                  | $\tilde{c}$                                              |                                           |                          |                    | <b>GUIUU</b><br>29.00                       | TUNUE<br>58.00                                      | <b>AUUTOU</b><br>229.50                        |  |
| 800                                | 120                              | A1<br>A2<br>A <sub>3</sub><br>B<br>$\overline{c}$        | 2564                                      | 641                      | $6 - 24$           | 40.70<br>46,20<br>51.00<br>55.70<br>70.60   | 63.60<br>84.40<br>97.80<br>108.20<br>129.80         | 415.00<br>406.20<br>398.20<br>390.80<br>367.60 |  |
| 1000                               | 140                              | A1<br>A2<br>A <sub>3</sub><br>$\mathsf{B}$<br>$\ddot{c}$ | 3782                                      | 946                      | $6 - 24$           | 75.00<br>82.30<br>93.30<br>105.70<br>123.60 | 117.90<br>139.80<br>170.90<br>199.70<br>229.90      | 614.00<br>604.80<br>590.60<br>575.00<br>552.90 |  |

Gambar 7.5 Spesifikasi Tiang Pancang PT. WIKA

### **Kontrol beban aksial**,

$$
P_{\text{allow}} > P_{\text{beban}}
$$
  
229,5 > 150,459 (OK)

**Kontrol defleksi**,

E =  $298254 \text{ kg/cm}^2$ I  $= 7850 \text{ cm}^4$ 

Berdasarkan grafik pada Gambar 7.6, untuk jenis tanah silt and clay dengan konsistensi very stiff, diperoleh:

$$
f = 240 \text{ t/ft}^3 = 7{,}68 \text{ kg/cm}^3
$$

maka faktor kekakuan relatif,

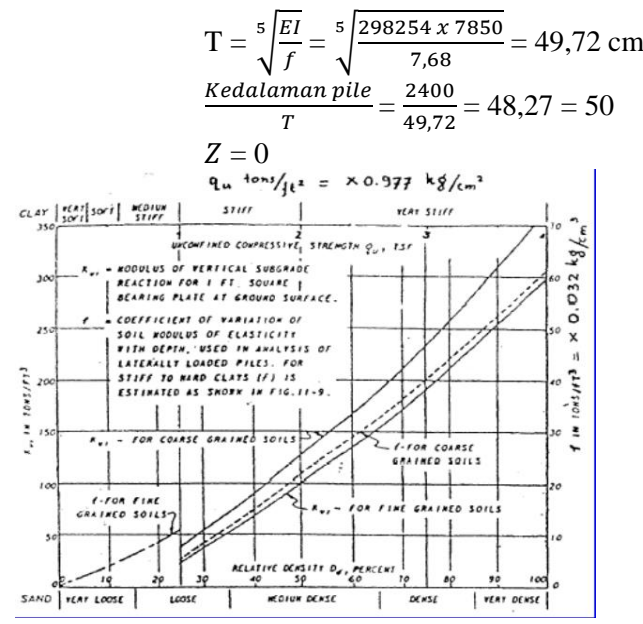

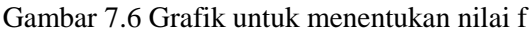

Mencari nilai koefisien momen akibat gaya lateral P ( $F_m$ ) dan  $F_\delta$  dengan menggunakan grafik pada Gambar 7.7. maka diperoleh,

F<sub>m</sub> = 1  
\nF<sub>δ</sub> = 0,9  
\nP = P<sub>max</sub>/n = 
$$
\frac{49,62 \text{ ton}}{4 \text{ tiang}}
$$
 = 12,4 ton

 $\delta p = F_{\delta} x \frac{PT^3}{F}$  $\frac{P T^3}{E I} = 1 \times \frac{12400 \times 50^3}{298254 \times 785}$  $\frac{12400 \times 30}{298254 \times 7850} = 0,58 \text{ cm}$ 

Defleksi yang terjadi adalah 0.58 cm, lebih kecil dari defleksi maksimum pada pile yang diijinkan yaitu 1 inch atau 2.54 cm.

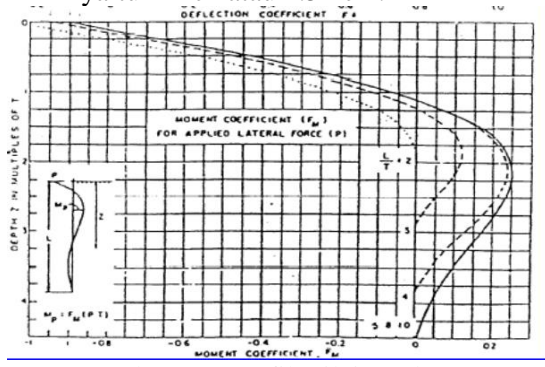

Gambar 7.7 Grafik nilai  $F_m$  dan  $F_\delta$ 

#### **Kontrol momen** *crack*

 $M_{\text{pmax}} = P x F_m x T = 12400 x 1 x 49,72$  $= 555003$  kg cm  $= 5.55$  tm  $M_{\text{pmax}} = 5.55 < M_{\text{crack}} = 29 \text{ tm}$  (OK) Momen yang terjadi adalah 5,55 tm, lebih kecil dari Mcrack maksimum tiang pancang PT.WIKA yaitu 29 tm.

### **7.3.8 Perhitungan Harga Material** *Group Pile*

Berikut rincian perhitungan harga material untuk konstruksi *group pile*.

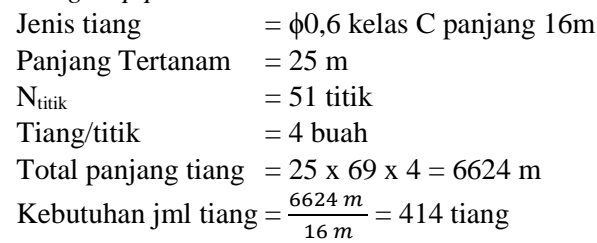

Harga tiang PT. WIKA /16m= Rp6.700.000 Biaya Pancang/m  $=$  Rp96.237 Biaya sambungan las/titik =  $Rp672.552$ 

Total biaya material  $= (414 \times Rp6.700.000) +$  $(6624 \times \text{Rp96.237}) +$  (69 x Rp672.552)  $=$  Rp3.457.679.976

### **7.3.9 Perencanaan** *Pilecap*

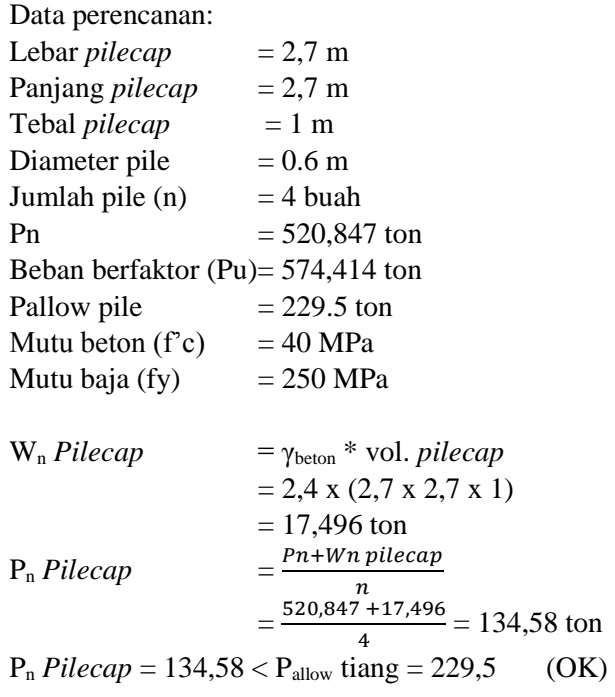

Asumsi  $\phi$  tulangan = D32

$$
A_g = 0,25 \times 3,14 \times 32^2 = 804,84 \text{ mm}^2
$$
  
Selfimut = 75 mm  
d = H *pilecap* – selimut -  $1/2$   $\phi$ tul = 0,941 m

1. Perencanaan tulangan utama

Gambar 7.8 adalah ilustrasi daerah kritis (critical section) pada *pilecap* dengan 4 pile.

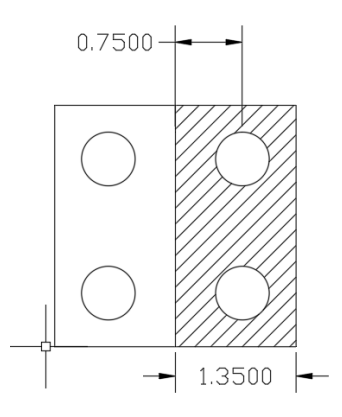

Gambar 7.8 Luasan Daerah Kritis pada *Pilecap*  $P_{u}$ *Pilecap* Pu+1,2 x Wn Pilecap  $\boldsymbol{n}$  $=\frac{574,414+1,2\times17,496}{4}$  $\frac{1,2 \times 17,490}{4}$  = 148,85 ton  $M_u$  = n x  $P_u$  *pilecap* x X – W<sub>u</sub> x X  $= 2 \times 148.85 \times 0.75 - 2.4 \times 0.75 \times 2.7 \times 1.35/2$  $= 220,36$  tm  $R_n = \frac{Mu}{a h d}$  $\frac{M u}{\varphi b d^2} = \frac{220,36}{0,9 \times 2700 \times 2700}$  $\frac{220,30}{0.9 \times 2700 \times 941^2} = 0,1024 \text{ MPa}$  $m$ fу  $\frac{fy}{0.85\,f/c} = \frac{250}{0.85\,4}$  $\frac{230}{0,85\,40} = 7,35$  $ρ$ 1  $\frac{1}{m}\left(1-\sqrt{1-\frac{2mRn}{fy}}\right)$  $=\frac{1}{7,35}\left(1-\sqrt{1-\frac{2\frac{x}{7,35} \times 0,1024}{250}}\right) = 0,00082$ 

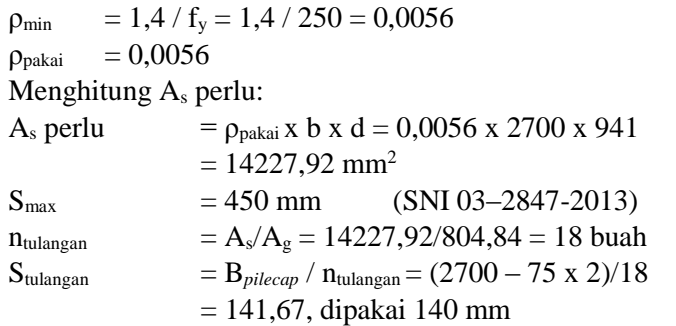

Maka dipasang tulangan lentur pada *pilecap* dengan konfigurasi 18 D32-140.

2. Perencanaan tulangan bagi

Dibutuhkan luasan tulangan untuk penulangan bagi yaitu setengah dari luasan penulangan tulangan utama

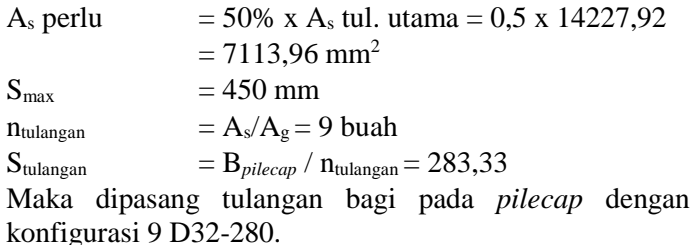

- 3. Perencanaan tulangan geser
	- $V_{\text{u}} = P_{\text{u}} = 5633.063 \text{ kN}$  $V_c$  = 1/6 x  $\sqrt{r}$ c x b x d = 2678,133 kN Karena nilai  $V_u > V_c$ , maka direncanakan tulangan geser. Asumsi  $\phi$  tulangan = D28  $V_s = (Vu/\varphi) - Vc = 4832617,716 N$  $A_v$  = 0,25 x 3,14 x 28<sup>2</sup> = 615,44 mm<sup>2</sup>  $S = \frac{Av \, x \, f \, y \, x \, d}{V}$  $\frac{f y \times d}{Vs}$  =  $\frac{615,44 \times 250 \times 2700}{4832617,716}$  $\frac{4832617,716}{4832617,716} = 86,67$  mm

Maka digunakan tulangan sengkang D28-85.

### **7.3.10 Perhitungan Harga Material** *Pilecap*

Berikut rincian perhitungan harga material untuk konstruksi *pilecap*.

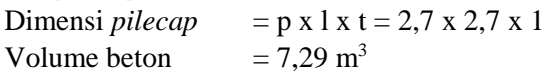

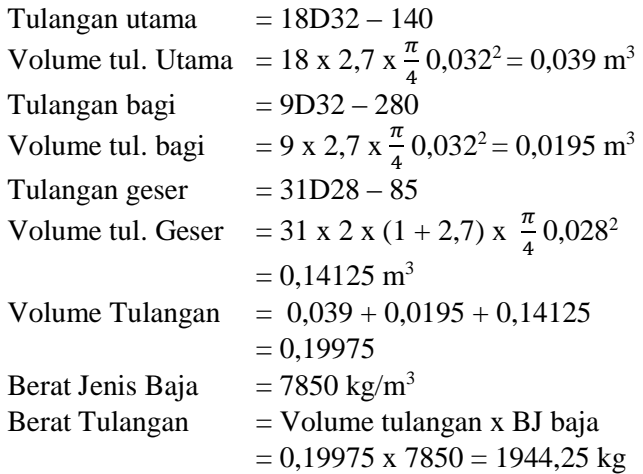

Harga Beton 40 MPa  $(m^3)$  = Rp955.000 Harga tulangan  $(\text{kg})$  = Rp16.826  $n$  (jumlah *pilecap*) = 69

Total biaya material =  $69 \times (Rp955.000 \times 7,29+)$  Rp16.826 x 1944,25)  $=$  Rp4.114.021.704

#### **7.4 Perencanaan Lantai Basement**

Lantai basement akan di desain ketebalan serta kebutuhan penulangannya agar kuat dan dapat menahan gaya uplift yang dapat mengangkat struktur basement kearah atas. Berikut ini adalah perhitungan dari gaya uplift yang terjadi dibawah struktur basement.

### **7.4.1 Kontrol Gaya Uplift**

Gaya uplift adalah gaya angkat oleh air yang terjadi pada bagian bawah struktur basement. Perhitungan dilakukan dengan mencari kapasitas tarik tiang pancang yang kemudian dibandingkan dengan gaya uplift yang terjadi.

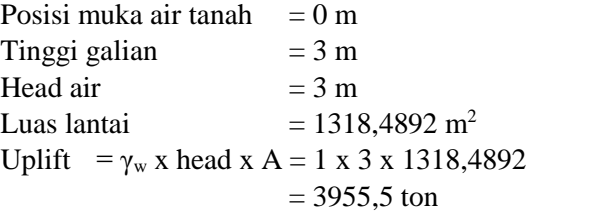

Untuk menghitung kapasis tarik tiang pancang, diperlukan data data sebagai berikut.

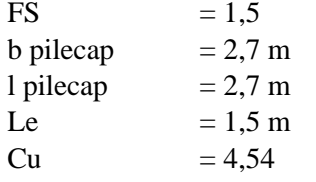

Maka perhitungan kapasitas tarik tiang pancang dapat dilihat pada perhitungan dibawah.

W = b x l x Le x 
$$
\gamma' = 2.7 \times 2.7 \times 1.5 \times (2.314-1)
$$
  
\n= 14.37 ton  
\n(P<sub>g)</sub>all =  $\frac{1}{FS} \times [2x (b + l) \times L \times cu] + W$   
\n=  $\frac{1}{1.5} \times [2x (2.7 + 2.7) \times 1.5 \times 4.54] + 14.37$   
\n= 63.46 ton  
\n(P<sub>g)</sub>all = n x P<sub>all</sub> = 72 x 6.46 = 4378.921 ton  
\nUplift = 3955.5  $\langle P_g = 4378.921$  (OK)

Dari perhitungan diperoleh bahwa gaya uplift yang terjadi lebih kecil dari kapasitas tarik tiang pancang, sehingga disimpulkan struktur tidak terangkat ke atas akibat gaya angkat air.

### **7.4.2 Perencanaan Penulangan Pelat Lantai**

Pada pelat lantai, beban yang bekerja pada pelat hanyalah beban dari berat mati beton itu sendiri serta beban akibat uplift. Beban kendaran sengaja tidak dimasukkan agar dapat memodelkan kondisi paling kritis saat basement dalam keadaan kosong. Berikut perhitungan penulangan pelat lantai.

> $Q<sub>unlift</sub>$  =  $\gamma_w$  x head = 1 x 3 = 3 t/m<sup>2</sup>  $W_{\text{beton}}$  =  $\gamma_{\text{beton}}$  x H = 2,4 x 1 = 2,4 t/m<sup>2</sup>

Kombinasi pembebanan menggunakan 1.4D karena tidak ada beban hidup akibat kendaraan.

> $DL = 2.4$  t/m<sup>2</sup> LL =  $0$  t/m<sup>2</sup>  $Q_{\text{total}} = 1.4$  DL - Quplift = 1,4 x (2,4) – 3 = 0,36 t/m<sup>2</sup>

Beban yang terjadi pada pelat searah dengan gravitasi sehingga posisi tulangan lentur nantinya akan terletak pada bagian bawah pelat. Kemudian perhitungan kebutuhan tulangan akan dibagi per dimensi pelat lantainya, berikut contoh perhitungan pada pelat lantai dengan dimensi 6,4 x 4,8 meter:

> Bpelat  $= 4.8$  m Lpelat =  $6,4$  m  $H$ pelat = 600 mm Bhalo $k = 30$  cm  $fc = 40 MPa$  $fy = 250$  MPa Tulangan  $= D13$ Selimut  $= 75$  mm  $dx = Hpelat - Selimut - \frac{1}{2}D = 600 - 75 - \frac{1}{2}(13)$  $= 518.5$  mm  $dv = H$ pelat – Selimut – D – ½ D

$$
= 600 - 75 - 13 - \frac{1}{2} (13) = 505.5 \text{ mm}
$$
  
\n
$$
\beta_1 = 0.85 - 0.05 \frac{(\text{f } ^{1}C - 28)}{7} = 0.85 - 0.05 \frac{(\text{f } ^{1}C - 28)}{7}
$$
  
\n
$$
= 0.7643
$$
  
\nLx = 480 cm  
\nLy = 640 cm  
\n
$$
\beta = Ly / Lx = 1,3 \text{ (two-way slab)}
$$

Dengan menggunakan koefisien momen pada PBI 1971 Tabel 13.3.1 (Gambar 7.9), didapatkan persamaan momen untuk nilai β = 1,3 yaitu sebagai berikut:

> $Mlx = 0.001 * qLx^{2*}X$  $Mtx = 0.001 * qLx^{2*}X$  $Mly = -0.001 * qLx^2 * X$ Mty =  $-0.001 * qLx^2 * X$

|            |                          |   |                                              |                                                                           |                                                                |                                           |                                 |                                  |                                           | <b>Tabel 13.3.1</b>               |                                  |                                |                                                |                                   |                                   |                                 |                                  |                                  |                       |                       | ន                           |
|------------|--------------------------|---|----------------------------------------------|---------------------------------------------------------------------------|----------------------------------------------------------------|-------------------------------------------|---------------------------------|----------------------------------|-------------------------------------------|-----------------------------------|----------------------------------|--------------------------------|------------------------------------------------|-----------------------------------|-----------------------------------|---------------------------------|----------------------------------|----------------------------------|-----------------------|-----------------------|-----------------------------|
|            |                          |   |                                              |                                                                           | Momen di dalam pelat persegi yang menumpu pada keempat tepinya |                                           |                                 |                                  | akibat beban terbagi rata                 |                                   |                                  |                                |                                                |                                   |                                   |                                 |                                  |                                  |                       |                       |                             |
|            |                          |   | ₩                                            |                                                                           | 1,0                                                            | 1.1                                       | 1.2                             | 1.3                              | 1.4                                       | 1.5                               | 1,6                              | 1,7                            | 1,8                                            | 1,9                               | 2,0                               | 2,1                             | 2,2                              | 2.3                              | 2,4                   | 2,5                   | >2.5                        |
|            | Mlx<br>Mlv               | ٠ | $+0.001$<br>0.001                            | $dx^2$ X<br>$dx^2$ X                                                      | 44<br>$\overline{\mathbf{4}}$                                  | 52<br>45                                  | 59<br>45                        | 66<br>44                         | 73<br>44                                  | 78<br>43                          | 84<br>41                         | 88<br>40                       | 93<br>39                                       | 97<br>38                          | 100<br>37                         | 103<br>36                       | 106<br>35                        | 108<br>$\overline{\mathbf{M}}$   | 110<br>33             | 112<br>32             | 125<br>25                   |
| u          | Mlx<br>Wiv<br>Mtx<br>Mtv |   | $+0.001$<br>0.001<br>$-0.001$<br>$-0.001$    | $dx^2$ X<br>ala '<br>x<br>alx"<br>oh."                                    | 21<br>21<br>52<br>52                                           | 25<br>21<br>59<br>54                      | 28<br>20<br>64<br>56            | 31<br>19<br>69<br>57             | 34<br>18<br>73<br>57                      | 36<br>$\overline{17}$<br>76<br>57 | 37<br>16<br>79<br>57             | 38<br>14<br>$\mathbf{a}$<br>57 | 40<br>$\bf{1}$<br>82<br>57                     | 40<br>$\overline{12}$<br>83<br>57 | 41<br>$\overline{12}$<br>83<br>57 | 41<br>$\mathbf{u}$<br>83<br>57  | 41<br>$\mathbf{1}$<br>83<br>57   | 42<br>$\mathbf{u}$<br>83<br>57   | 42<br>10<br>83<br>57  | 42<br>10<br>83<br>57  | 42<br>8<br>83<br>57         |
| Ш          | Mlx<br>Mlv<br>Mtx<br>Mty |   | $+0.001$<br>$+0.001$<br>0.00<br>$-0,001$     | x<br>alx<br>x<br>qix <sup>*</sup>                                         | 28<br>28<br>68<br>68                                           | 33<br>28<br>$\boldsymbol{\eta}$<br>72     | 38<br>28<br>85<br>74            | 42<br>27<br>92<br>76             | 45<br>26<br>98<br>77                      | 48<br>25<br>103<br>77             | 51<br>23<br>107<br>78            | 53<br>23<br>111<br>78          | 55<br>22<br>113<br>78                          | 57<br>21<br>116<br>78             | 58<br>19<br>118<br>79             | 59<br>18<br>119<br>79           | 59<br>$\mathbf{17}$<br>120<br>79 | 60<br>17<br>121<br>79            | 61<br>16<br>122<br>79 | 61<br>16<br>122<br>79 | 63<br>13<br>125<br>79       |
| <b>IVA</b> | Mlx<br>Mlv<br>Mtv        |   | $+0.001$<br>$+0.001$<br>$-0.001$             | qlr <sup>2</sup><br>X<br>x<br>$a^{\dagger}x^2$ X                          | 22<br>32<br>70                                                 | 28<br>$\overline{\mathbf{3}}$<br>79       | 34<br>37<br>$\boldsymbol{37}$   | 42<br>39<br>94                   | 49<br>40<br>100                           | 55<br>41<br>105                   | 62<br>41<br>109                  | 68<br>41<br>112                | 14<br>41<br>115                                | 80<br>40<br>117                   | 85<br>39<br>119                   | 89<br>38<br>120                 | 93<br>37<br>121                  | 97<br>36<br>122                  | 100<br>35<br>123      | 103<br>35<br>123      | 125<br>25<br>125            |
| <b>IVB</b> | Mix<br>Mlv<br>Mtx        | ٠ | $+0.001$<br>$+0.001$<br>$-0,001$             | X<br>$\mathbf x$<br>' x<br>dx <sup>2</sup>                                | 32<br>22<br>70                                                 | $\overline{\mathbf{M}}$<br>20<br>74       | 36<br>18<br>$\overline{\bf 77}$ | 38<br>17<br>79                   | 39<br>15<br>81                            | 40<br>$\mathbf{14}$<br>82         | $\blacktriangleleft$<br>13<br>83 | $\ddot{\bullet}$<br>12<br>84   | 42<br>$\mathbf{1}$<br>84                       | 42<br>10<br>M                     | 42<br>10<br>84                    | 42<br>10<br>84                  | 42<br>9<br>83                    | 42<br>9<br>83                    | 42<br>9<br>83         | 42<br>9<br>83         | 42<br>8<br>83               |
| VA         | Mtx<br>Mly<br>mty        | ٠ | $+0.001$<br>$+0.001$<br>$-0.00$              | x<br>X<br>dx <sup>2</sup><br>x<br>alx*                                    | $\overline{\mathbf{3}}$<br>37<br>84                            | 38<br>39<br>92                            | 45<br>41<br>99                  | 53<br>41<br>104                  | 60<br>42<br>109                           | 66<br>42<br>112                   | 72<br>$\blacktriangle$<br>115    | 78<br>41<br>117                | 83<br>40<br>119                                | 88<br>39<br>121                   | 92<br>38<br>122                   | 96<br>37<br>122                 | 99<br>36<br>123                  | 102<br>35<br>123                 | 105<br>34<br>124      | 108<br>33<br>124      | 125<br>25<br>125            |
| <b>VB</b>  | Mlx<br>Mlv<br>Mtx        |   | $+0.00$<br>$+0.001$<br>$-0.001$              | $u^2$<br>x<br>alx"<br>$a^2$<br>X                                          | 37<br>31<br>84                                                 | 41<br>30<br>92                            | 45<br>28<br>98                  | 48<br>$\boldsymbol{\eta}$<br>103 | 51<br>25<br>108                           | 53<br>$\overline{14}$<br>111      | <b>SS</b><br>22<br>114           | 56<br>21<br>117                | 58<br>20<br>119                                | 59<br>19<br>120                   | 60<br>18<br>121                   | 60<br>$\mathbf{17}$<br>122      | 60<br>17<br>122                  | 61<br>16<br>123                  | 61<br>16<br>123       | 62<br>15<br>124       | 63<br>$\mathbf{1}$<br>125   |
| <b>VIA</b> | Mlx<br>Mlv<br>Mtx<br>Mtv |   | $+0.001$<br>$+0.001$<br>$-0.001$<br>$-0.001$ | $q l x^2$<br>X<br>$\mathbf x$<br>ob.<br>X<br>alx"<br>dx <sup>2</sup><br>x | 21<br>26<br>55<br>60                                           | 26<br>$\overline{\mathbf{r}}$<br>65<br>65 | 31<br>28<br>74<br>69            | 36<br>28<br>82<br>12             | 40<br>27<br>89<br>74                      | 43<br>26<br>94<br>76              | 46<br>25<br>99<br>$\overline{1}$ | 49<br>23<br>103<br>78          | 51<br>$\overline{\mathbf{z}}$<br>106<br>78     | 53<br>21<br>110<br>78             | 55<br>21<br>114<br>78             | 56<br>20<br>116<br>78           | 57<br>20<br>117<br>78            | <b>S&amp;</b><br>19<br>118<br>78 | 59<br>19<br>119<br>78 | 60<br>18<br>120<br>79 | 63<br>13<br>125<br>79       |
| VIB        | Mlx<br>Mlv<br>Mtx<br>Mty |   | $+0.001$<br>$+0.001$<br>$-0.001$<br>$-0.001$ | $q x^2$<br>x<br>X<br>alx"<br>x<br>alx"<br>alx'                            | 26<br>$\overline{21}$<br>60<br>55                              | 29<br>20<br>66<br>57                      | 32<br>19<br>71<br>57            | 35<br>18<br>74<br>57             | 36<br>17<br>$\overline{\mathbf{u}}$<br>58 | 38<br>15<br>79<br>57              | 39<br>14<br>80<br>57             | 40<br>13<br>82<br>\$7          | 40<br>12<br>83<br>57                           | 41<br>12<br>83<br>57              | 41<br>$\mathbf{1}$<br>83<br>57    | 42<br>$\mathbf{11}$<br>83<br>57 | 42<br>10<br>83<br>57             | 42<br>10<br>83<br>57             | 42<br>10<br>83<br>57  | 42<br>10<br>83<br>57  | 42<br>$\lambda$<br>83<br>57 |
|            |                          |   |                                              |                                                                           |                                                                |                                           |                                 |                                  |                                           |                                   |                                  |                                | <b>Terletak behat</b><br><b>Teriopit penuh</b> |                                   |                                   |                                 |                                  |                                  |                       |                       |                             |

Gambar 7.9 Nilai Momen Suatu Pelat Persegi Terhadap Tipe Tumpuannya Pada Balok (Sumber: PBI 1971)

g

1. Penulangan tumpuan dan lapangan arah X Nilai X  $Mlx (+)= 31$ Mtx  $(-) = 69$  $X$  pakai = 69  $\beta = 1.3$ Mlx =  $0.001 \times 0.36 \times 0.48^2 \times 69 = 0.5723$  tm  $= 5723136 N mm$ pb  $= \frac{0.85 \times \beta 1 \times \beta c}{f y} x \frac{600}{600+f y} = 0.073371429$  $p_{\text{max}} = 0.75 \times pb = 0.75 \times 0.074 = 0.055$ maka digunakan batas ρmax dan ρmin,  $\text{pmax} = 0.025$  (SNI 03 2847-2013)  $\mu$  pmin = 0,002 (SNI 03 2847-2013)

m = 
$$
\frac{fy}{0.85 x f/c}
$$
 =  $\frac{250}{0.85 x 40}$  = 7,353  
\nRn =  $\frac{Mu}{\varphi b d^2}$  =  $\frac{5723136}{0.75 1000 518.5^2}$  = 0,029  
\nρ =  $\frac{1}{m} x \left(1 - \sqrt{1 - \frac{2 m Rn}{fy}}\right)$   
\n=  $\frac{1}{7,353} x \left(1 - \sqrt{1 - \frac{2 x 7,353 x 0.029}{250}}\right)$   
\n= 0,000115119  
\nMaka digunakan ρ = 0.002  
\nA<sub>s</sub> perlu = ρ x b x d = 0.002 x 1000 x 518.5  
\n= 1037 mm<sup>2</sup>

Maka digunakan konfigurasi tulangan 8 D13-125 per meternya.

2. Penulangan tumpuan dan lapangan arah Y Nilai X  $Mlx (+) = 19$ Mtx  $(-) = 57$ 

116

X pakai = 57  
\nβ = 1,3  
\nMly = 0.001 x 0,36 x 0,48<sup>2</sup> x 57 = 0,473 tm  
\n= 4727808 N mm  
\npb = 
$$
\frac{0.85 \times \beta 1 \times f.c}{f y} x \frac{600}{600+f y} = 0,073371429
$$
  
\npmax = 0,75 x pb = 0,75 x 0,074 = 0,055  
\nmaka digunakan batas pmax dan pmin,  
\npma = 0,025 (SNI 03 2847-2013)  
\npmi = 0,002 (SNI 03 2847-2013)  
\n $\frac{f y}{\cos x} f y c = \frac{250}{0.85 \times 40} = 7,353$   
\nRn =  $\frac{M u}{\varphi b d^2} = \frac{4727808}{0.75 \times 1000 \times 518,5^2} = 0,025$   
\n $\rho = \frac{1}{m} x (1 - \sqrt{1 - \frac{2 m R n}{f y}})$   
\n=  $\frac{1}{7,353} x (1 - \sqrt{1 - \frac{2 x 7,353 x 0,029}{250}})$   
\n= 0,000100047  
\nMaka digunakan ρ = 0.002  
\nA<sub>s</sub> perlu = ρ x b x d = 0.002 x 1000 x 518,5

 $= 1037$  mm<sup>2</sup>

Maka digunakan konfigurasi tulangan 8 D13-125 per meternya.

### **7.4.3 Perhitungan Harga Material Pelat Lantai**

Berikut rincian perhitungan harga material untuk konstruksi pelat lantai.

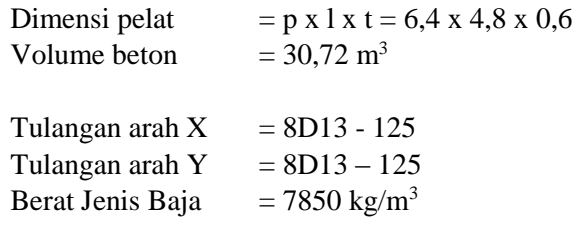

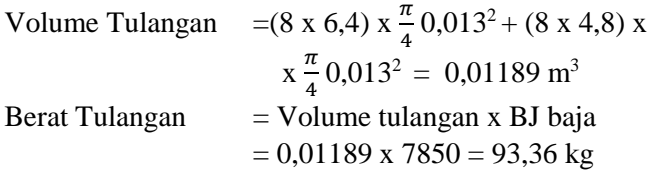

Harga Beton 40 MPa  $(m^3)$  = Rp955.000 Harga tulangan  $(kg)$  = Rp16.826 n (jumlah pelat)  $= 32$ 

Total biaya material =  $32 x (Rp955.000 x 30.72 +$  Rp16.826 x 93,36)  $=$  Rp989.070.449

# **BAB VIII PENUTUP**

### **7.5 Kesimpulan**

Berdasarkan perencanaan yang telah dilakukan pada babbab sebelumnya, dapat ditarik kesimpulan-kesimpulan sebagai berikut:

- 1. Tanah pada lokasi proyek yang terdiri atas tanah lempung dengan konsistensi *medium stiff* berada pada kedalaman 0 hingga 11 m dibawah permukaan tanah. Elevasi muka air tanah berada pada  $+$  0.00 m.
- 2. Besar pemampatan yang terjadi sebesar 0,5122 m atau 51 cm dan membutuhkan waktu memampat selama 68 tahun.
- 3. Besar penurunan yang terjadi setiap tahun tidak melebihi penurunan ijin 15 cm, maka Hinitial adalah 0 m.
- 4. Tidak membutuhkan PVD karena penurunan yang terjadi masih diijinkan menurut SNI Geoteknik.
- 5. Alternatif perencanaan *mat foundation* tidak mampu menahan beban dari struktur atas dikarenakan daya dukung yang rendah. Oleh karena itu, digunakan pondasi tiang pancang *spun pile* D600 kelas C dari PT.WIKA berupa *group pile*. *Grup pile* terdiri dari 4 tiang pancang dengan dimensi *pilecap* 2,7 x 2,7 m yang dipancang dari elevasi -3.0 m hingga elevasi -28.0 m. Penulangan *pilecap* untuk tulangan utama adalah 18D32-140, tulangan bagi 9D32-280, dan tulangan geser D28-85. Pelat basement yang digunakan memiliki dimensi 6,4 x 4,8 x 1 dengan tulangan arah X dan Y menggunakan 8D13-125.
- 6. Panjang dinding tertanam untuk ketiga jenis dinding dengan SF 1,5 adalah 6 m. Dimensi *secant pile* yang digunakan untuk perencanaan menggunakan diameter 0,5 m dengan konfigurasi tulangan utama 8D19-125 dan tulangan geser D10-250. Defleksi yang terjadi adalah sebesar 1,624 cm.

Dimensi *diaphragm wall* yang digunakan untuk perencanaan menggunakan ketebalan 0,5 m dengan konfigurasi tulangan utama 15D13-75, tulangan bagi 7D13-140,dan tulangan geser D10-450. Defleksi yang terjadi adalah sebesar 1,633 cm.

*Sheetpile* yang digunakan untuk perencanaan adalah tanpa jangkar, hal ini dikarenakan perencanaan sheetpile berjangkar dengan kedalaman 4 m memiliki defleksi melebihi ijin yaitu 3,4 cm. Profil *sheetpile* yang digunakan adalah W-325 B dari PT.WIKA BETON. Defleksi yang terjadi adalah sebesar 1,62 cm.

7. Rekapitulasi Harga Material

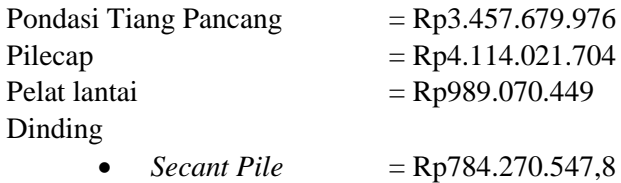

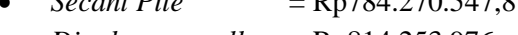

- *Diaphragm wall* = Rp814.253.976
- *PC Sheetpile* = Rp1.182.037.500
- 8. Maka alternatif dinding yang digunakan adalah menggunakan *secant pile*. Sehingga total biaya yang dibutuhkan adalah sebesar Rp9.345.042.677

#### **7.6 Saran**

Beberapa saran dari hasil perencanaan yang telah dilakukan adalah:

1. Data tanah yang digunakan untuk perencanaan sebaiknya menggunakan analisa laboratorium untuk menentukan parameter-parameter tanah yang dibutuhkan untuk perencanaan dibandingkan hanya menggunakan tabel untuk mengkorelasi.

#### **DAFTAR PUSTAKA**

- Badan Standardisasi Indonesia, 2017. *Persyaratan Perancangan Geoteknik (RSNI 3 8460-2017).* Jakarta: BSNI.
- Badan Standardisasi Nasional, 2008. *Cara Uji Penetrasi Lapangan Dengan SPT (SNI 4153:2008).* Jakarta: BSNI.
- Badan Standarisasi Nasional, 2013. *Persyaratan Beton Struktural Untuk Bangunan Gedung (SNI 2847:2013).*  Jakarta: BSNI.
- Das, B. M., 1995. *Mekanika Tanah (Prinsip - Prinsip Rekayasa Geoteknis).* 1 ed. Surabaya: Penerbit Erlangga.
- Das, B. M., 2011. *Principles of Foundation Engineering.* 7 ed. Washington: Global Learning.
- Djarwadi, D., 2017. *Keruntuhan Hidraulik.* Semarang: Himpunan Teknik Tanah Indonesia.
- McCormac, J., 2014. *Design of Reinforced Concrete.* Ninth ed. Wiley: s.n.
- Ou, C. Y., 1954. *Deep Excavation Theory and Practice.* Leiden: Taylor & Francis/Balkema.
- Sosrodarsono, S., 2000. *Mekanika Tanah & Teknik Pondasi.* 7 ed. Jakarta: PT. Pradnya Paramita.
- SUGITO, 2007. *Modul SAP2000 15.0.* Jakarta: SUGITO.
- Thedy, 2016. *Studi Desain Pondasi Tiang Bor dan Diaphragm Wall Gedung World Financial Tower Lingkar Mega Kuningan Jakarta Selatan.* Bandung: ITB.
- Tomlinson, M., 2001. *Foundation Design And Construction.* 7 ed. London: Pearson Education.
- Wahyudi, H., 1999. *Daya Dukung Pondasi Dalam.* Surabaya: ITS.
- Wahyudi, H., 1999. *Daya Dukung Pondasi Dangkal.* Surabaya: ITS.

**LAMPIRAN**

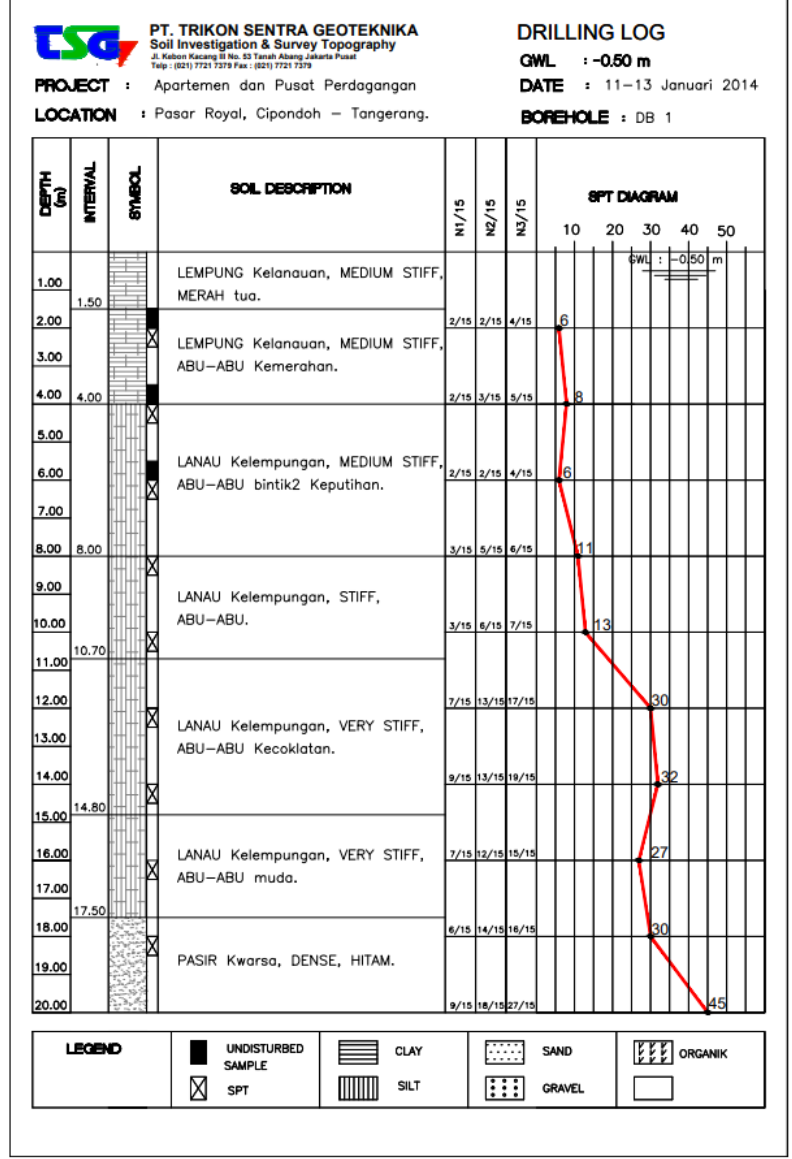

# **Lampiran 1** Data Borelog DB-1
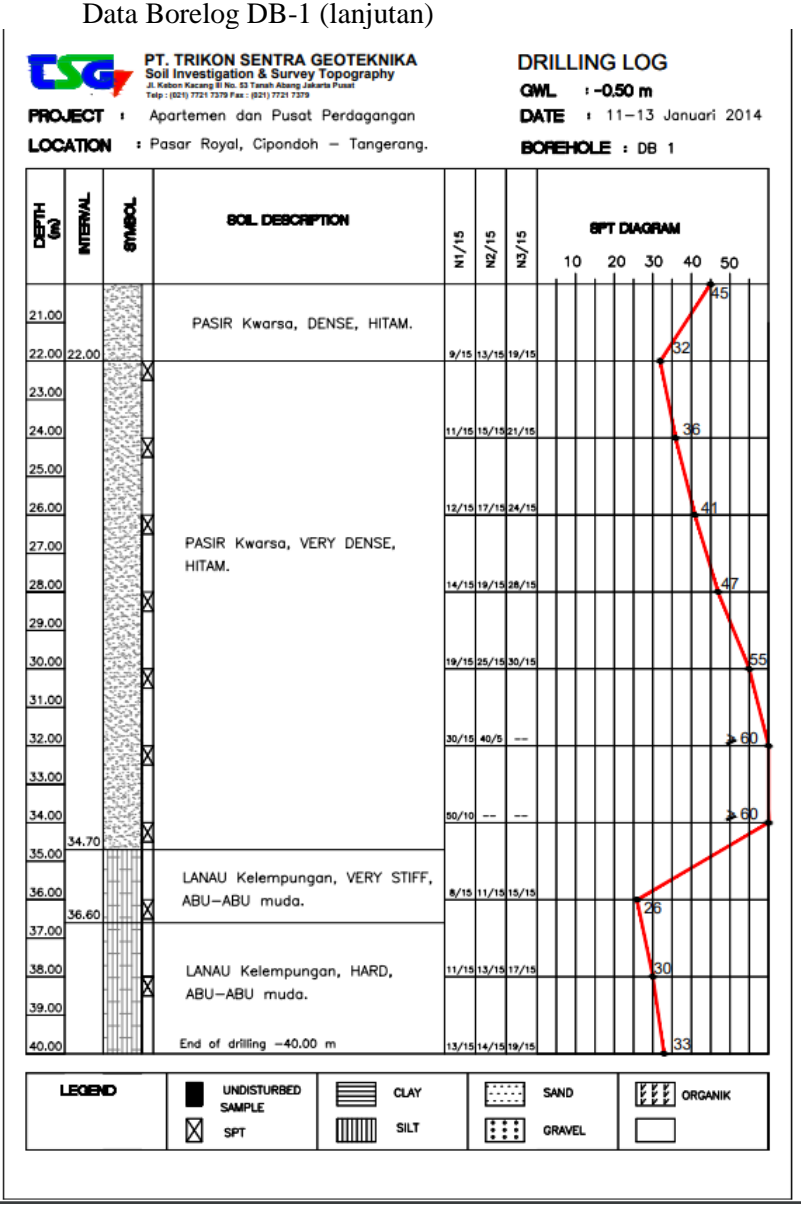

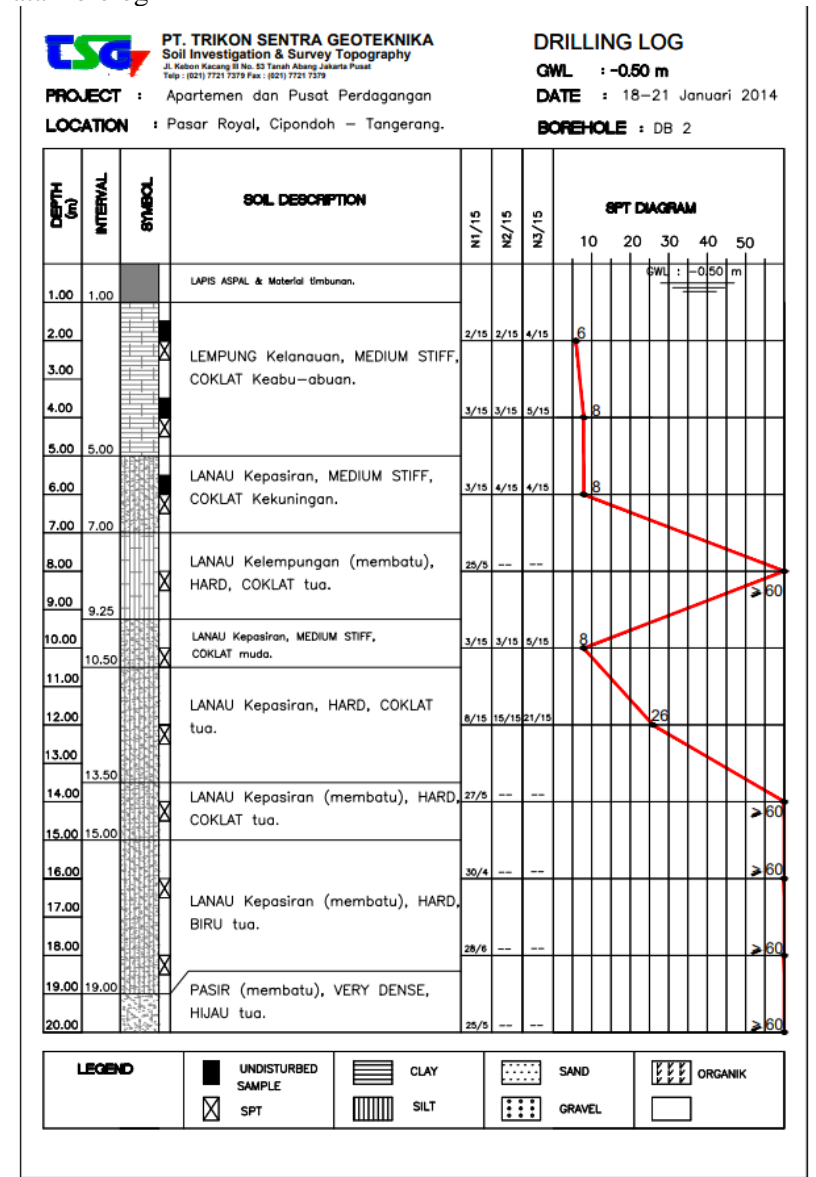

#### Data Borelog DB-2 (lanjutan)

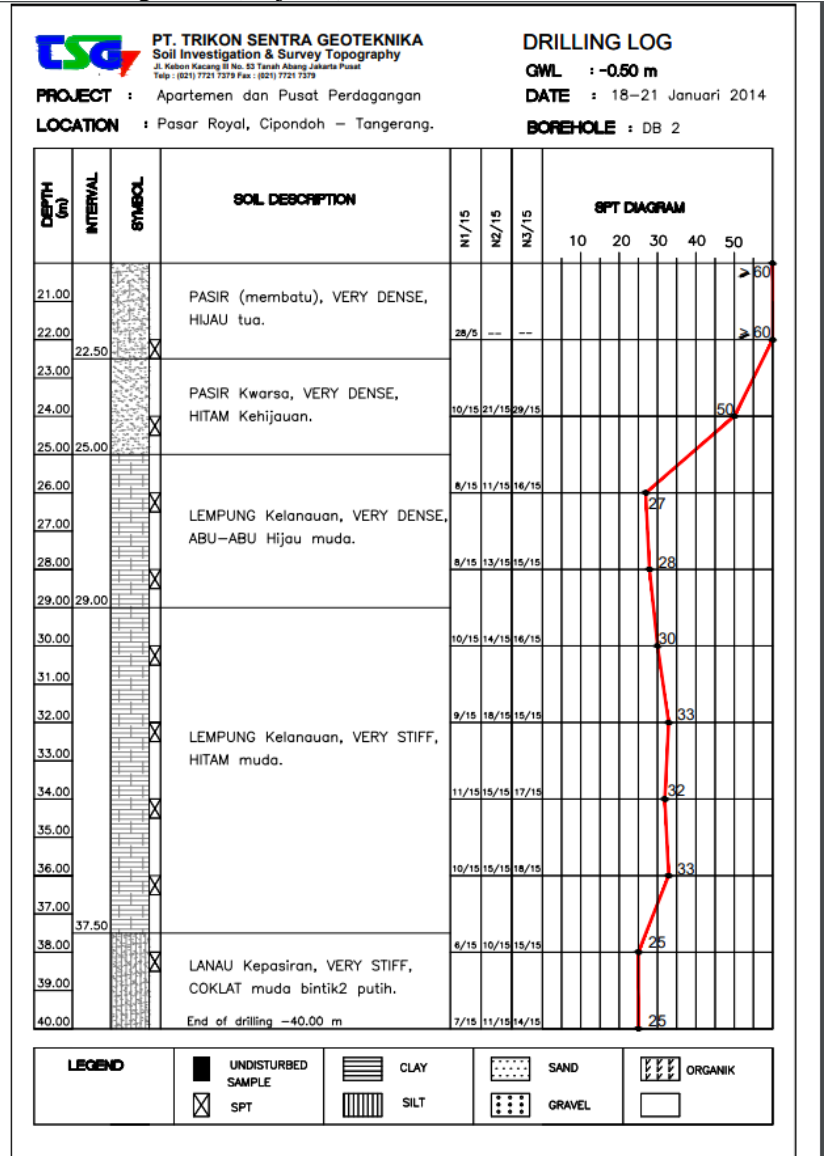

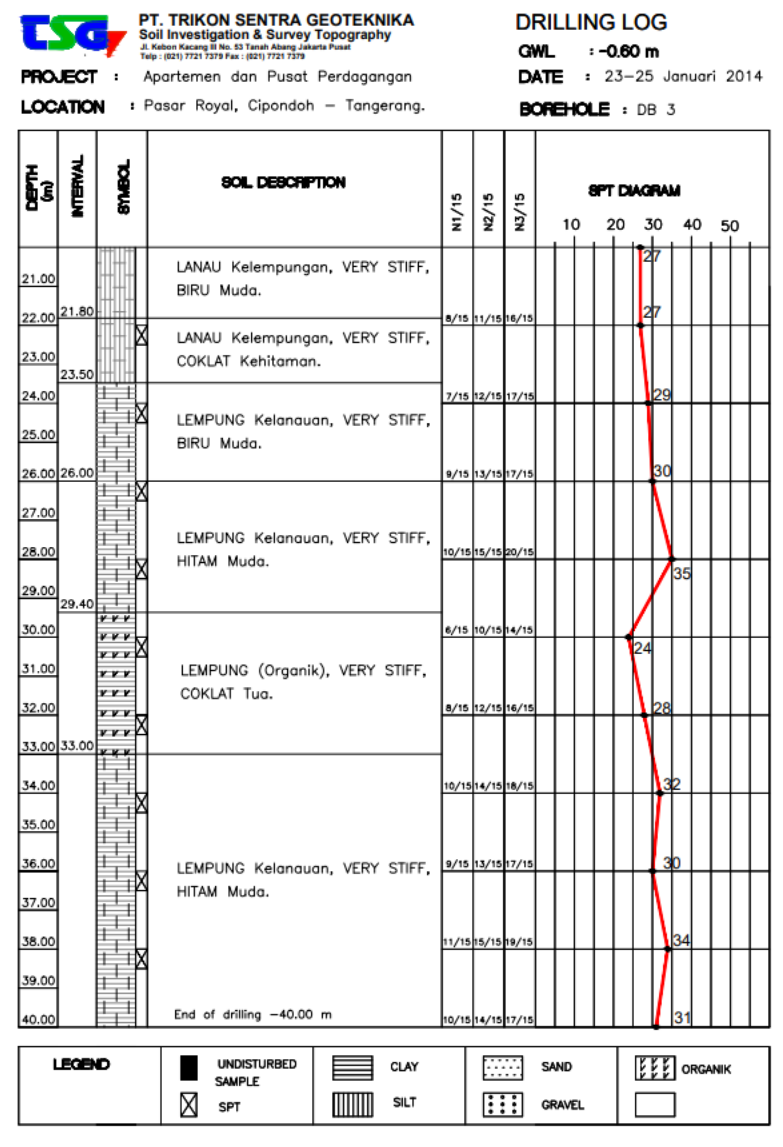

# Data Borelog DB-3 (lanjutan)

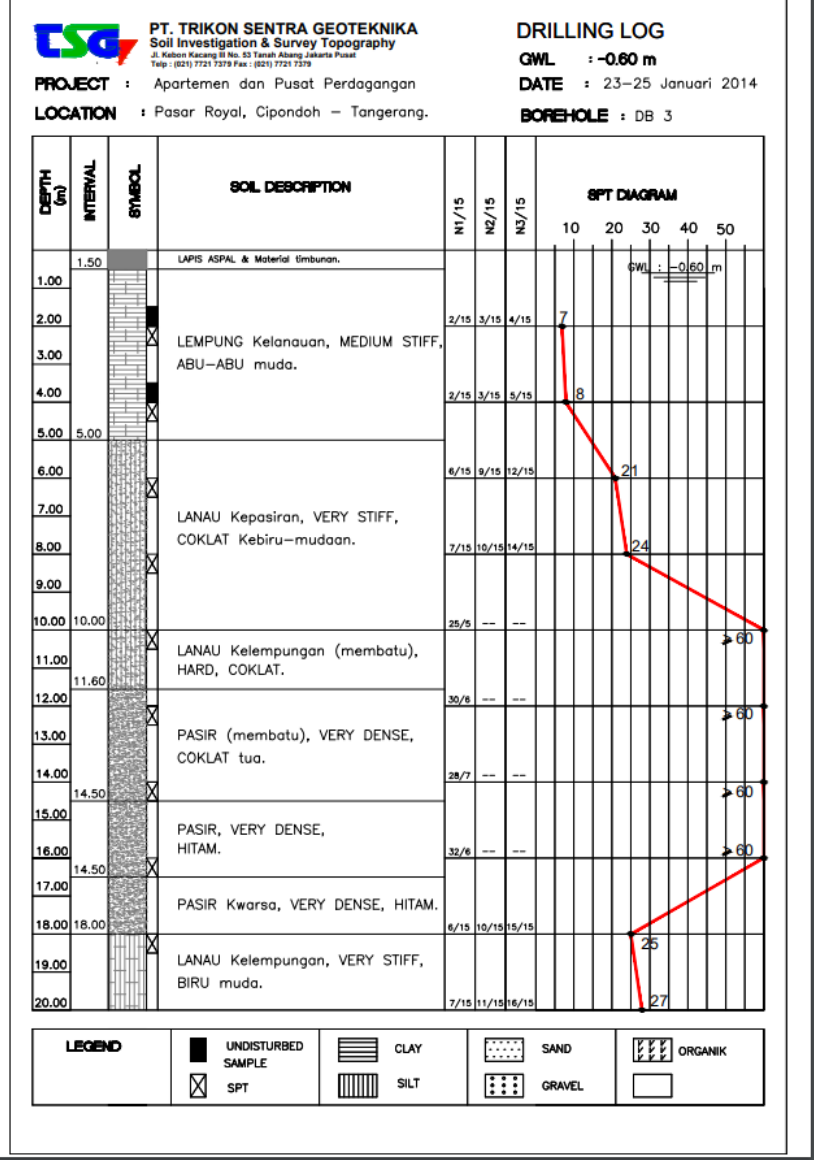

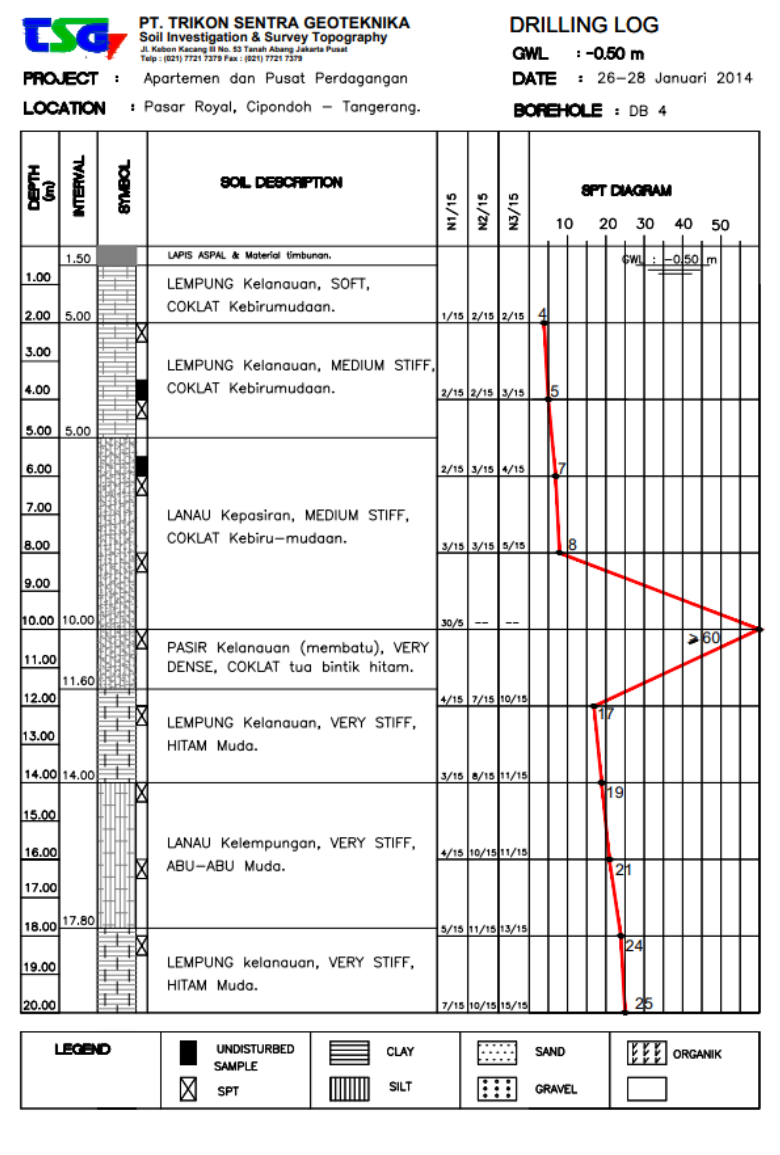

# Data Borelog DB-4 (lanjutan)

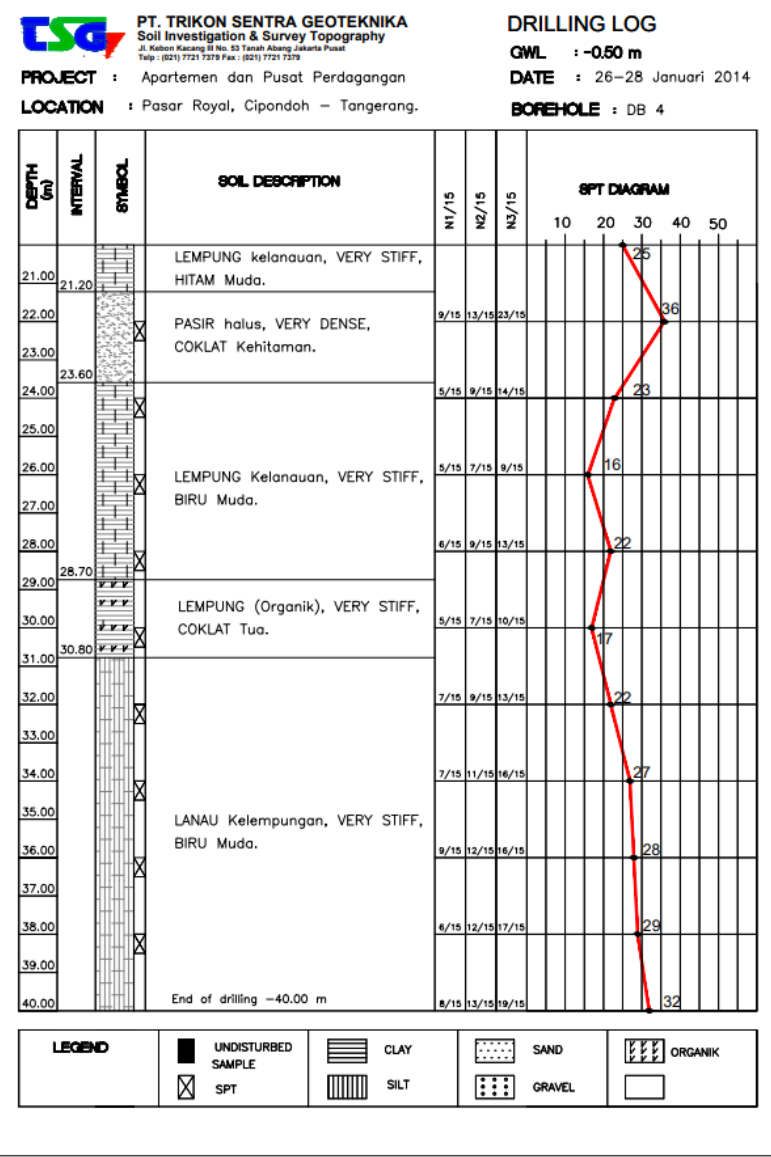

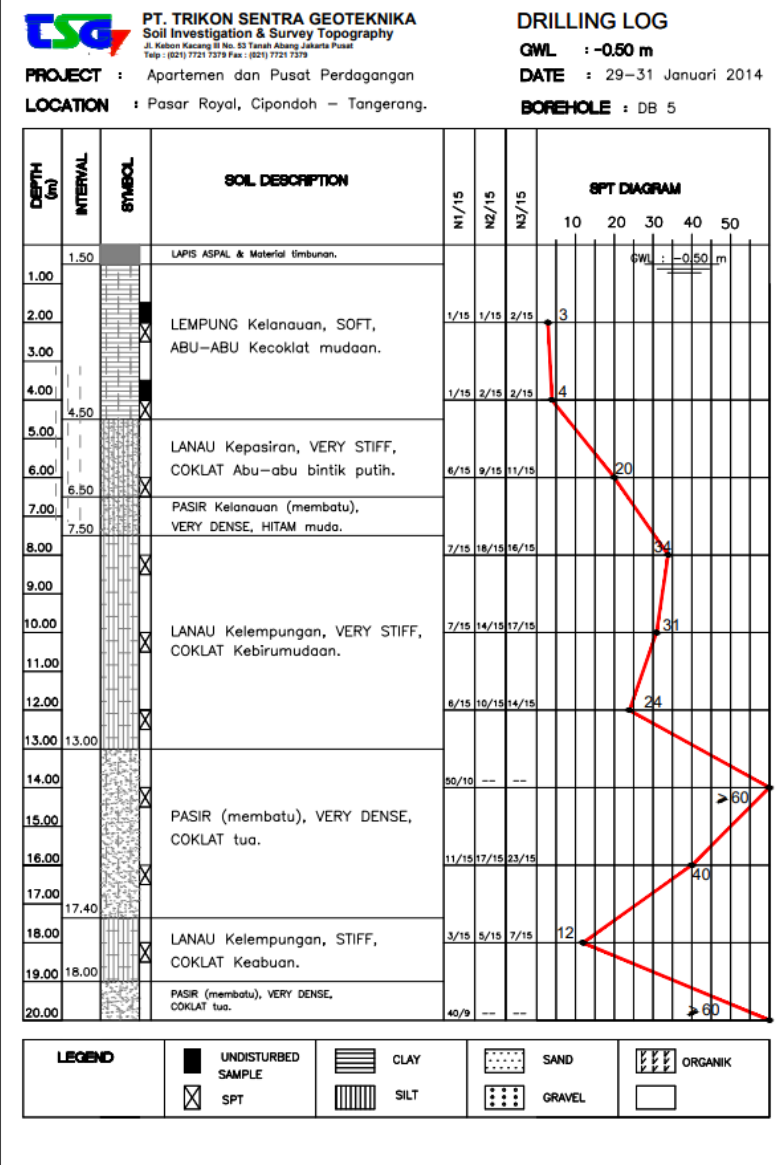

# Data Borelog DB-5 (lanjutan)

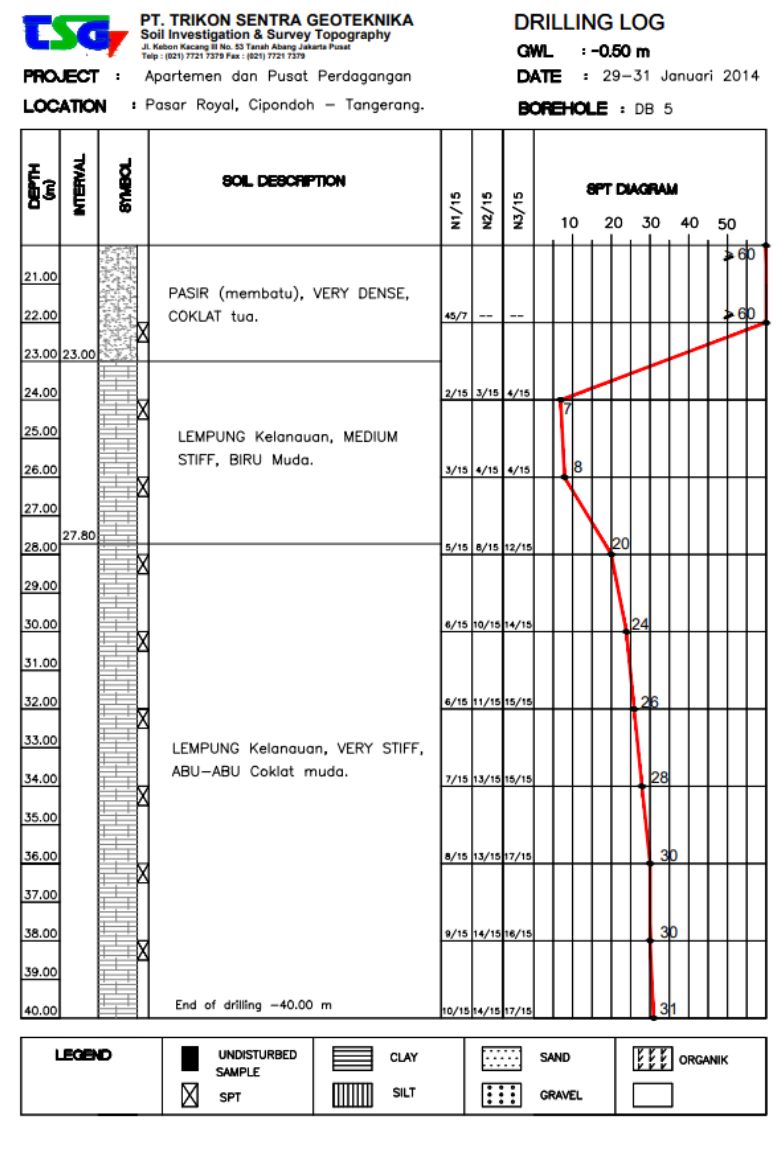

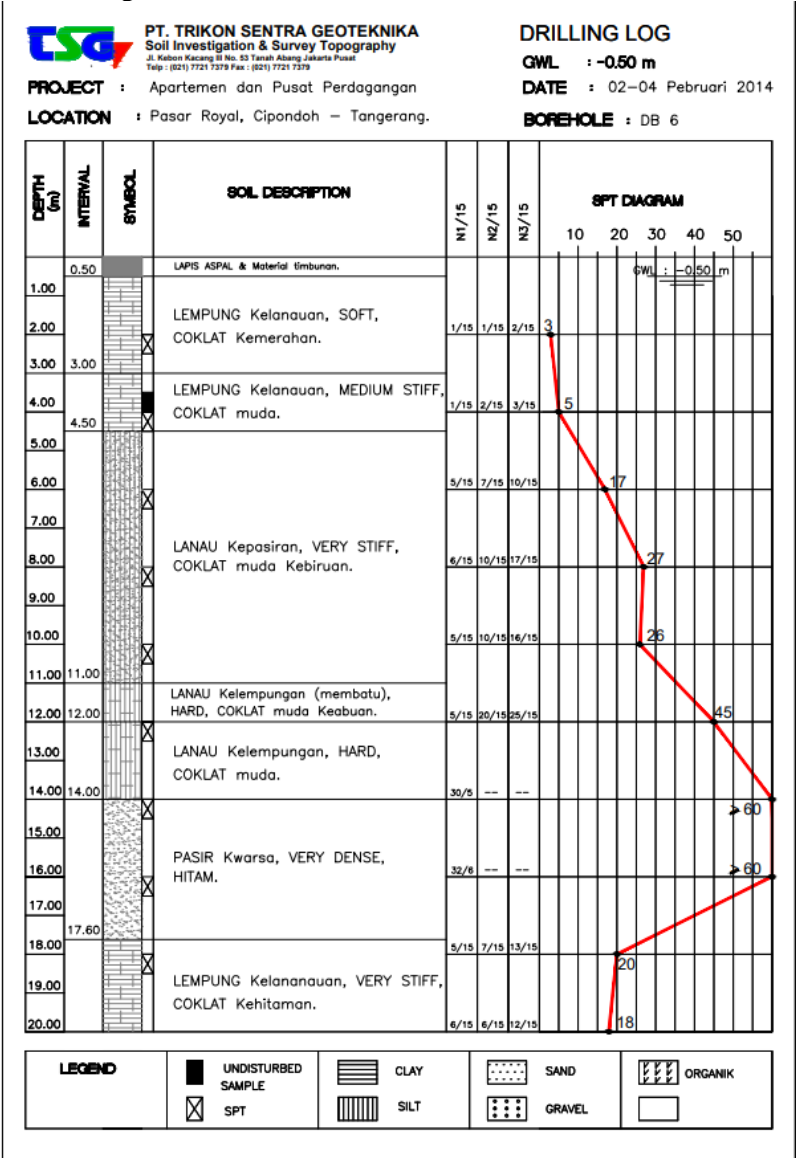

### Data Borelog DB-6 (lanjutan)

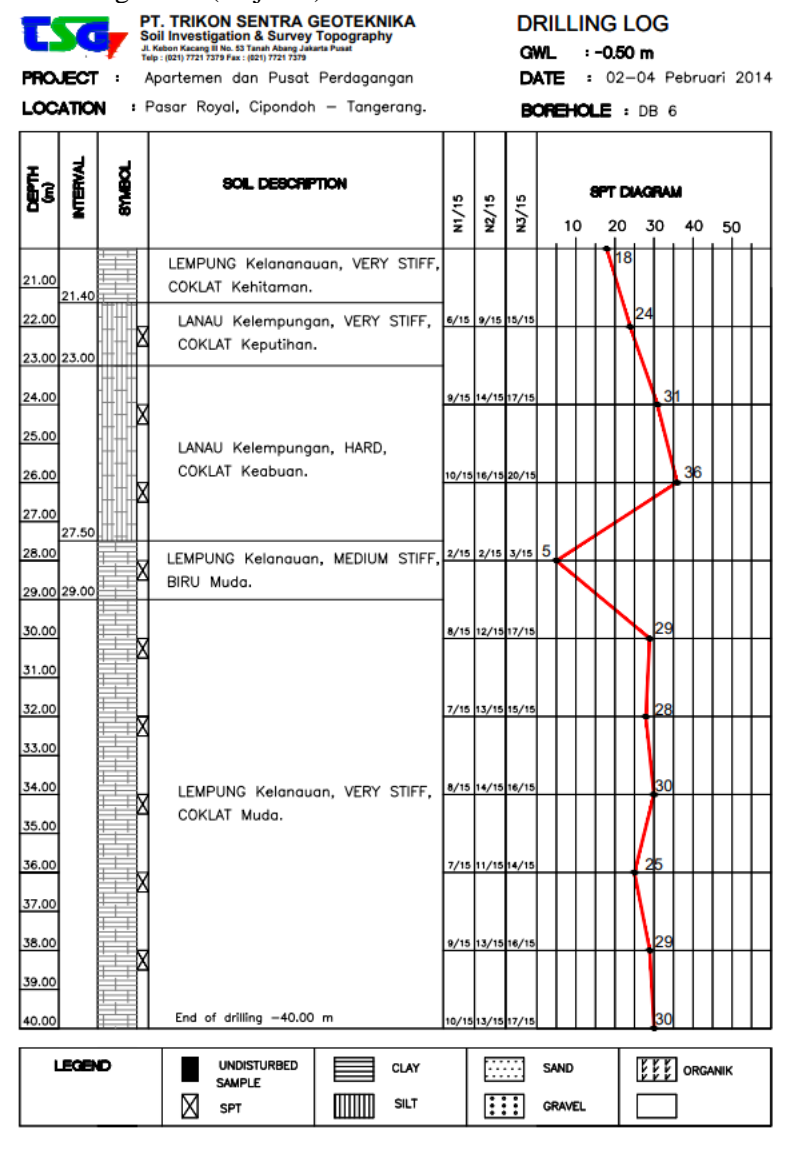

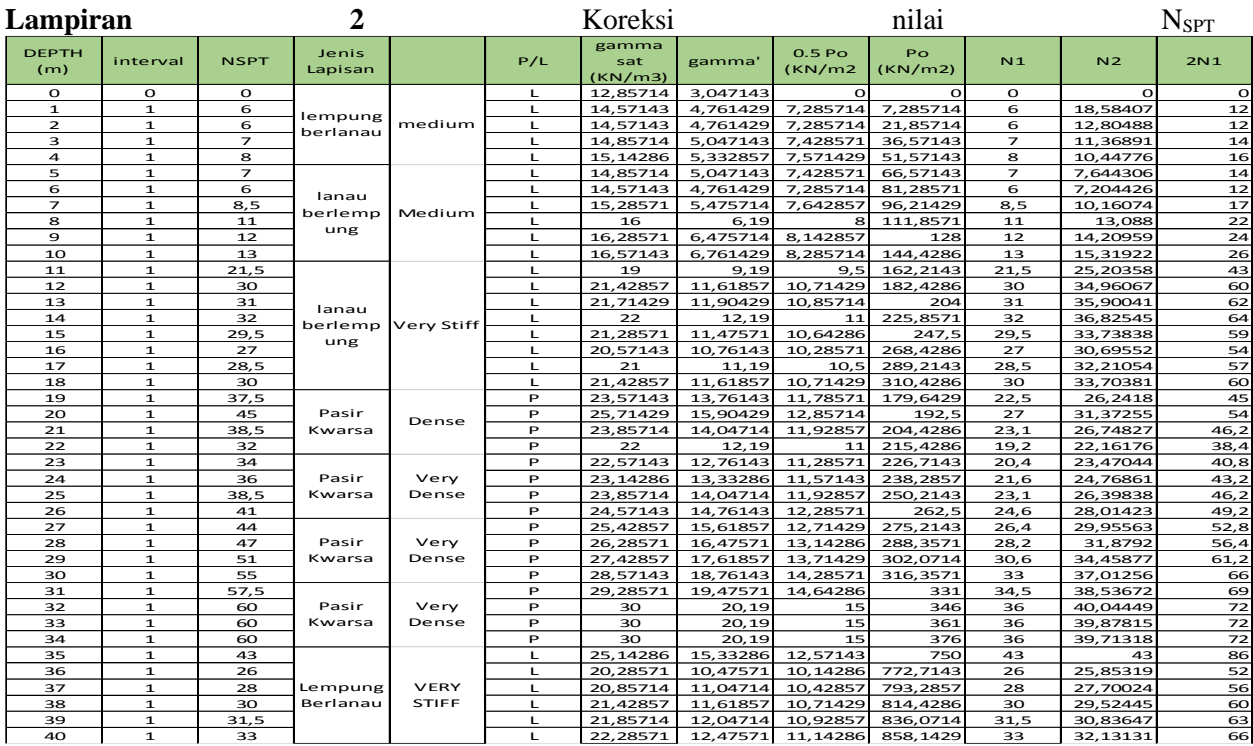

| <b>DEPTH</b> | Jenis                   | N rata-  | fsi      | fsi      | Asi          | fsi*asi  | $Qs =$               | Qp atau  | Qu (KN)  | Q ijin   |
|--------------|-------------------------|----------|----------|----------|--------------|----------|----------------------|----------|----------|----------|
| (m)          | Lapisan                 | rata     | (ton/m2) | (KN/m2)  |              |          | $\Sigma$ fsi $*$ asi | Q ujung  |          | (KN)     |
| $\mathbf 0$  | lempung<br>berlanau     | Ω        | 0        | 0        | $\Omega$     | 0        | O                    | $\Omega$ | O        | 0        |
| 1            |                         | Ω        | 0        | 0        | $\mathbf{O}$ | 0        | O                    | O        | $\Omega$ | 0        |
| 2            |                         | 0        | 0        | 0        | $\mathbf{O}$ | $\Omega$ | Ω                    | O        | $\Omega$ | 0        |
| 3            |                         | Ω        | 0        | $\Omega$ | $\Omega$     | O        | O                    | $\Omega$ | ΩI       | 0        |
| 4            |                         | 6        | 4        | 40       | 1.884956     | 75.39822 | 75.39822             | 67.8584  | 143.2566 | 47.75221 |
| 5            | lanau<br>berlemp<br>ung | 8.210663 | 3.5      | 35       | 1.884956     | 65.97345 | 141.3717             | 92.86041 | 234.2321 | 78.07736 |
| 6            |                         | 10.70783 | 3        | 30       | 1.884956     | 56.54867 | 197.9203             | 121.1027 | 319.023  | 106.341  |
| 7            |                         | 13.11989 | 4.25     | 42.5     | 1.884956     | 80.11061 | 278.0309             | 148.3824 | 426.4134 | 142.1378 |
| 8            |                         | 15.46012 | 5.5      | 55       | 1.884956     | 103.6726 | 381.7035             | 174.8498 | 556.5533 | 185.5178 |
| 9            |                         | 16.631   | 6        | 60       | 1.884956     | 113.0973 | 494.8008             | 188.0921 | 682.893  | 227.631  |
| 10           |                         | 18.93516 | 6.5      | 65       | 1.884956     | 122.5221 | 617.323              | 214.1516 | 831.4745 | 277.1582 |
| 11           |                         | 22.53182 | 10.75    | 107.5    | 1.884956     | 202.6327 | 819.9557             | 254.8289 | 1074.785 | 358.2615 |
| 12           | lanau<br>berlemp<br>ung | 25.7854  | 15       | 150      | 1.884956     | 282.7433 | 1102.699             | 291.626  | 1394.325 | 464.775  |
| 13           |                         | 28.30963 | 15.5     | 155      | 1.884956     | 292.1681 | 1394.867             | 320.1743 | 1715.041 | 571.6805 |
| 14           |                         | 30.47937 | 16       | 160      | 1.884956     | 301.5929 | 1696.46              | 344.7135 | 2041.174 | 680.3912 |
| 15           |                         | 32.96045 | 14.75    | 147.5    | 1.884956     | 278.0309 | 1974.491             | 372.7739 | 2347.265 | 782.4216 |
| 16           |                         | 34.56288 | 13.5     | 135      | 1.884956     | 254.469  | 2228.96              | 390.897  | 2619.857 | 873.2857 |
| 17           |                         | 34.03984 | 14.25    | 142.5    | 1.884956     | 268.6062 | 2497.566             | 384.9815 | 2882.548 | 960.8492 |
| 18           |                         | 33.24913 | 15       | 150      | 1.884956     | 282.7433 | 2780.309             | 376.0389 | 3156.348 | 1052.116 |
| 19           |                         | 31.63874 | 7.5      | 75       | 1.884956     | 141.3717 | 2921.681             | 357.8257 | 3279.507 | 1093.169 |
| 20           | Pasir                   | 29.81031 | 9        | 90       | 1.884956     | 169.646  | 3091.327             | 337.1466 | 3428.474 | 1142.825 |
| 21           | Kwarsa                  | 28.6099  | 7.7      | 77       | 1.884956     | 145.1416 | 3236.469             | 323.5704 | 3560.039 | 1186.68  |
| 22           |                         | 27.35692 | 6.4      | 64       | 1.884956     | 120.6372 | 3357.106             | 309.3995 | 3666.505 | 1222.168 |

**Lampiran 3** Perhitungan Qijin Pondasi Tiang Pancang

| <b>DEPTH</b> | Jenis    | N rata-  | fsi      | fsi     | Asi      | fsi*asi  | $Qs =$   | Qp atau  | Qu (KN)  | Qijin    |
|--------------|----------|----------|----------|---------|----------|----------|----------|----------|----------|----------|
| (m)          | Lapisan  | rata     | (ton/m2) | (KN/m2) |          |          | Σfsi*asi | Q ujung  |          | (KN)     |
| 23           |          | 26.10092 | 6.8      | 68      | 1.884956 | 128.177  | 3485.283 | 295.1944 | 3780.477 | 1260.159 |
| 24           | Pasir    | 26.35548 | 7.2      | 72      | 1.884956 | 135.7168 | 3621     | 298.0735 | 3919.073 | 1306.358 |
| 25           | Kwarsa   | 26.15046 | 7.7      | 77      | 1.884956 | 145.1416 | 3766.141 | 295.7547 | 4061.896 | 1353.965 |
| 26           |          | 26.88878 | 8.2      | 82      | 1.884956 | 154.5664 | 3920.708 | 304.105  | 4224.813 | 1408.271 |
| 27           |          | 28.65944 | 8.8      | 88      | 1.884956 | 165.8761 | 4086.584 | 324.1306 | 4410.714 | 1470.238 |
| 28           | Pasir    | 30.60932 | 9.4      | 94      | 1.884956 | 177.1858 | 4263.77  | 346.1833 | 4609.953 | 1536.651 |
| 29           | Kwarsa   | 32.59163 | 10.2     | 102     | 1.884956 | 192.2655 | 4456.035 | 368.6027 | 4824.638 | 1608.213 |
| 30           |          | 34.55623 | 11       | 110     | 1.884956 | 207.3451 | 4663.38  | 390.8217 | 5054.202 | 1684.734 |
| 31           |          | 36.26401 | 11.5     | 115     | 1.884956 | 216.7699 | 4880.15  | 410.1362 | 5290.286 | 1763.429 |
| 32           | Pasir    | 37.66829 | 12       | 120     | 1.884956 | 226.1947 | 5106.345 | 426.0183 | 5532.363 | 1844.121 |
| 33           | Kwarsa   | 39.88395 | 12       | 120     | 1.884956 | 226.1947 | 5332.539 | 451.0768 | 5783.616 | 1927.872 |
| 34           |          | 39.02517 | 12       | 120     | 1.884956 | 226.1947 | 5558.734 | 441.3643 | 6000.098 | 2000.033 |
| 35           |          | 38.00393 | 21.5     | 215     | 1.884956 | 405.2655 | 5963.999 | 429.8143 | 6393.814 | 2131.271 |
| 36           |          | 37.25997 | 13       | 130     | 1.884956 | 245.0442 | 6209.044 | 421.4003 | 6630.444 | 2210.148 |
| 37           | Lempung  | 36.42184 | 14       | 140     | 1.884956 | 263.8938 | 6472.938 | 411.9213 | 6884.859 | 2294.953 |
| 38           | Berlanau | 35.82689 | 15       | 150     | 1.884956 | 282.7433 | 6755.681 | 405.1925 | 7160.873 | 2386.958 |
| 39           |          | 35.82689 | 15.75    | 157.5   | 1.884956 | 296.8805 | 7052.561 | 405.1925 | 7457.754 | 2485.918 |
| 40           |          | 32.61936 | 16.5     | 165     | 1.884956 | 311.0177 | 7363.579 | 368.9163 | 7732.495 | 2577.498 |

Perhitungan Qijin Pondasi Tiang Pancang (lanjutan)

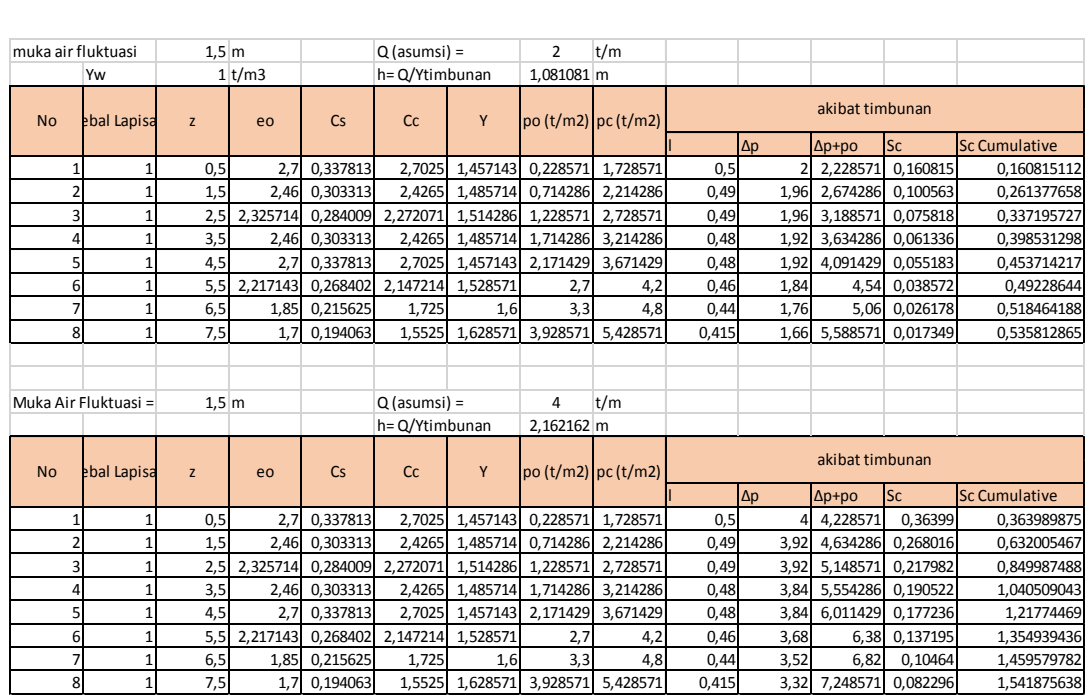

### **Lampiran 4** Perhitungan *Settlement*

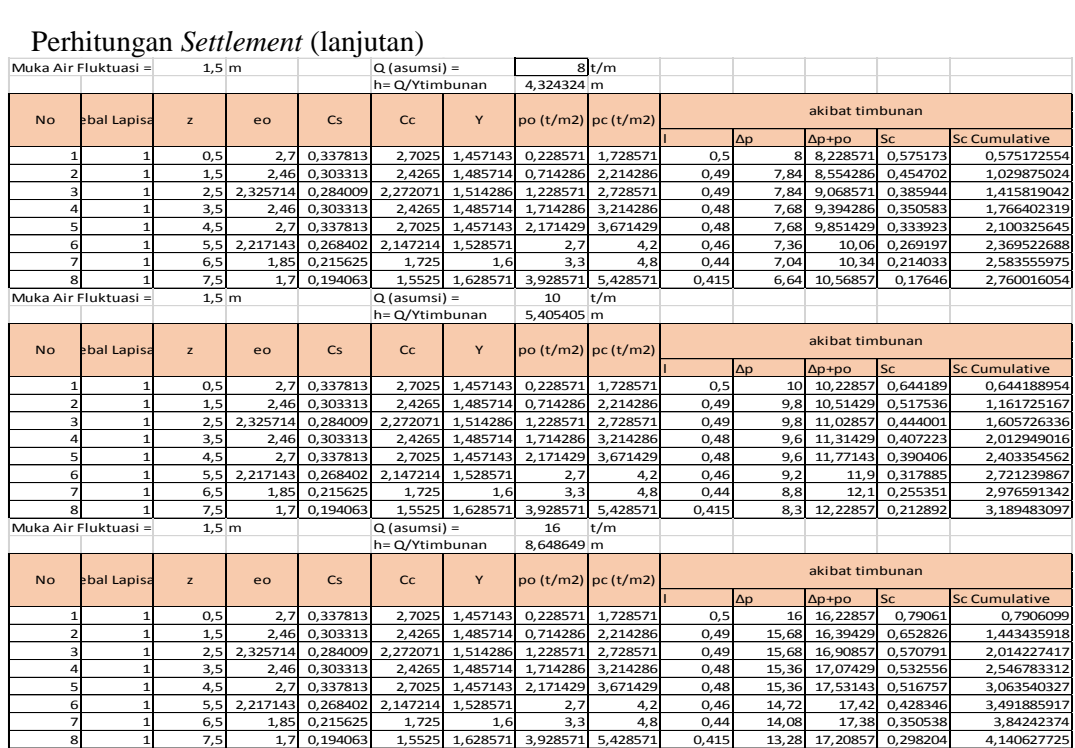

#### Perhitungan *Settlement* (lanjutan)

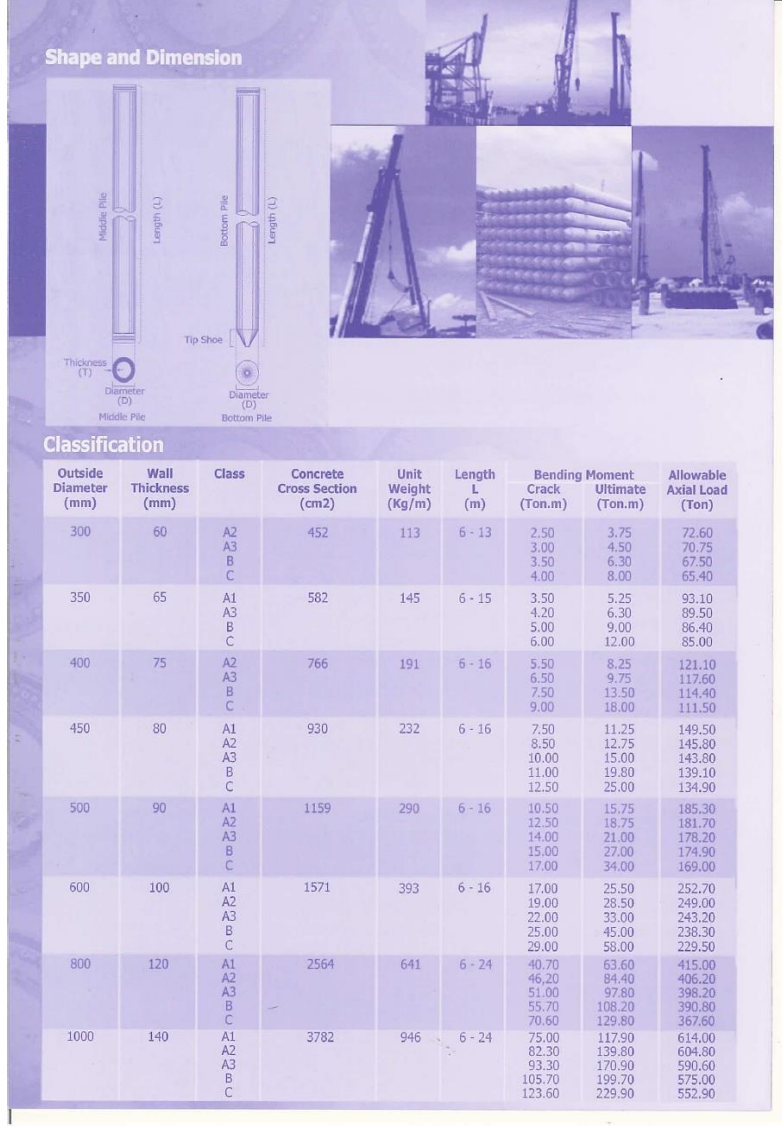

# **Lampiran 5** Brosur *Spunpile* dan *Pc Sheetpile*

#### Brosur *Spunpile* dan *Pc Sheetpile* (lanjutan)

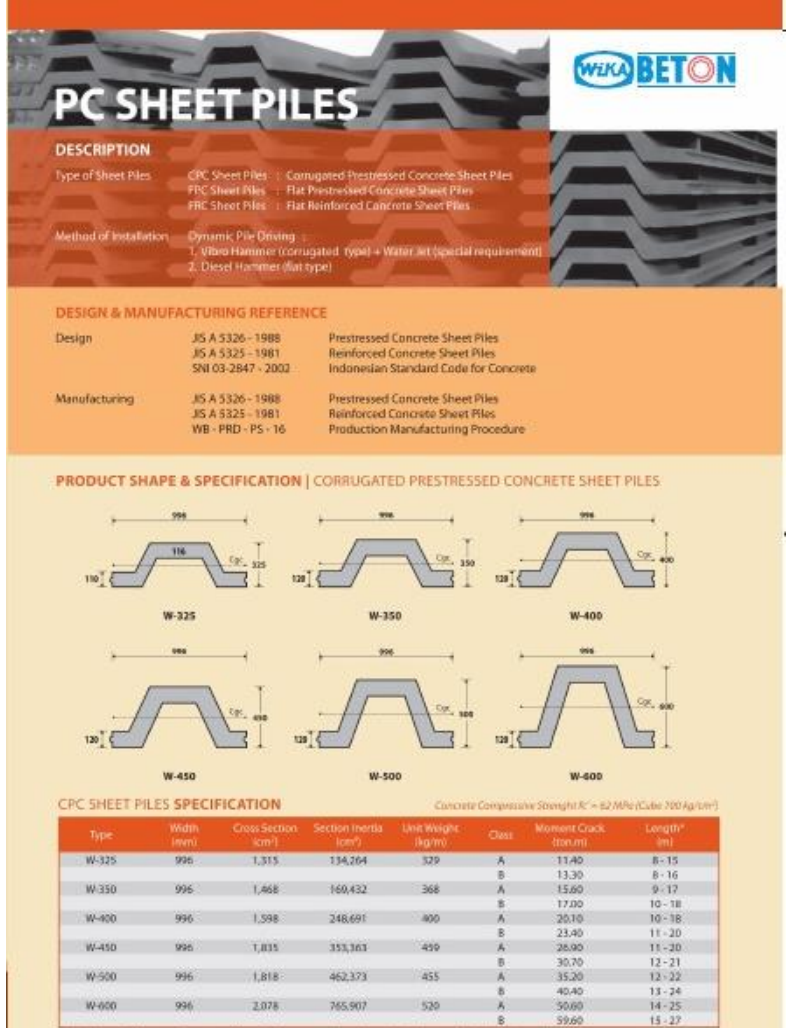

Note: \* Limgth of Concrete Corrugated Sheet Piles may exceed usual standard whenever lifted in certain position

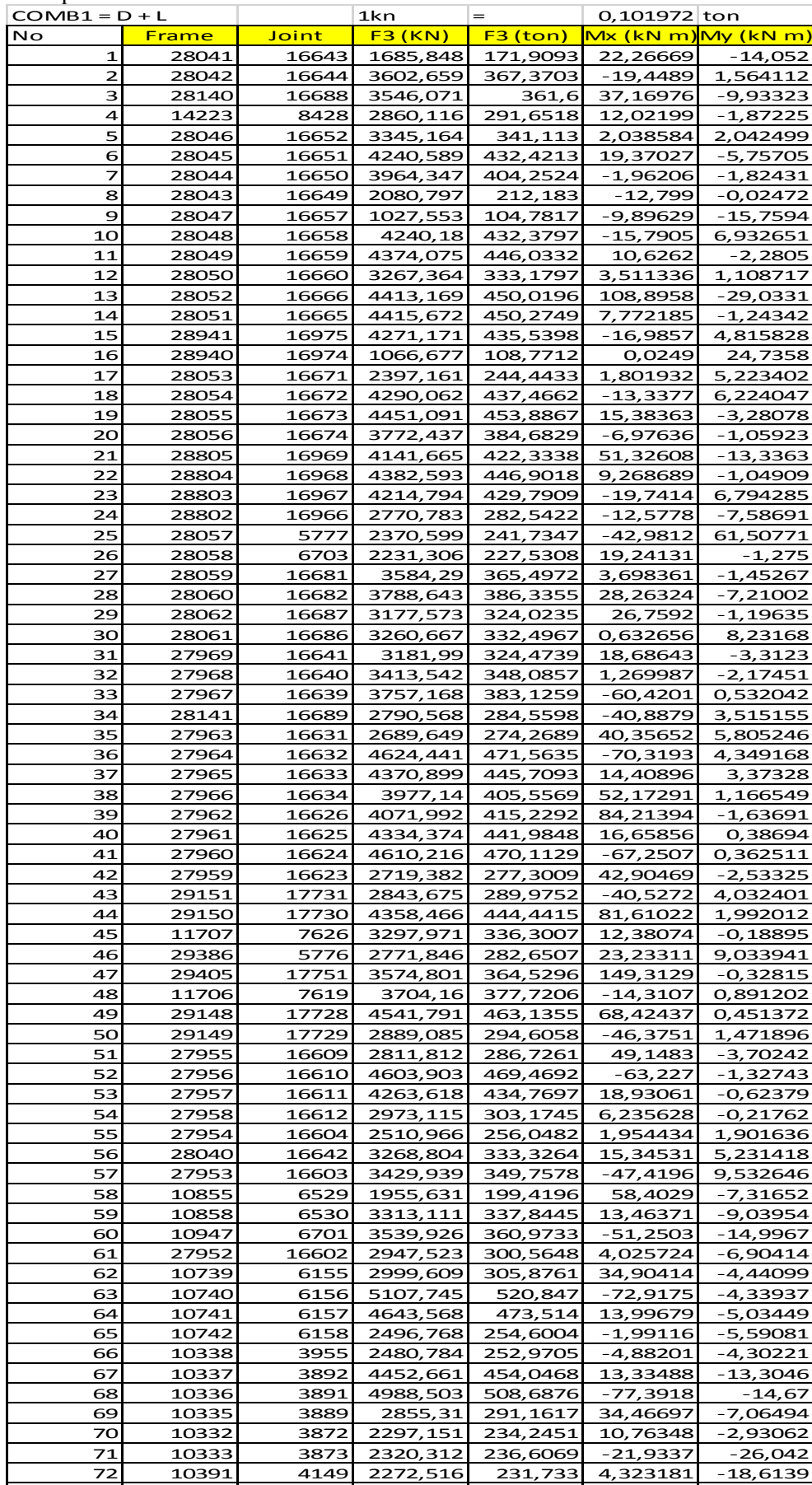

10334 3874 2166,237 220,8955 -18,2201 -2,01776

**Lampiran 6** Output Pembebanan SAP2000

 $\mathsf{l}$ 

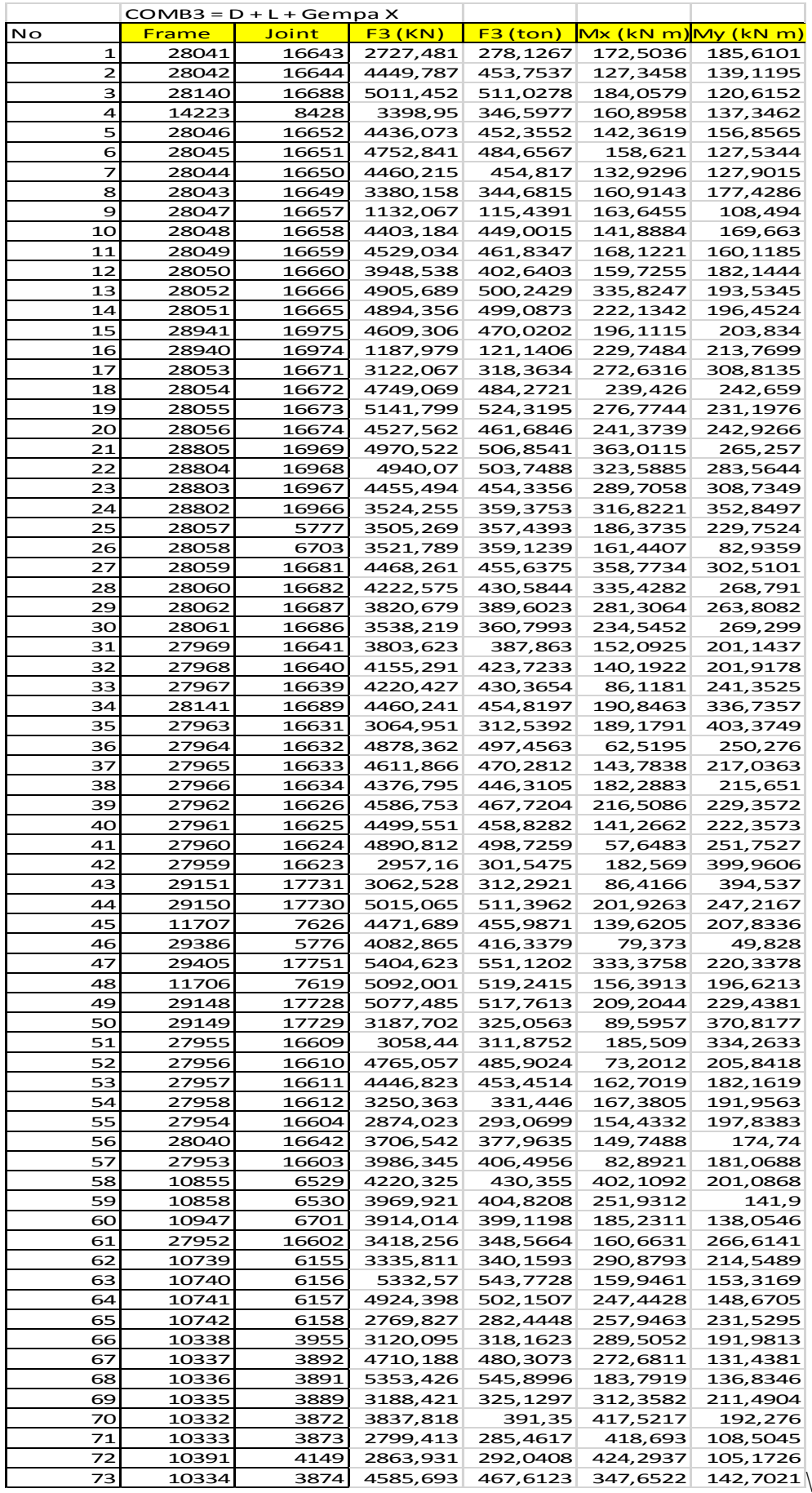

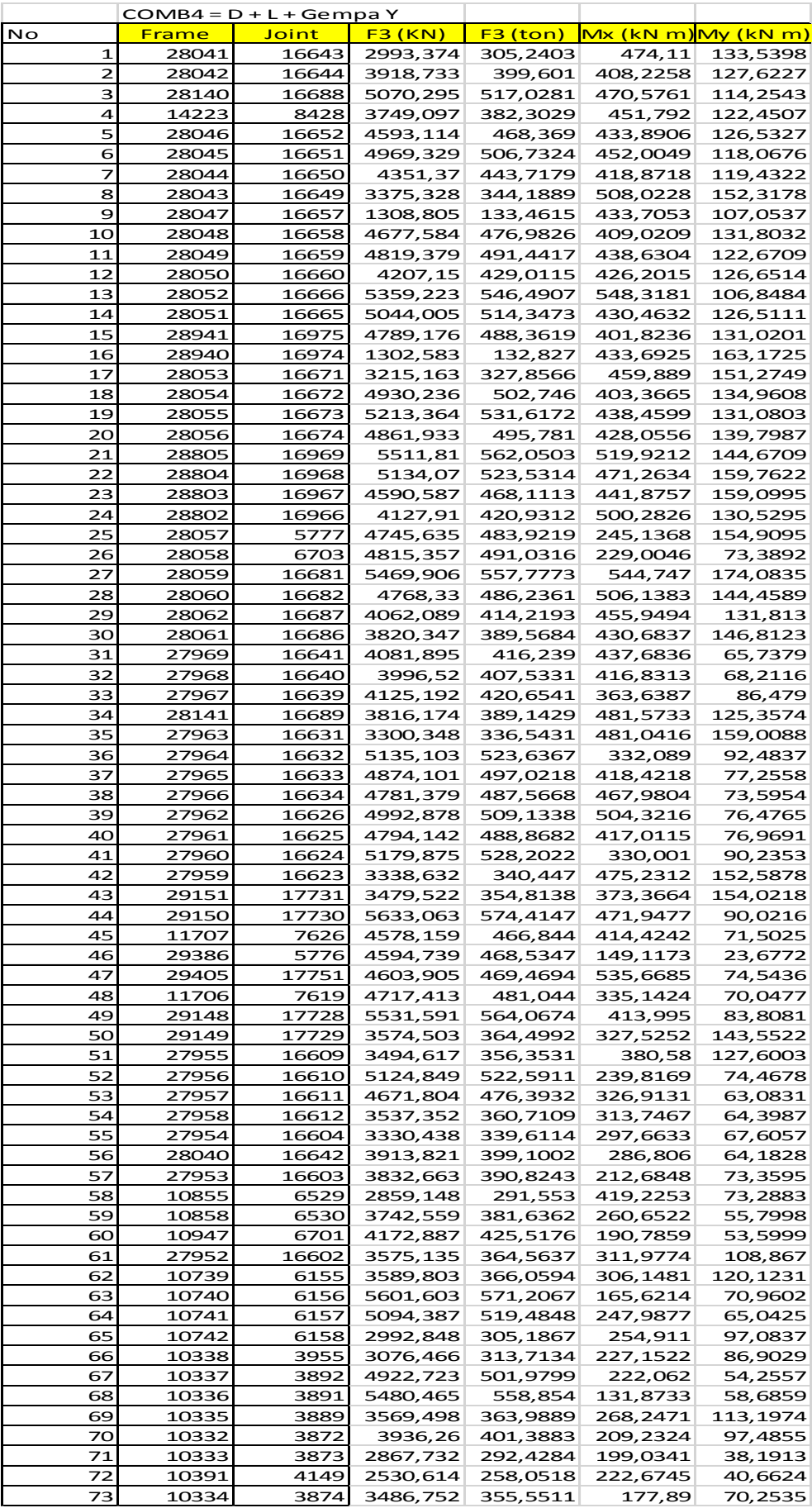

#### **BIODATA PENULIS**

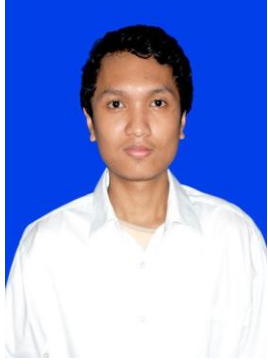

Penulis lahir di kota Jakarta pada tanggal 7 Januari 1997 dengan nama lengkap Yonathan William. Penulis merupakan anak edua dari 3 bersaudara. Pendidikan formal yang telah ditempuh oleh penulis antara lain TK Katolik Santo Budhaya Agustinus, SD Negeri Medang Lestari, SMP Katolik Strada Slamet Riyadi, dan SMA Negeri 8 Tangerang. Setelah lulus dari SMA Negeri 8 Tangerang, penulis diterima di

Departemen Teknik Sipil FTSLK-ITS Surabaya pada tahun 2015 melalui jalur SNMPTN dan terdaftar dengan NRP 03111540000024. Pada masa perkuliahan penulis aktif dalam berorganisasi di bidang kemahasiswaan dan kerohanian. Penulis menjadi pengurus Nazara PMK ITS dan staf Kementerian Perekonomian BEM ITS pada tahun kedua , serta staf Divisi DPK PMK ITS pada tahun ketiga dan keempat. Penulis tertarik pada bidang Geoteknik khususnya pada konstruksi struktur bawah tanah, oleh karena itu penulis mengambil topik Tugas Akhir mengenai perencanaan dinding penahan tanah dan pondasi. Penulis berharap agar Tugas Akhir ini dapat bermanfaat bagi para pembaca serta bagi penulis sendiri. Apabila pembaca ingin berkorespondensi dengan penulis, dapat menghubungi melalui email: [yonathanaws@gmail.com](mailto:yonathanaws@gmail.com) .